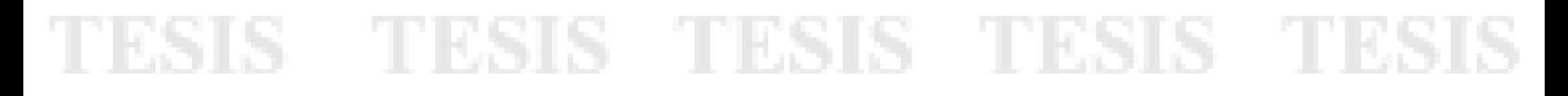

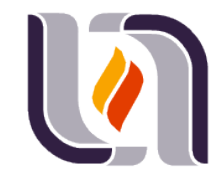

### UNIVERSIDAD AUTONOMA DE aGUASCALIENTES

### **CENTRO DE CIENCIAS DEL DISEÑO Y DE LA CONSTRUCCIÓN**

### **DEPARTAMENTO DE CONSTRUCCIÓN Y**

### **ESTRUCTURAS**

**TESIS**

**CONTROL DE CALIDAD EN PROCESOS CONSTRUCTIVOS DE TERRACERÍAS CON EL MÉTODO SÍSMICO.**

### **PRESENTA**

**Ing. Javier Scott Esparza**

**PARA OBTENER EL GRADO DE MAESTRO EN INGENIERIA CIVIL CON ESPECIALIDAD EN CONSTRUCCIÓN**

### **TUTOR**

**Dr. Jesús Pacheco Martínez**

**COMITÉ TUTORIAL Dr. Raudel Padilla Ceniceros M. Miguel Ángel Romero Navarro**

**Aguascalientes, Ags., 08 de junio de 2021.**

TESIS TESIS TESIS TESIS TESIS

#### **CARTA DE VOTO APROBATORIO INDIVIDUAL**

#### **Dr. En C.T.C. Héctor Homero Posada Ávila DECANO DEL CENTRO DE CIENCIAS DEL DISEÑO Y DE LA CONSTRUCCIÓN**

#### **P R E S E N T E**

**\_\_\_\_\_\_\_\_\_\_\_\_\_\_\_**

Por medio del presente como *TUTOR* designado del estudiante *JAVIER SCOTT ESPARZA* con ID *139898* quien realizó *la tesis* titulada: **CONTROL DE CALIDAD EN PROCESOS CONSTRUCTIVOS DE TERRACERÍAS CON EL MÉTODO SÍSMICO**, un trabajo propio, innovador, relevante e inédito y con fundamento en el Artículo 175, Apartado II del Reglamento General de Docencia doy mi consentimiento de que la versión final del documento ha sido revisada y las correcciones se han incorporado apropiadamente, por lo que me permito emitir el **VOTO APROBATORIO**, para que *él* pueda proceder a imprimir*la* así como continuar con el procedimiento administrativo para la obtención del grado.

Pongo lo anterior a su digna consideración y sin otro particular por el momento, me permito enviarle un cordial saludo.

> **A T E N T A M E N T E "Se Lumen Proferre" Aguascalientes, Ags., a 08 de junio de 2021.**

**Dr. En C. Jesús Pacheco Martínez.** *Tutor de tesis.* 

ESIS TE

c.c.p.- Interesado c.c.p.- Secretaría Técnica del Programa de Posgrado

Elaborado por: Depto. Apoyo al Posgrado. Revisado por: Depto. Control Escolar/Depto. Gestión de Calidad. Aprobado por: Depto. Control Escolar/ Depto. Apoyo al Posgrado.

Código: DO-SEE-FO-07 Actualización: 01 Emisión: 17/05/19

#### Dr. En C.T.C. Héctor Homero Posada Ávila DECANO DEL CENTRO DE CIENCIAS DEL DISEÑO Y DE LA CONSTRUCCIÓN

#### **PRESENTE**

Por medio del presente como COTUTOR designado del estudiante JAVIER SCOTT ESPARZA con ID 139898 quien realizó la tesis titulada: CONTROL DE CALIDAD EN PROCESOS CONSTRUCTIVOS DE TERRACERÍAS CON EL MÉTODO SÍSMICO, un trabajo propio, innovador, relevante e inédito y con fundamento en el Artículo 175, Apartado II del Reglamento General de Docencia doy mi consentimiento de que la versión final del documento ha sido revisada y las correcciones se han incorporado apropiadamente, por lo que me permito emitir el VOTO APROBATORIO, para que él pueda proceder a imprimirla así como continuar con el procedimiento administrativo para la obtención del grado.

Pongo lo anterior a su digna consideración y sin otro particular por el momento, me permito enviarle un cordial saludo.

> **ATENTAMENTE** "Se Lumen Proferre" Aguascalientes, Ags., a 27 de mayo de 2021.

Padulo Cenceros

Dr. En C. Raudel Padilla Ceniceros Cotutor de tesis.

c.c.p.- Interesado c.c.p.- Secretaría Técnica del Programa de Posgrado

Elaborado por: Depto. Apoyo al Posgrado. Revisado por: Depto, Control Escolar/Depto, Gestión de Calidad. Aprobado por: Depto. Control Escolar/ Depto. Apoyo al Posgrado. Código: DO-SEE-FO-07 Actualización: 01 Emisión: 17/05/19

#### **CARTA DE VOTO APROBATORIO INDIVIDUAL**

#### Dr. En C.T.C. Héctor Homero Posada Ávila DECANO DEL CENTRO DE CIENCIAS DEL DISEÑO Y DE LA CONSTRUCCIÓN

#### **PRESENTE**

Por medio del presente como ASESOR designado del estudiante JAVIER SCOTT ESPARZA con ID 139898 quien realizó la tesis titulada: CONTROL DE CALIDAD EN PROCESOS CONSTRUCTIVOS DE TERRACERÍAS CON EL MÉTODO SÍSMICO, un trabajo propio, innovador, relevante e inédito y con fundamento en el Artículo 175, Apartado II del Reglamento General de Docencia doy mi consentimiento de que la versión final del documento ha sido revisada y las correcciones se han incorporado apropiadamente, por lo que me permito emitir el VOTO APROBATORIO, para que él pueda proceder a imprimirla así como continuar con el procedimiento administrativo para la obtención del grado.

Pongo lo anterior a su digna consideración y sin otro particular por el momento, me permito enviarle un cordial saludo.

**ATENTAMENTE** "Se Lumen Proferre" Aguascalientes, Ags., a 08 de Junio de 2021. M. en I.C. Miguel Ángel Romero Navarro. Asesor de tesis.

c.c.p.- Interesado c.c.p.- Secretaría Técnica del Programa de Posgrado

Código: DO-SEE-FO-07 Actualización: 01 Emisión: 17/05/19

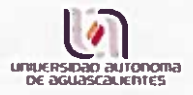

#### DICTAMEN DE LIBERACIÓN ACADÉMICA PARA INICIAR LOS TRÁMITES DEL **EXAMEN DE GRADO**

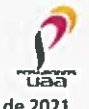

Fecha de dictaminación dd/mm/aaaa: 10 de Junio de 2021

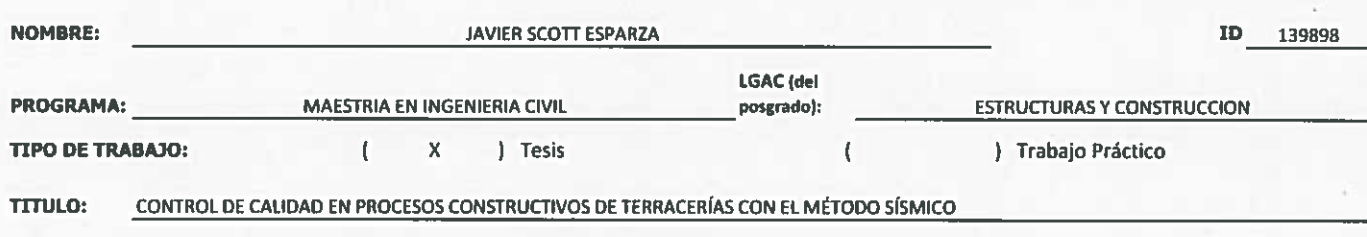

IMPACTO SOCIAL (señalar el impacto logrado):

ESTA TESIS APORTA AL AREA DE CONCTROL DE CALIDAD DE TERRACERÍAS EN MATERIALES USADOS COMUNMENTE PARA LA CONSTRUCCIÓN DE LA SUBRASANTE EN VIALIDADES.

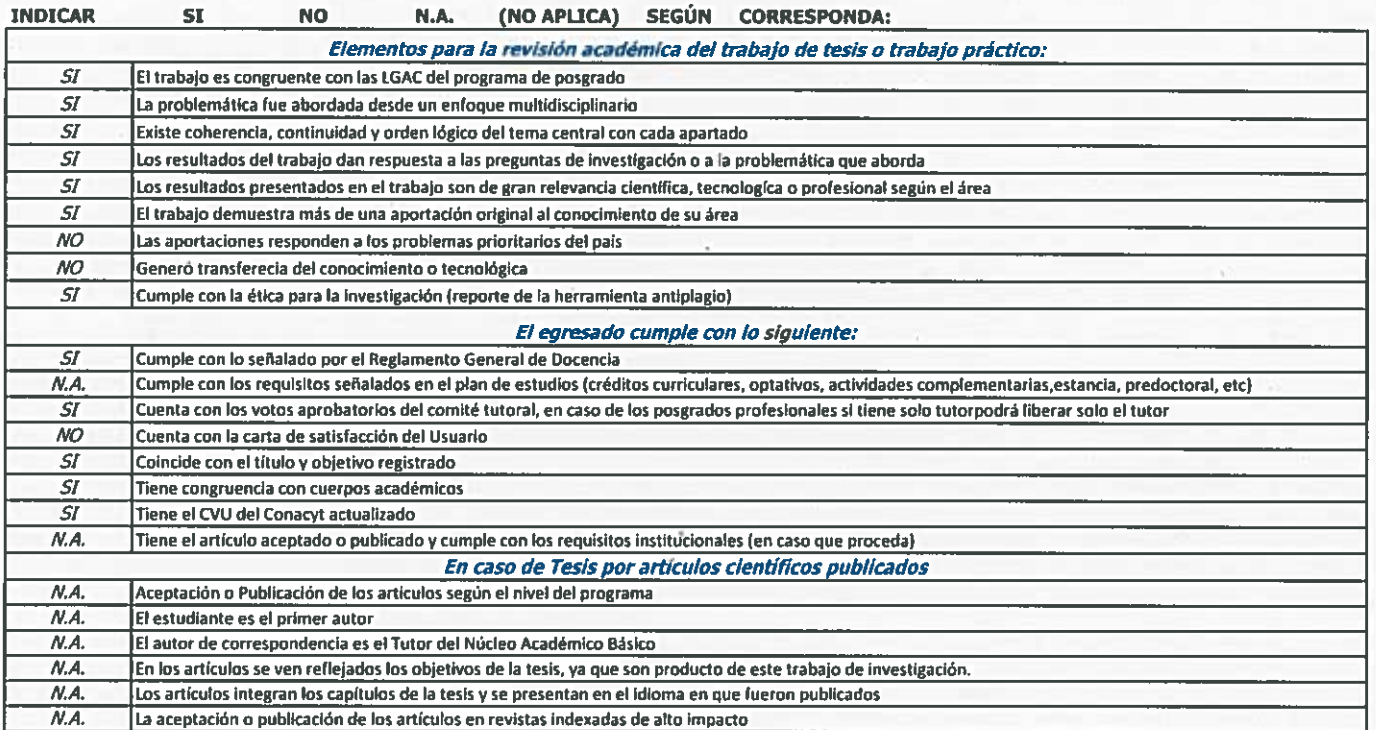

FIRMAS

Con base a estos criterios, se autoriza se continúen con los trámites de titulación y programación del examen de grado:

Sí  $\mathbf{x}$ **No** 

Elaboró:

\* NOMBRE Y FIRMA DEL CONSEJERO SEGÚN LA LGAC DE ADSCRIPCION:

NOMBRE Y FIRMA DEL SECRETARIO TÉCNICO:

 $J$ oto **MORA DR. MIGUE** 

DR. MAR **IDEZ MARÍN** \* En caso de conflicto de intereses, firmará un revisor miembro del NAB de la LGAC correspondiente distinto al tutor o do por el Decano

#### Revisó:

NOMBRE Y FIRMA DEL SECRETARIO DE INVESTIGACIÓN Y POSGRADO:

#### Autorizó:

NOMBRE Y FIRMA DEL DECANO:

Nota: procede el trámite para el Depto. de Apoyo al Posgrado En cumplimiento con el Art, 105C del Reglamento General de Docencia que a la letra señala entre las funciones del Consejo Ac funciones del Secretario Técnico, llevar el seguimiento de los alumnos.

«Elaborado por: O. Apoyo al Posg.<br>Revisado por: O. Control Escolar/D. Gestión de Calidad. Aprobado por: D. Control Escolar/ D. Apoyo al Posg.

DR. ALEJANDRO COLLAZO DR. EN C.T.C. HI .<br>CTOF

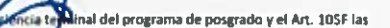

Código: DO-SEE-FO-15 Actualización: D1 Emisión: 28/04/20

#### **AGRADECIMIETOS**

Al Consejo Nacional de Ciencia y Tecnología por su apoyo y recursos económicos para lograr culminar esta investigación y generar así nuevo conocimiento.

Mi más sincero agradecimiento a mi Alma Máter la Universidad Autónoma de Aguascalientes por tener sus puertas abiertas y recibirme nuevamente para ser parte de la institución.

A mi tutor el Dr. Jesús Pacheco Martínez, por su guía, disposición de conocimientos, tiempo y energía.

Al Dr. Raudel Padilla Ceniceros por su gran disposición a trabajar e invertir su tiempo en la revisión de este proyecto.

Al M. en I. Miguel Ángel Romero Navarro por la disposición a trabajar en conjunto con su laboratorio para avanzar en la investigación.

A mis compañeros de maestría que me alentaron a continuar con esta etapa y obtener los resultados de conocimiento deseados.

A todo lector que le dedique tiempo a la revisión de este documento.

### TESIS TESIS TESIS TESIS TE

#### **DEDICATORIAS**

A mi familia, sobre todo a mis padres que me apoyaron de forma incondicional para poder lograr terminar esta nueva etapa educativa. A mi madre Marisol, por alentarme a no rendirme en busca del conocimiento y crecimiento profesional. A mi padre Javier, por siempre ser un buen proveedor y excelente ejemplo de modelo a seguir.

A las personas que formaran parte de este crecimiento profesional y los frutos que pueda llevar consigo.

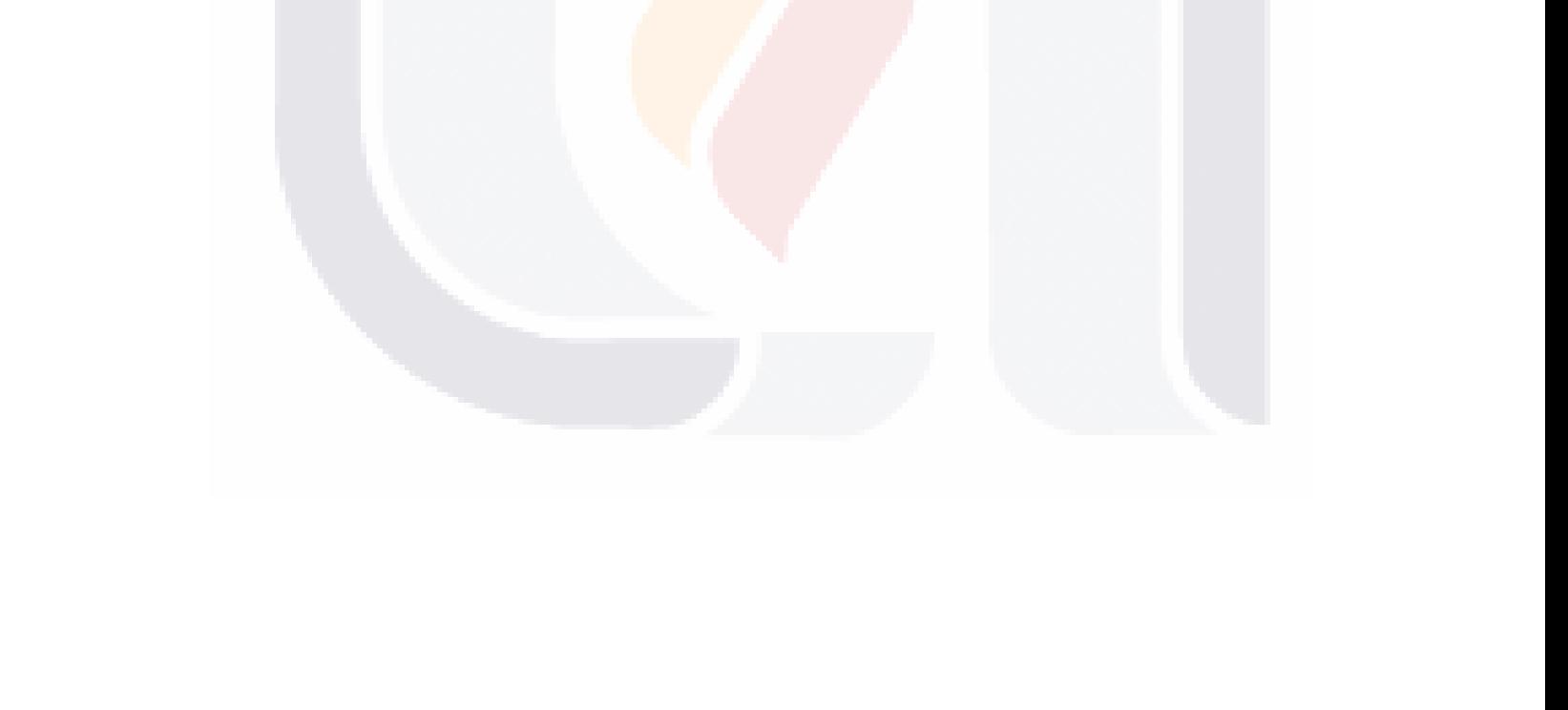

### TESIS TESIS TESIS TESIS TESIS

### Índice general

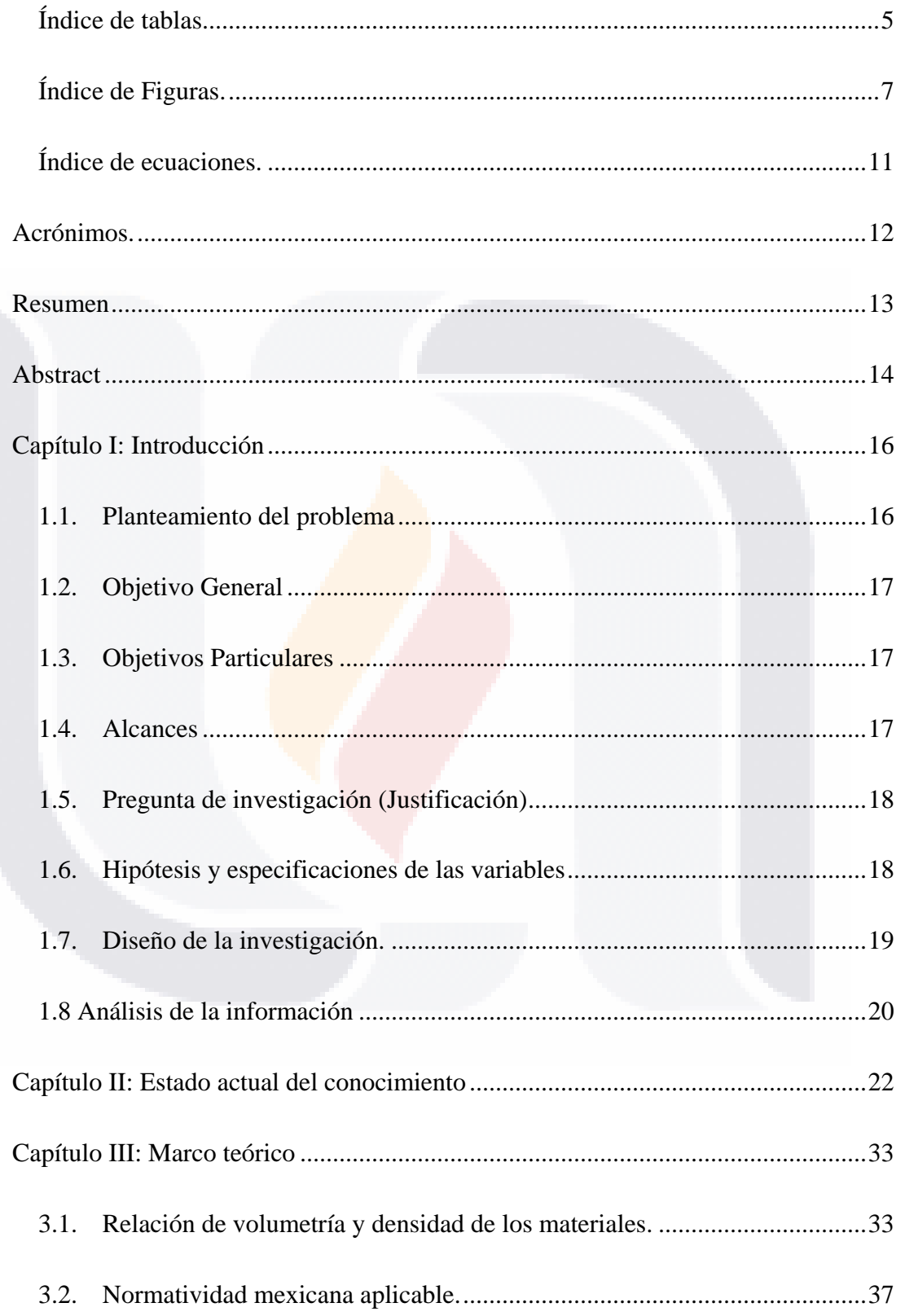

TESIS TESIS TESIS

TESIS

S

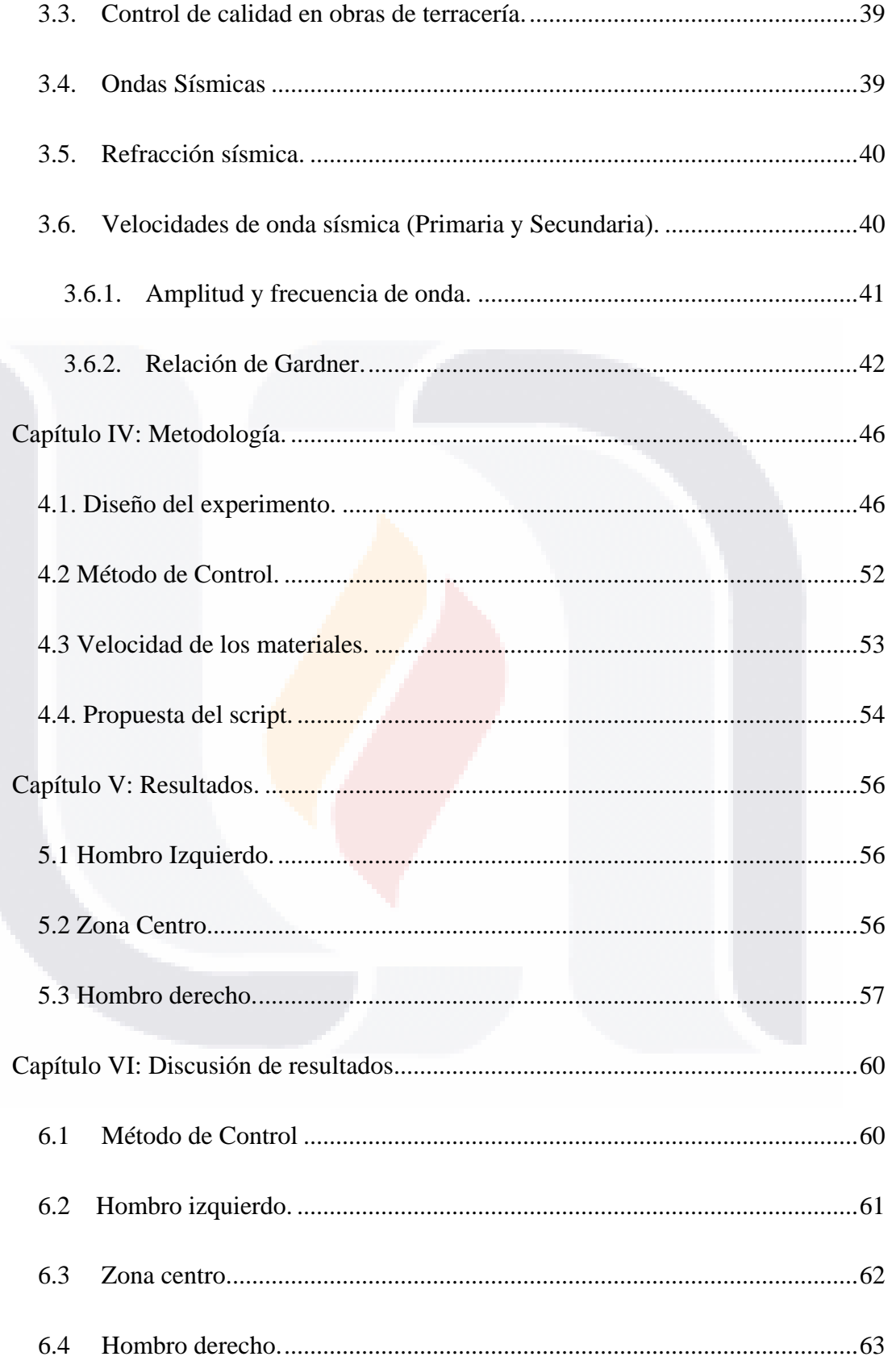

TESIS TESIS TESIS TESIS

TESIS

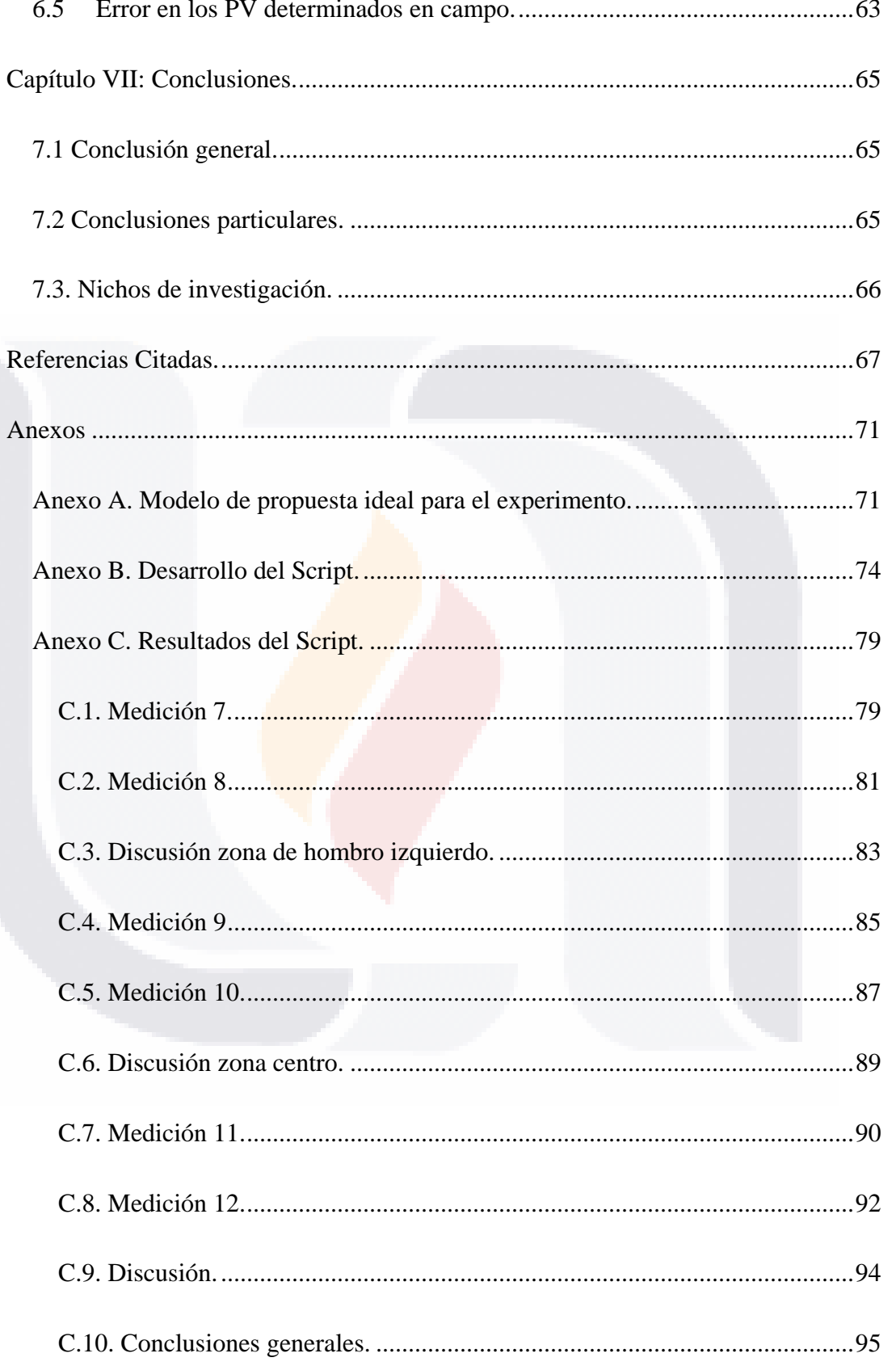

**TESIS TESIS TESIS** 

**TESIS** 

 $\overline{3}$ 

TESIS

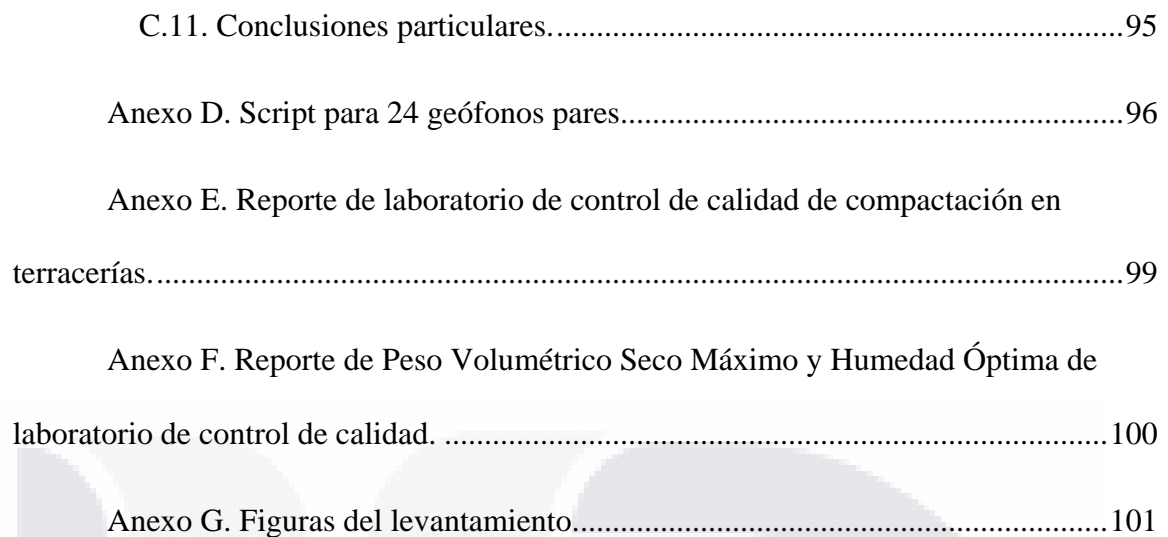

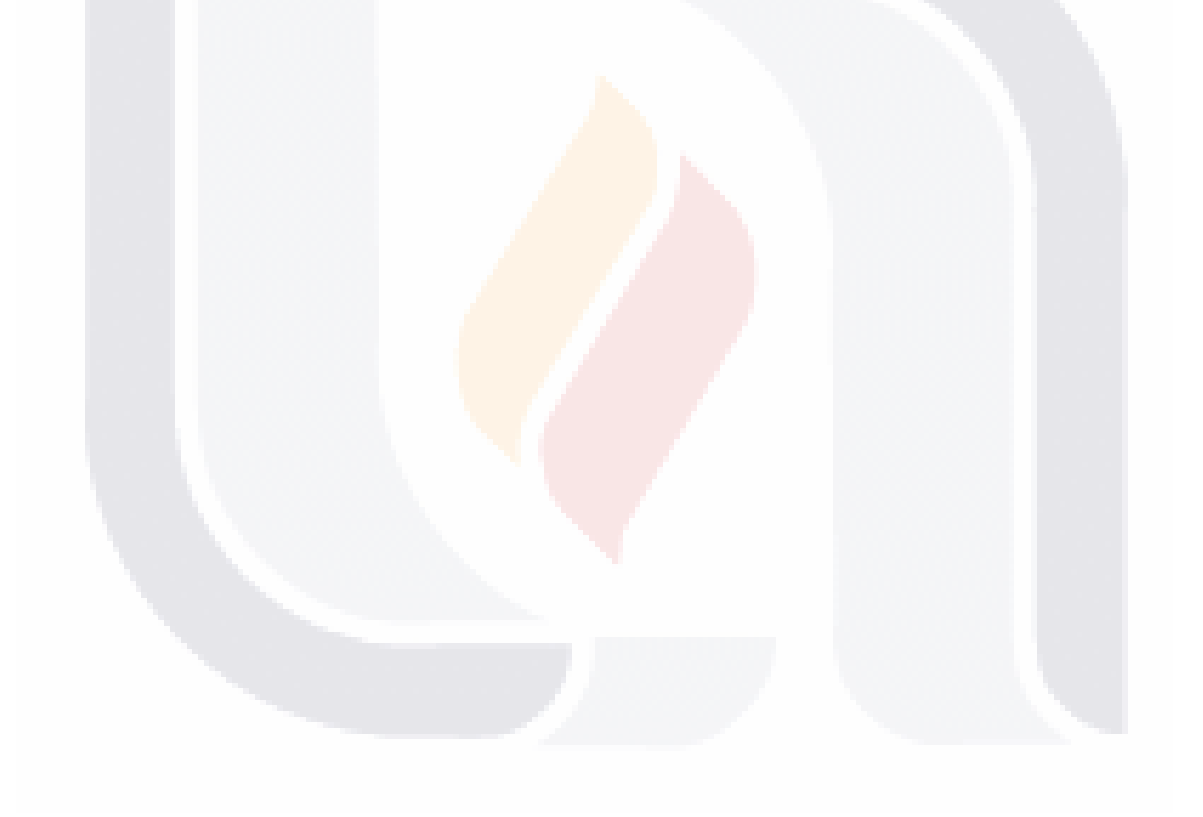

### 4 TESIS TESIS TESIS TESIS TESIS

#### <span id="page-11-0"></span>**Índice de tablas.**

TESIS

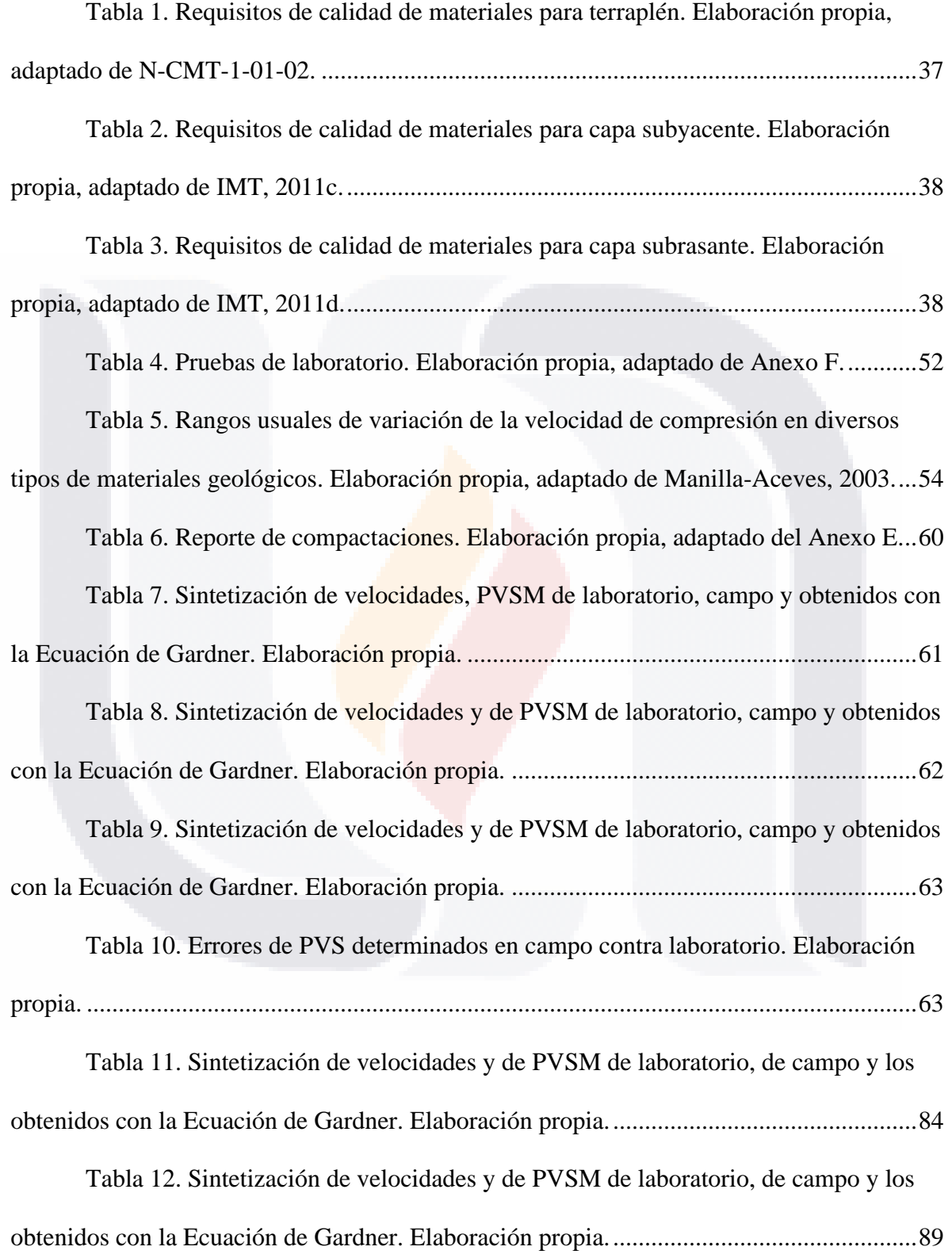

TESIS TESIS TESIS

#### 5

TES

### [Tabla 13. Sintetización de velocidades y de PVSM de laboratorio, de campo y los](#page-100-1)  [obtenidos con la Ecuación de Gardner. Elaboración propia.................................................94](#page-100-1)

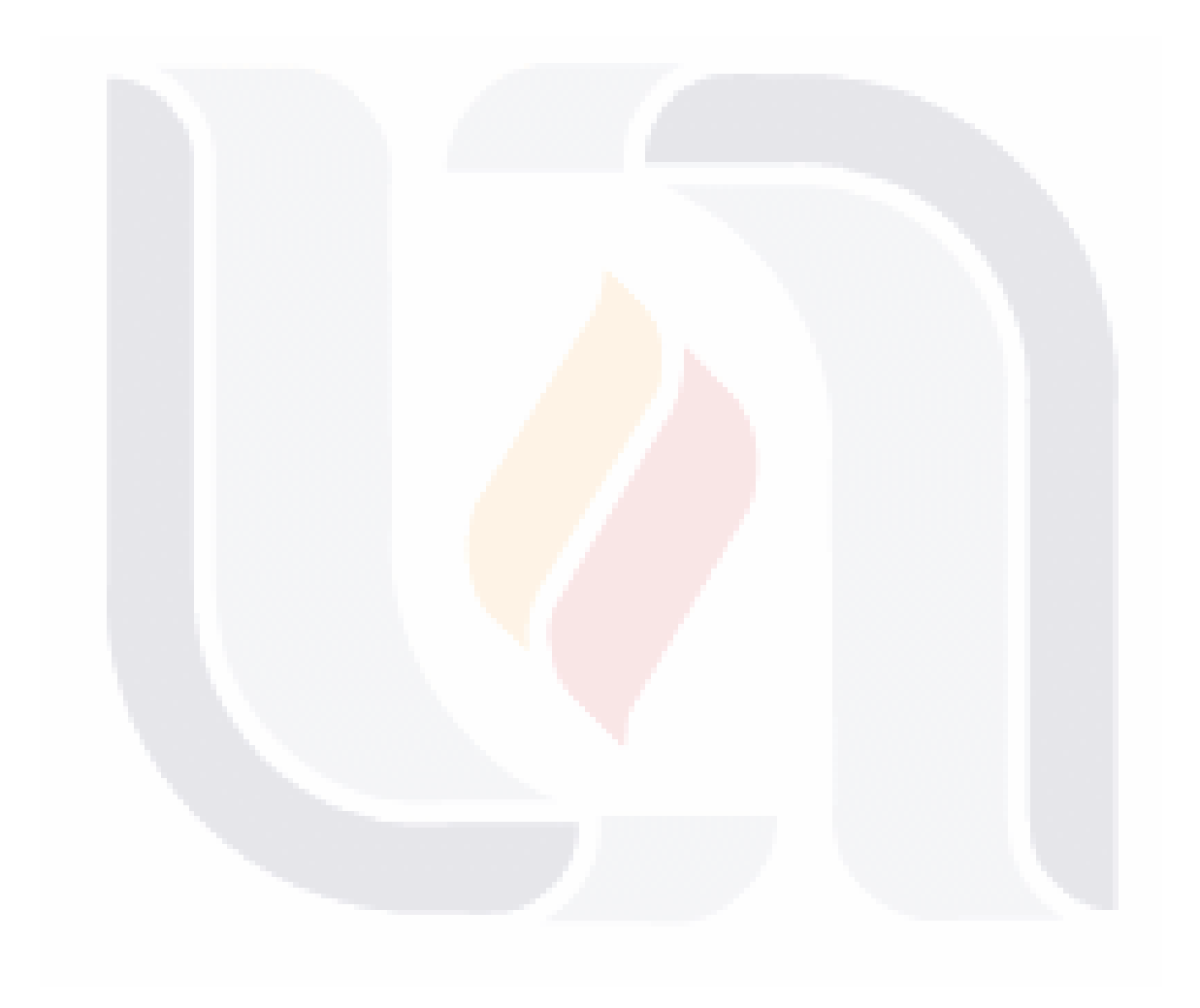

### 6 TESIS TESIS TESIS TESIS TES

#### <span id="page-13-0"></span>**Índice de Figuras.**

TESIS

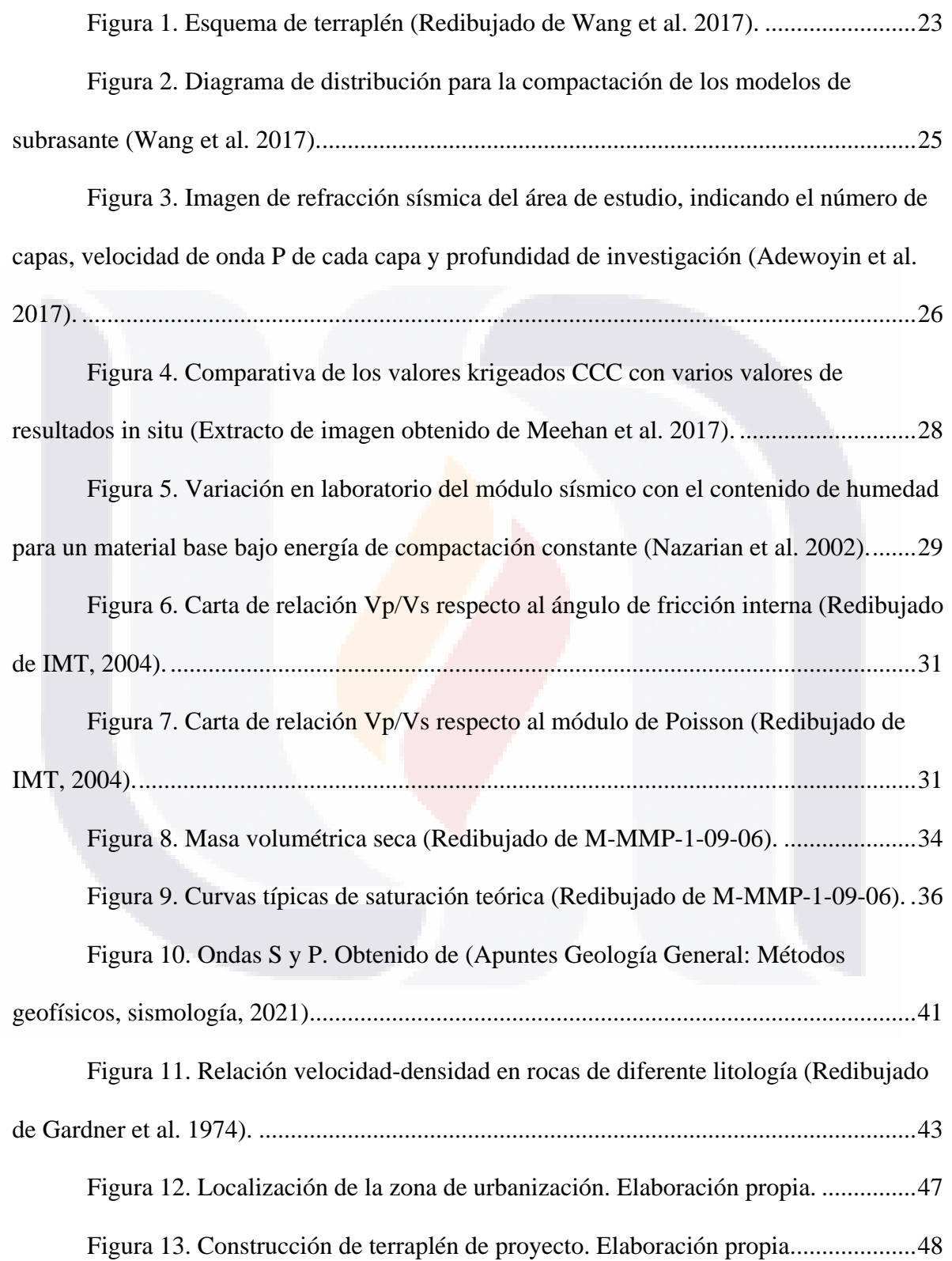

TESIS TESIS TESIS

### 7

5

TES

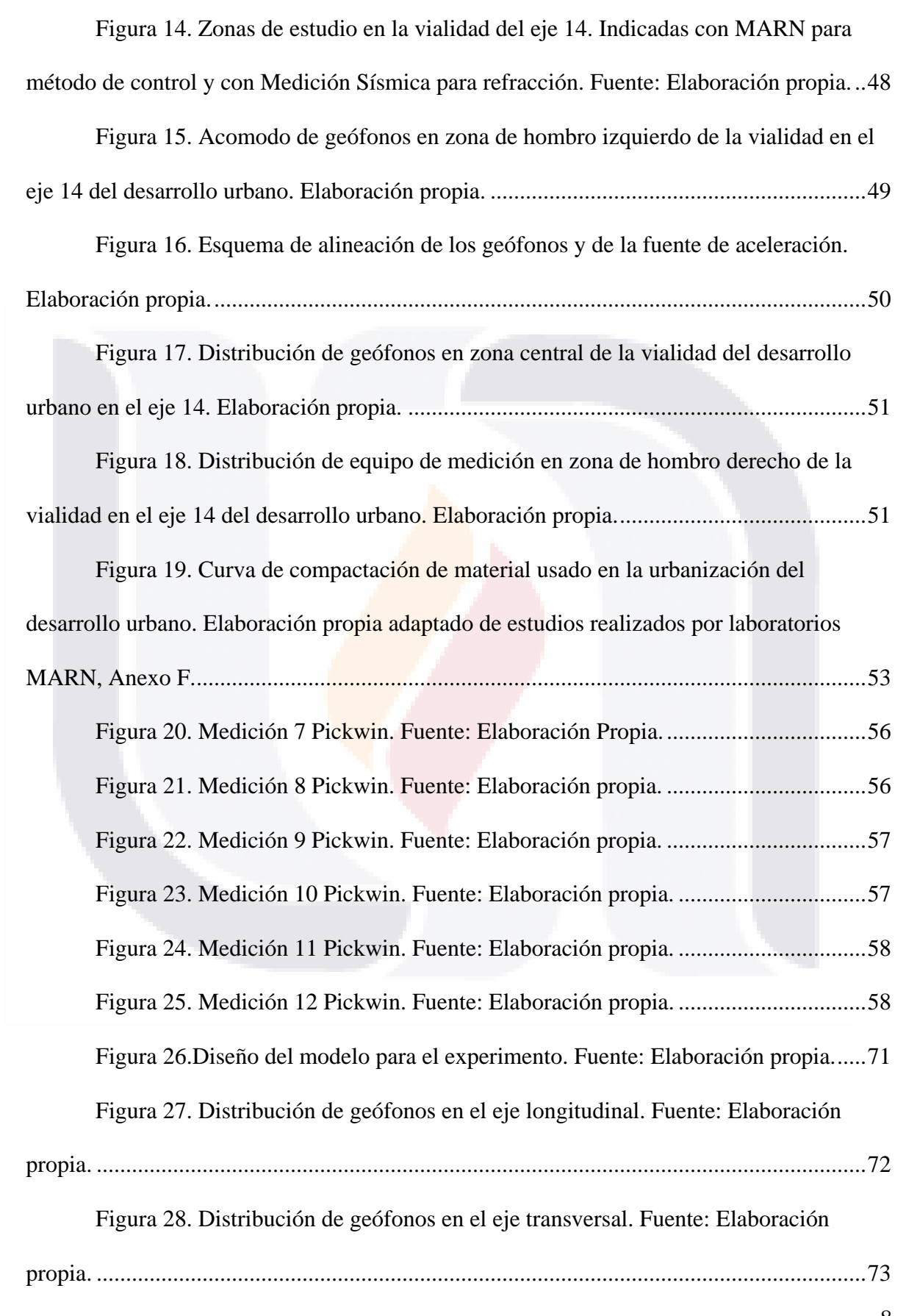

## TESTS TESTS TESTS TEST

[Figura 29. Gráfico de intensidad de onda del geófono 1, creado a partir de un](#page-83-0)  [estudio con 24 geófonos. Fuente: Elaboración propia..........................................................77](#page-83-0) [Figura 30. Gráfico de primeros arribos para 21 canales creados a partir de un estudio](#page-84-0)  de 24 geófonos. Fuente: Elaboración propia. [.......................................................................78](#page-84-0) [Figura 31. Primer arribo medición 7, Script. Fuente: Elaboración propia................79](#page-85-2) [Figura 32. Segundo arribo medición 7, Script. Fuente: Elaboración propia.............79](#page-85-3) [Figura 33. Tercer arribo medición 7, Script. Fuente: Elaboración propia.](#page-86-0) ...............80 [Figura 34. Primeros arribos medición 7 script. Fuente: Elaboración propia.](#page-87-1) ...........81 [Figura 35. Primer arribo medición 8, Script. Fuente: Elaboración propia................81](#page-87-2) Figura 36. Segundo arribo medición 8, Script. Fuente: Elaboración propia..............82 [Figura 37. Tercer arribo medición 8, Script. Fuente: Elaboración propia.](#page-88-1) ...............82 [Figura 38. Primeros arribos medición 8 script. Fuente: Elaboración propia.](#page-89-1) ...........83 [Figura 39. Primer arribo medición 9, Script. Fuente: Elaboración propia................85](#page-91-1) Figura 40. Segundo arribo medición 9, Script. Fuente: Elaboración propia.................85 [Figura 41. Tercer arribo medición 9, Script. Fuente: Elaboración propia.](#page-92-0) ...............86 [Figura 42. Primeros arribos medición 9 script. Fuente: Elaboración propia.](#page-93-1) ...........87 [Figura 43. Primer arribo medición 10, Script. Fuente: Elaboración propia..............87](#page-93-2) [Figura 44. Segundo arribo medición 10, Script. Fuente: Elaboración propia...........88](#page-94-0) [Figura 45. Tercer arribo medición 10, Script. Fuente: Elaboración propia.](#page-94-1) .............88 [Figura 46. Primeros arribos medición 10 script. Fuente: Elaboración propia.](#page-95-2) .........89 [Figura 47. Primer arribo medición 11, Script. Fuente: Elaboración propia..............90](#page-96-1) [Figura 48. Segundo arribo medición 11, Script. Fuente: Elaboración propia...........90](#page-96-2) [Figura 49. Tercer arribo medición 11, Script. Fuente: Elaboración propia.](#page-97-0) .............91 [Figura 50. Primeros arribos medición 11 script. Fuente: Elaboración propia.](#page-98-1) .........92

TRSIS TESIS TESI

9

S

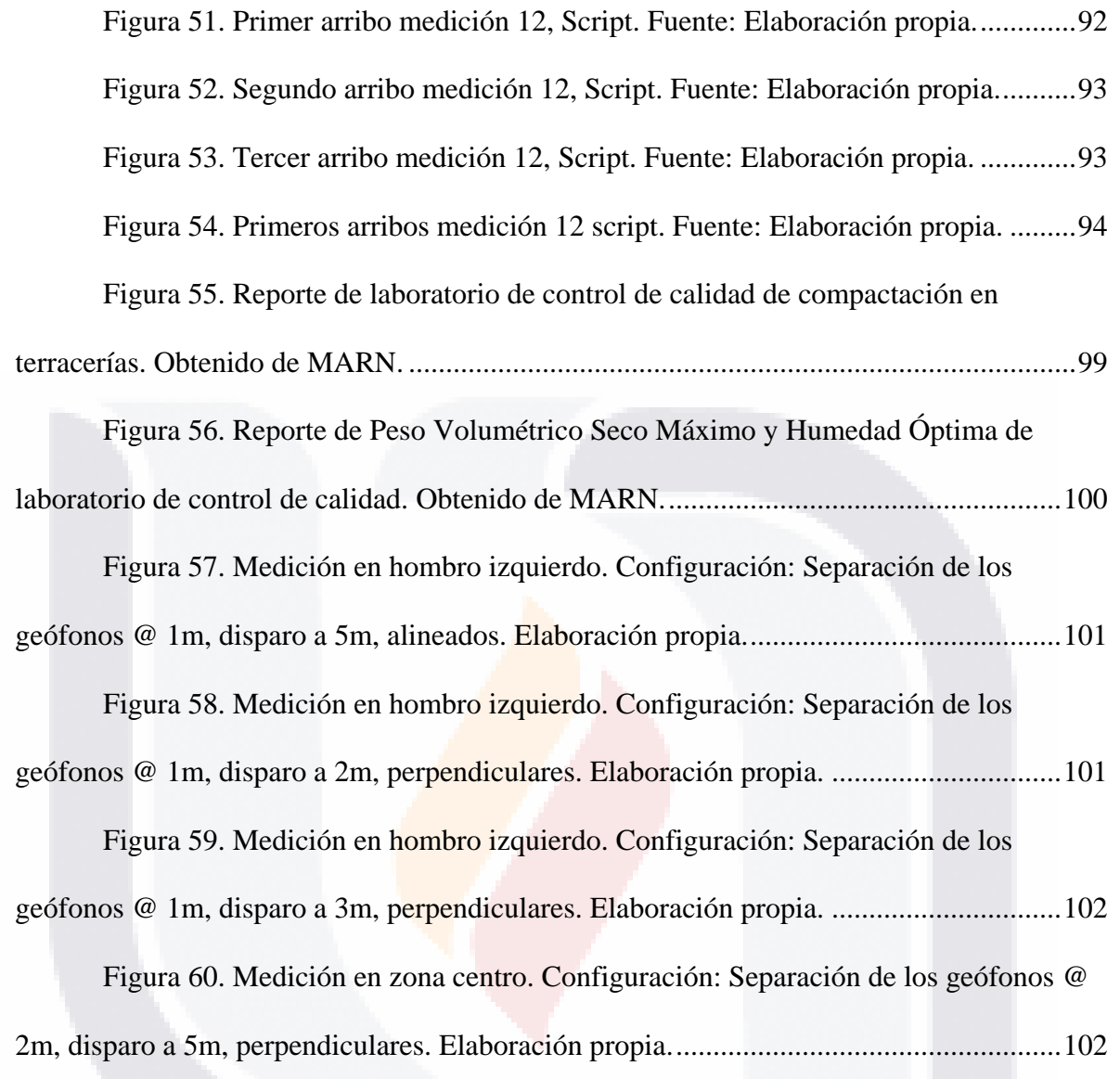

10 TESIS TESIS TESIS TESIS **TESIS** 

#### <span id="page-17-0"></span>**Índice de ecuaciones.**

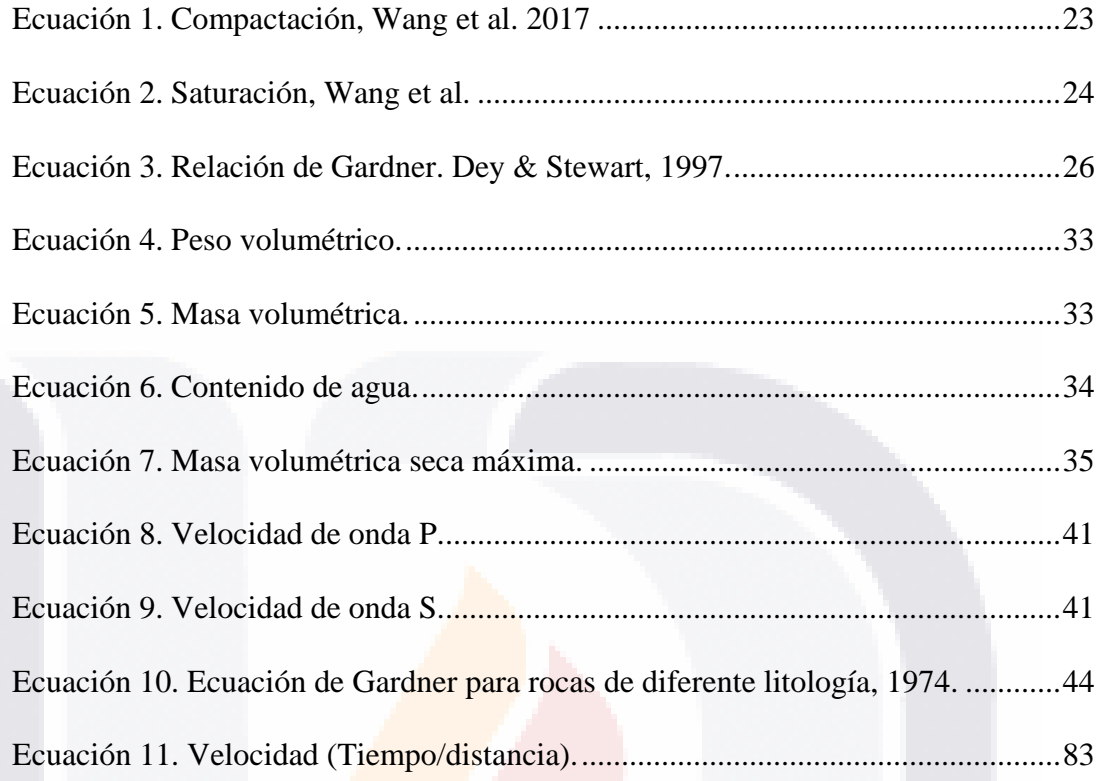

## TESIS TESIS TESIS TESIS TESIS

#### **Acrónimos.**

<span id="page-18-0"></span>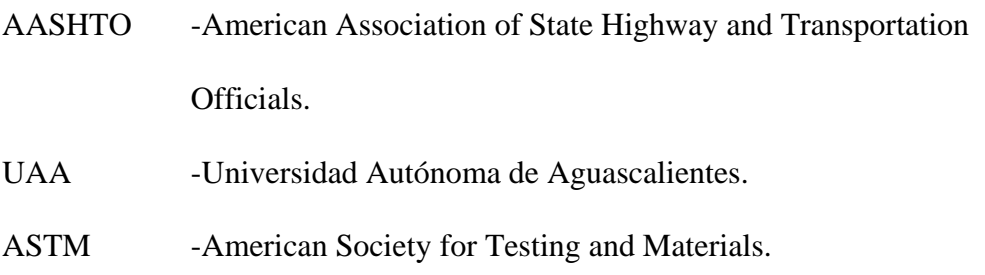

- SCT -Secretaría de Comunicaciones y Transportes.
- IMT -Instituto Mexicano del Transporte.
- MARN -Miguel Ángel Romero Navarro, I.C.
- ONNCCE Organismo Nacional de Normalización y Certificación de la

12

Construcción y Edificación, S. C.

TESIS TESIS TESIS TESIS TE

#### **Resumen**

<span id="page-19-0"></span>En este trabajo se presenta un experimento para determinar el grado de compactación de material granulado, usado comúnmente en la conformación de la subrasante para las vías de comunicación terrestre; para ello se determinó la velocidad de propagación de las ondas sísmicas a través de material compactado y con la relación de Gardner se calculó la densidad del material. El equipo usado fue un sismógrafo Geode modelo Ultra-Light y 3 geófonos de 15 Hertz cada uno. Este método podría ser aplicable a cualquier relleno o terraplén realizado con las características del material usado en el experimento para el control de calidad en la compactación. El principal objetivo es reducir costos en el momento de evaluar la calidad de la compactación, así como mejorar las dimensiones analizadas en cada medición. Dentro del experimento se realizaron varias mediciones en diferentes zonas del material compactado para la confiabilidad y veracidad de los resultados. Durante el transcurso del experimento se tuvo de auxiliar un sistema de control implementado por un laboratorio externo para medir el grado de compactación y comparar, se usó el método AASHTO de reemplazo de arenas.

TESIS TESIS TESIS TESIS

#### **Abstract**

<span id="page-20-0"></span>In this work an experiment is presented to determine the degree of compaction of granulated material, commonly used in the conformation of the subgrade for land communication routes. The propagation speed of seismic waves through compacted material was determined and the density of the material was calculated with the Gardner relationship. The equipment used was an Ultra-Light model Geode seismograph and 3 geophones of 15 Hertz each. This method could be applicable to any fill or embankment made with the characteristics of the material used in the experiment for quality control in compaction. The main objective is to reduce costs when evaluating the quality of compaction, as well as to improve the dimensions analyzed in each measurement. Within the experiment, several measurements were made in different areas of the compacted material for the reliability and veracity of the results. During the course of the experiment a control system implemented by an external laboratory was used to measure the degree of compaction and compare, the AASHTO sand replacement method was used.

- 1086 1086 1088

TESIS

# CAPÍTULO I INTRODUCCIÓN

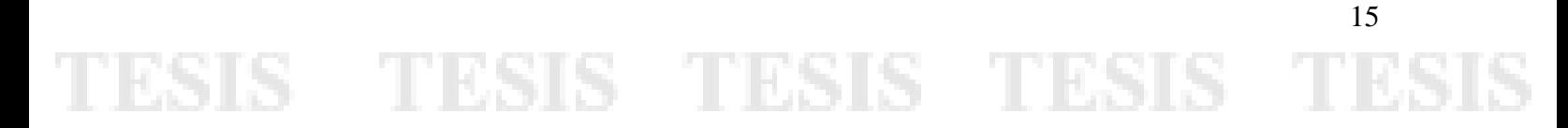

#### **Capítulo I: Introducción**

#### <span id="page-22-0"></span>**1.1.Planteamiento del problema**

<span id="page-22-1"></span>Los estándares de calidad en vías terrestres, en cuanto a rellenos y terraplenes se refiere, están basados en las normas de la Secretaría de Comunicaciones y Transportes (SCT), entre los que se encuentran la determinación del peso específico de la masa del suelo por medio del método de intercambio de Arenas AASHTO (Secretaria de Comunicaciones y Transportes, 2006). Se usa para conocer de manera indirecta el grado de compactación del material estudiado "in situ" por medio de la densidad del material y el intercambio de este por arena calibrada (Instituto Mexicano del Transporte, 2011a).

Uno de los principales problemas al momento de la aplicación del método del peso específico, que es el comúnmente más usado en la actualidad, es que en campo las muestras se obtienen aleatoriamente de varios puntos a lo largo y ancho del terraplén, qué, aunque también existe una normatividad para la selección de puntos al azar a todo lo largo del terraplén, esto puede ayudar a incurrir en que amplias zonas de la estructura del material queden sin revisión alguna o no estén del todo bien comprobadas. Además, éste método puede llegar a emplear cantidades considerables de horas/hombre y por consecuencia incrementar los costos.

El método que se plantea en este trabajo pretende revisar perfiles del terraplén a todo lo largo o ancho de este, obteniendo las velocidades de onda y con estas la densidad del material, para así determinar su grado de compactación. La técnica de prospección de geofísica superficial se ha usado principalmente para la exploración de los estratos del subsuelo y para determinar su acomodo, profundidad y espesor. Principalmente el método sísmico se realiza para la exploración de recursos naturales y aplicaciones de geotecnia.

- TESIS TESIS TESIS

## **TESIS TESIS TESIS TE**

Con la aplicación in situ de un método para determinar la calidad de compactación del suelo, se espera reducir costos horas/hombre y tener una mejor cobertura del terraplén estudiado.

#### **1.2.Objetivo General**

<span id="page-23-0"></span>Desarrollar una metodología para verificar la calidad en terracerías determinando el grado de compactación in situ mediante las velocidades de propagación de ondas sísmicas Vp y Vs (Velocidad de onda primaria y velocidad de onda secundaria, respectivamente).

#### <span id="page-23-1"></span>**1.3.Objetivos Particulares**

- Determinar de manera experimental la relación de Vp y Vs con el peso volumétrico.
- · Determinar la relación peso volumétrico-grado de compactación.

#### **1.4.Alcances**

<span id="page-23-2"></span>La propuesta usa el método sísmico para verificar in situ el peso volumétrico de materiales de terracería durante el proceso de conformación/compactación.

Se realiza un estudio teórico/experimental en donde se revisa la teoría de propagación de ondas sísmicas para aprovechar la relación que existe entre la velocidad de propagación de las ondas y la densidad del medio en el que se propagan, para la determinación del grado de compactación del material de terracerías el cuál puede ser modificado en función del trabajo mecánico ejercido en la capa de terracería.

**THESIS THESIS THESIS** 

### TESIS TESIS TESIS TES

El trabajo experimental consiste en mediciones de la velocidad de propagación tanto de las ondas S (secundarias) como de las ondas P (primarias) en materiales con distinto grado de compactación de acuerdo a los trabajos realizados por el contratista, para encontrar una relación entre estos valores de la velocidad y el grado de compactación.

#### <span id="page-24-0"></span>**1.5. Pregunta de investigación (Justificación)**

¿Es posible aprovechar la relación entre las velocidades de onda sísmica y la densidad del material en el que se propagan de manera experimental para obtener el grado de compactación?

Con el método se demuestra que si es posible aprovechar la relación para determinar la densidad del material de acuerdo a la velocidad de propagación de la onda *Vp* y la ecuación de Gardner. Determinando el grado de compactación del material realizando una comparativa del PV determinado con el método y estudios de laboratorio (PVSM), como se muestra en este documento, pudiendo ser auxiliar complementario al método AASHTO (intercambio de arenas).

#### **1.6.Hipótesis y especificaciones de las variables**

<span id="page-24-1"></span>Existe una relación entre la velocidad de propagación de las ondas sísmicas S y P, y el peso volumétrico del medio en el que se transmiten. La cual puede usarse para el control de calidad de terracerías.

Se partirá de la relación de Gardner obtenida empíricamente de un promedio justo mediante un largo número de observaciones de laboratorio y de campo en diferentes tipos de rocas saturadas (Gardner et al., 1974).

- TESIS TESIS TESIS

### TESIS TESIS TESIS TES

#### <span id="page-25-0"></span>**1.7. Diseño de la investigación.**

Para el sustento de este trabajo se acudió a una obra de urbanización con las características buscadas en una estructura de terraplén para la implementación del método: grosor, ancho, largo y composición granulométrica.

Para la obtención de los datos paramétricos del suelo se tuvo disponible un sismógrafo con 3 geófonos de 15 Hertz cada uno propiedad de la Universidad Autónoma de Aguascalientes (UAA), un marro de 10 libras, un cable disparador y una laptop equipada con software especializado para la interpretación de datos obtenidos con el sismógrafo para, entre otras funciones, la obtención de la magnitud de la velocidad de onda. (PickWin).

Las variables involucradas en este experimento son variables de razón usadas en campos de la física y son continuas.

Variable independiente:

- Grado de compactación en %. Ésta variable puede ser alterada de acuerdo a los métodos de trabajo del material para reducir o aumentar su magnitud. Variable intermedia:
	- Densidad del material en kg/m3. Está ligada al grado de compactación que se tenga en el medio aumentando proporcionalmente.

Variable dependiente:

 Velocidad de onda sísmica primaria y secundaria (Vp, Vs) en m/s. De acuerdo a la relación de Gardner, ésta variable depende completamente de la densidad del medio en el que es transmitida.

19

## - 113818 - 113818 - 113818

#### <span id="page-26-0"></span>**1.8 Análisis de la información**

Con el programa SeisImager se revisó la propagación de las ondas sísmicas a través de los 3 geófonos instalados en la línea de recolección de datos, graficando las amplitudes y frecuencias de cada uno. De manera visual en el software PickWin, se identificaron los primeros arribos en cada geófono y con esto nos guiamos para obtener la línea de tendencia de velocidad de onda primaria (Vp) para aplicar la relación de Gardner (velocidad de ondapeso volumétrico), obtener la densidad del material por el cual se propaga la onda y comparar lo obtenido en el experimento con resultados ya trabajados en laboratorio para determinar si lo obtenido concuerda con lo reportado en el análisis de grado de compactación realizado en campo. Se trabajó con 6 mediciones de propagación de onda sísmica, realizando dos disparos en cada punto de la carpeta de terracería a analizar.

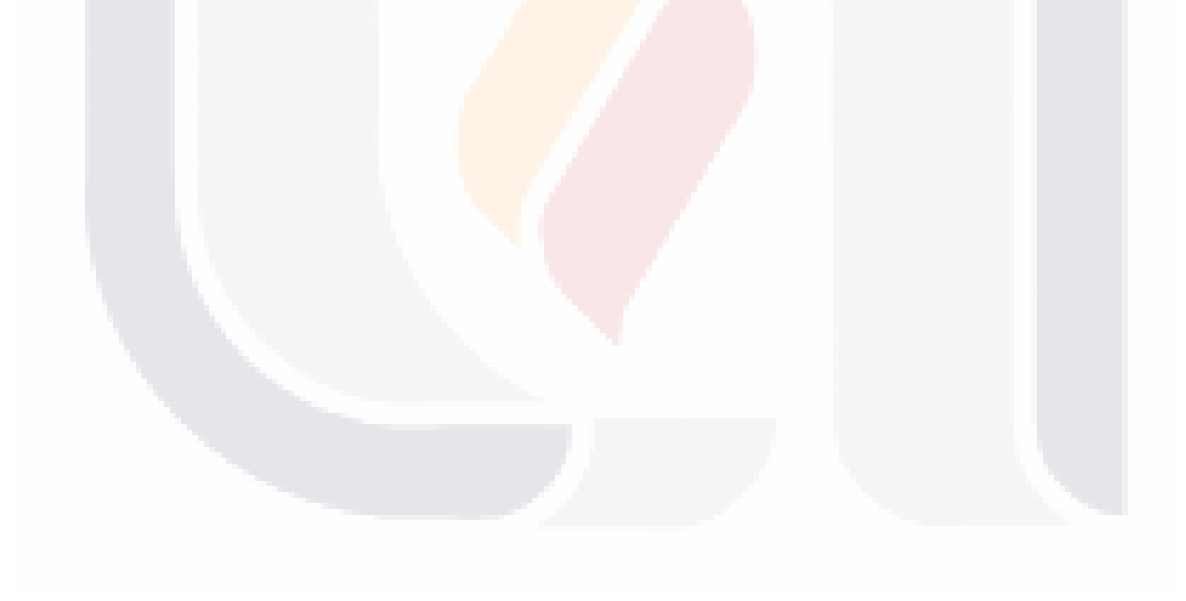

## TESIS TESIS TESIS TESIS

# CAPÍTULO  $\bf{I}$ ESTADO ACTUAL DEL CONOCIMIENTO

21 TESIS TESIS TESIS TESIS

## TESIS TESIS TESIS TES

#### **Capítulo II: Estado actual del conocimiento**

<span id="page-28-0"></span>En la literatura revisada se han encontrado varios artículos en los que se diseñan experimentos para la exploración geológica del suelo en zonas en las que pueden existir bancos de material para su explotación, así como para la determinación de la compactación del material en dos casos específicos.

A continuación, se presenta una versión de los artículos en orden de relevancia para el apoyo de esta investigación, pudiendo considerarse como bases o guías a seguir en la formulación del experimento con diferencia en el tipo de material a usar o los métodos de control a implementar.

(Wang et al., 2017), llevaron a cabo un ensayo en un terraplén de 4 metros de ancho por 6 metros de largo con talud 1.5:1 con 1 metro de altura (Figura 1). Los autores realizan mediciones con un sismógrafo y 16 geófonos para obtener las velocidades de onda sísmica S y P, para estimar el peso volumétrico del material. También realizaron mediciones de resistividad eléctrica para conocer el contenido de agua. Finalmente, con ayuda del software "VCTS 1.0" realizaron el acoplamiento de ambas imágenes obteniendo un mapa en el cual se indica el gradiente de compactación en escala de color (Figura 2).

Lo que se afrontó principalmente fue el problema de que los métodos tradicionales como el de reemplazamiento de arena, el densímetro nuclear o el probador de humedad, pueden ser aplicados solo de forma puntual, y generalmente son solo altamente efectivos en delgadas capas de subrasante con material de relleno de pequeño tamaño.

Para su estudio propusieron el modelo teórico para el cálculo de la calidad de la compactación del relleno de tierra-roca basado en la velocidad de onda con la ecuación:

- TESIS TESIS TESIS

### TESIS TESIS TE

<span id="page-29-1"></span>*Ecuación 1. Compactación, Wang et al. 2017*

$$
K = \left(\frac{V_s}{V_{smp}}\right)^{\frac{3}{2}} \left(\frac{1+w}{1+w_m}\right)^{\frac{1}{2}}
$$

Donde K es la compactación de la subrasante Vs es la velocidad de onda de corte de la subrasante (m/segundo); V<sub>smp</sub> es la velocidad de onda de corte del material de relleno tierra-roca bajo la compactación más larga (m/segundo); W es el contenido de agua en la subrasante (%); W<sup>m</sup> es el contenido de agua integral del material de relleno tierra-roca. Pero este método no puede ser aplicado de forma rápida ya que requiere la prueba para saber el contenido de agua de la subrasante por medio de la electro-resistividad.

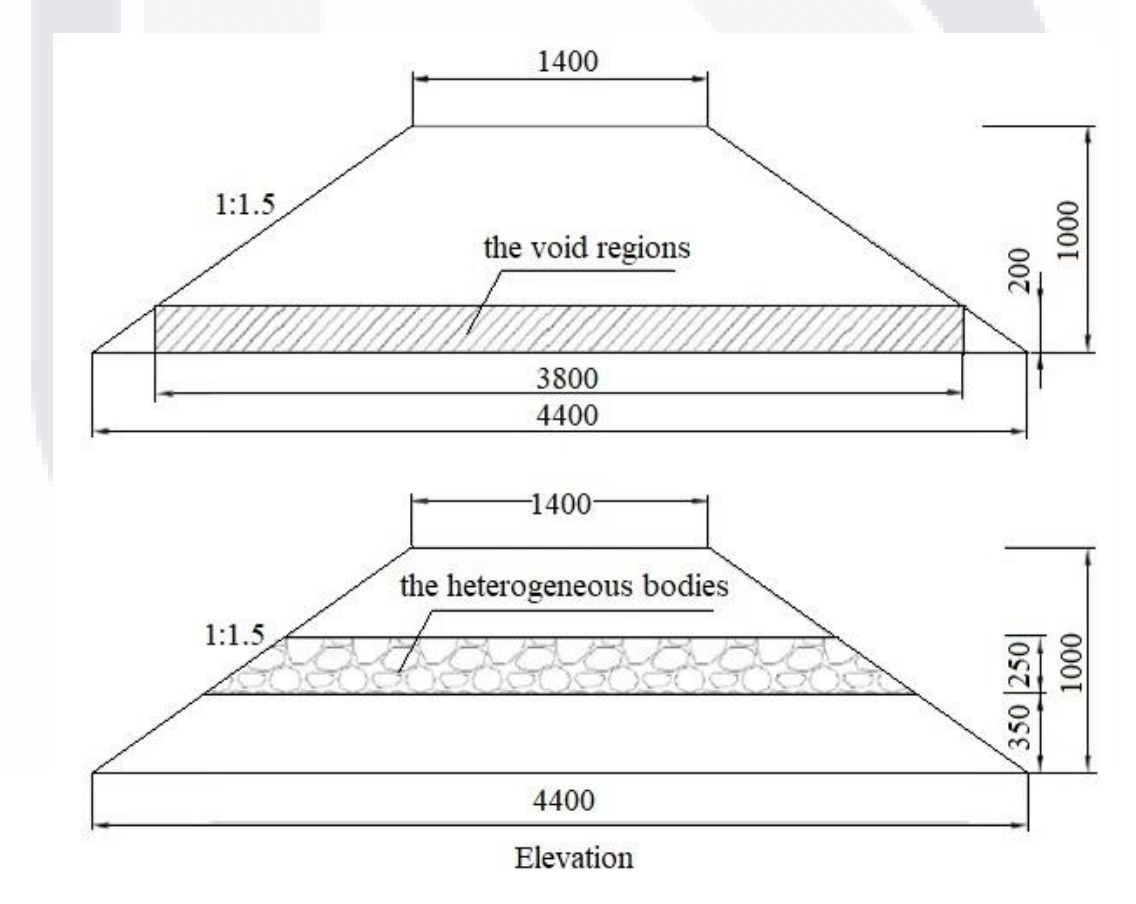

- T

18

23

<span id="page-29-0"></span>*Figura 1. Esquema de terraplén (Redibujado de Wang et al. 2017).*

s

- 1168

 $TE<sub>6</sub>$ 

### TESIS TESIS TESIS TE

Así mismo, basados en la ley de Archie (Kennedy, 2007), tomaron la base supuesta por algunos investigadores en el efecto de la saturación en la resistividad eléctrica y propusieron un modelo de resistividad eléctrica para suelos insaturados:

<span id="page-30-0"></span>*Ecuación 2. Saturación, Wang et al.*

$$
\rho = a\rho_w n^{-p} S_r^{-q}
$$

Donde  $\rho$  es la resistividad eléctrica del suelo;  $\rho w$  es la resistividad eléctrica de los poros de agua; *a* es el parámetro de la propiedad del suelo; *m* es el coeficiente de cimentación; y *n* es la porosidad. *Sr* es la saturabilidad del suelo; *p* es el índice de porosidad; y *q* es el índice de saturabilidad.

A partir de éstas dos fórmulas propuestas en su estudio realizaron una derivación para aplicarla en el proyecto. El rango de compactación del modelo 1 va desde el 25% al 99% y de la compactación del modelo 2 va del 25% al 99%. La compactación de la mayoría del modelo estaba por sobre el 90%. Con esto concluyeron que el método de evaluación para la calidad de la compactación del área de relleno basado en el mapeo de onda-campo eléctrico propuesta por ellos era algo confiable y que se podía realizar a gran escala y al menos con la profundidad propuesta.

- TESTS TESTS TES

### TESIS TESIS TESIS TES

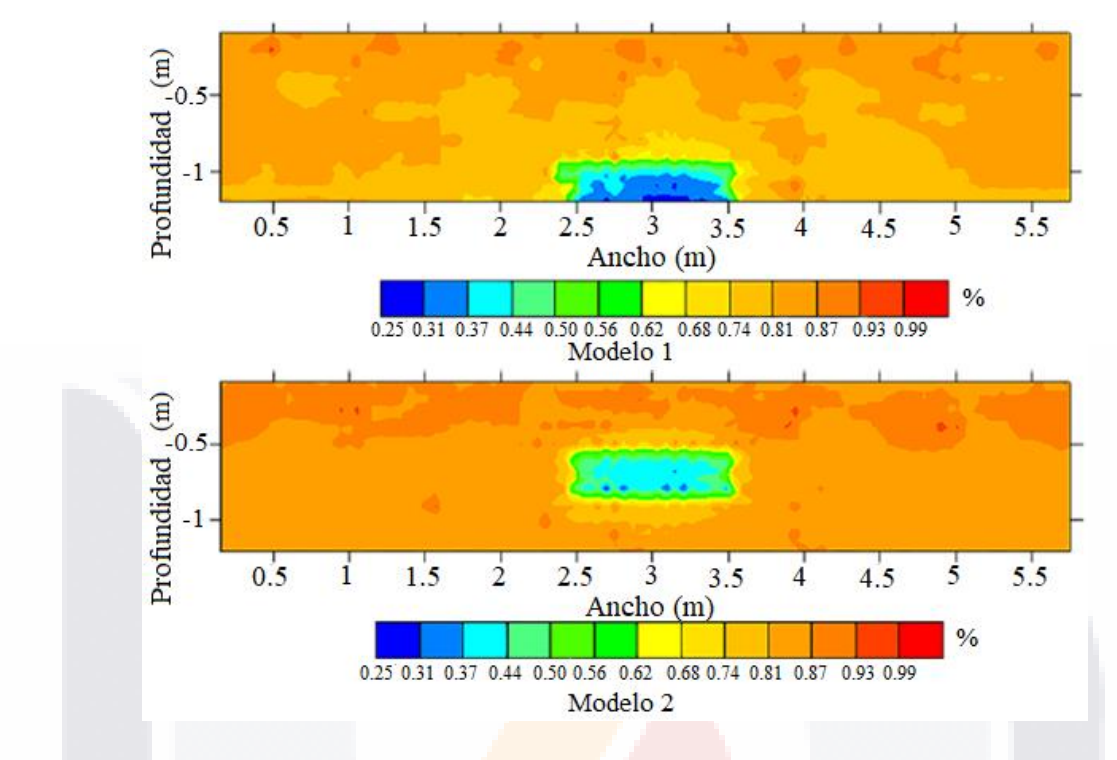

<span id="page-31-0"></span>*Figura 2. Diagrama de distribución para la compactación de los modelos de subrasante (Wang et al. 2017).*

**TIESIS** 

Por su parte (Adewoyin et al., 2017), realizaron mediciones de las velocidades de onda sísmica primaria y secundaria en el área "La Isla de Lagos", en Lake State, EE.UU., con dos líneas de geófonos de 14 Hertz. Los autores aplicaron un análisis de regresión para obtener ecuaciones para calcular los parámetros del suelo tales como el módulo de Young, densidad aparente del suelo, el módulo volumétrico, el módulo de cizallamiento y la capacidad de carga permisible del suelo (Figura 3).

TESIS

25

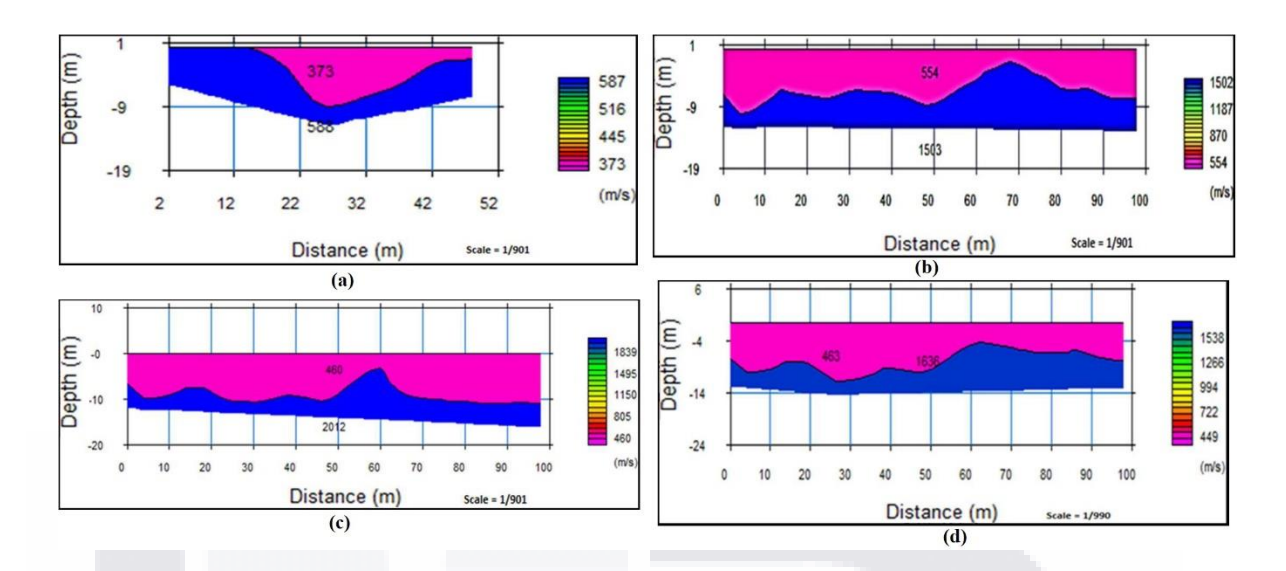

<span id="page-32-0"></span>*Figura 3. Imagen de refracción sísmica del área de estudio, indicando el número de capas, velocidad de onda P de cada capa y profundidad de investigación (Adewoyin et al. 2017).*

En otro trabajo (Dey & Stewart, 1997), usaron las velocidades de onda Vs y Vp junto con la relación de Gardner (Ecuación 3) para predecir la densidad del material en dos pozos ubicados en la región de Alberta. Los autores ajustaron un polinomio lineal de mínimos cuadrados para obtener los coeficientes tanto de la onda S como de la onda P, sin embargo, sus resultados presentan una varianza en la determinación de los coeficientes de los diferentes pozos analizados, pero al analizar los datos y obtener la varianza y covarianza, concluyen que usando las velocidades de la onda S para predecir la densidad con la relación de Gardner, se obtienen mejores resultados.

<span id="page-32-1"></span>*Ecuación 3. Relación de Gardner. Dey & Stewart, 1997.*

#### $\rho = aV^{1/4}$

En donde  $\rho$  es la densidad del material en g/cm<sup>3</sup>, *a* es un coeficiente de conversión que puede tomar dos valores 0.31 ó 0.23 dependiendo si la variable *V* está en m/s o ft/s respectivamente.

Un experimento similar realizado por (Meehan et al., 2017), en donde se construyó un terraplén de 61 metros de largo por 6 metros de ancho con un espesor de 0.90 metros de

TS

**TILES** 

- T

## TESIS TESIS TESIS

suelo granular, apoyándose de la maquinaria Caterpillar CS56 de rodillo vibratorio suave, el cuál permitía obtener el control de compactación continuo (CCC). El resultado obtenido con esta maquinaria se comparó con otros equipos que también permiten la medición de la calidad de la compactación (compactómetro) en sitio junto con pruebas puntuales en ubicaciones específicas e independientes.

Por medio de la regresión de procesos Gaussianos conocida como *"Krigeaje"* (kriging en inglés) se realizó un cotejo entre las mediciones de CCC con los resultados de las pruebas puntuales in situ en las ubicaciones específicas utilizando herramientas de análisis de datos espaciales y regresión estadística. Con este método se muestra una comparación directa mostrada en la Figura 4 de los valores MDP y CMV krigeados y varios resultados de pruebas in situ, incluido el peso unitario seco (NDG por sus siglas en inglés), módulos LWD 200 y 300, el índice de penetración dinámica media ponderada del cono (DCPIM por sus siglas en inglés),

El Krigeaje (Kriging en inglés) es un método de interpolación geoestadística que predice valores en ubicaciones no medidas. Las estimaciones de Krigeaje consideran tanto la distancia como el grado de variación al implementar una combinación lineal ponderada de los valores medidos de la muestra para la predicción. A diferencia de las herramientas geoestadísticas más simples, Krigeaje no aplica las mismas funciones de ponderación a todos los valores medidos de la muestra. En su lugar, se aplican funciones de ponderación en función de la distancia y la orientación de los valores medidos de la muestra con respecto a la ubicación del valor estimado y la forma en que se agrupan los valores medidos de la muestra (Krige, D.G., 1951).

**THES IS THESIS** 

- TESIS

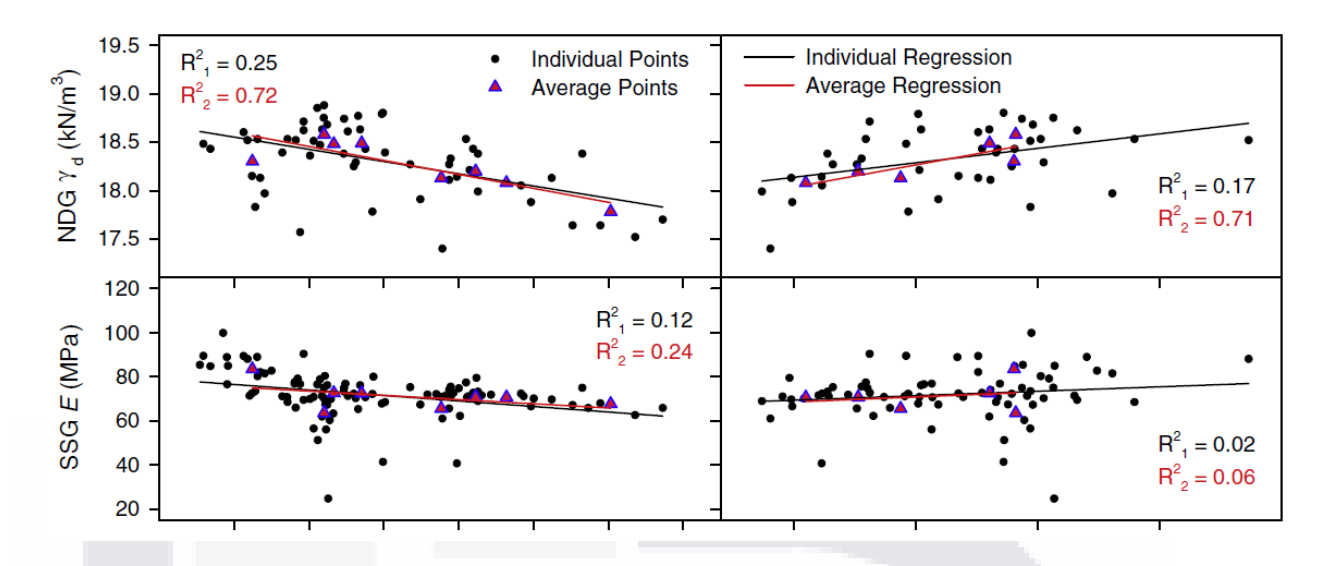

<span id="page-34-0"></span>*Figura 4. Comparativa de los valores krigeados CCC con varios valores de resultados in situ (Extracto de imagen obtenido de Meehan et al. 2017).*

En el cual determinaron que es posible relacionar directamente y de manera significativa los resultados obtenidos con el método CCC y los de realización de pruebas in situ (cono de penetración y compactómetro), aplicando la regresión lineal gaussiana denominada como Krigeaje.

En su investigación (Nazarian et al., 2002), presenta un procedimiento basado en técnicas sísmicas para medir el módulo de rigidez y resistencia capa por capa después de la construcción de la estructura. Se anticipan dos ventajas en esta investigación, la principal ventaja es que se pronostican resultados similares en las pruebas de campo y de laboratorio siempre que el material se pruebe en condiciones análogas. Esta característica única de los métodos sísmicos en la caracterización de materiales es particularmente significativa en el control de calidad y la garantía de calidad para el tratamiento del suelo antes, durante y después de la construcción. La segunda es que los métodos de campo y de laboratorio se incorporan para que los resultados puedan conciliarse fácilmente sin escalar ni simplificar suposiciones. Para las pruebas de laboratorio se usó la prueba de columna resonante librelibre, descrita por (Nazarian et al., 1999) en el que se prepara el espécimen usando la forma

- TESIS TES

TESTS

### TESIS TESIS TESIS

Proctor (ASTM D698) o la Proctor modificada (ASTM D1557), pudiendo colocar una membrana alrededor de la muestra para que con la prueba triaxial, se puedan obtener resultados de rigidez y resistencia. Se asegura un acelerómetro en uno de los lados del espécimen, y se impacta el otro con un martillo equipado con una celda de carga. Con las señales del acelerómetro y la celda de carga se determina la frecuencia de resonancia y así con la masa volumétrica del espécimen conocida y la longitud de éste se puede obtener el módulo de Young (Figura 5).

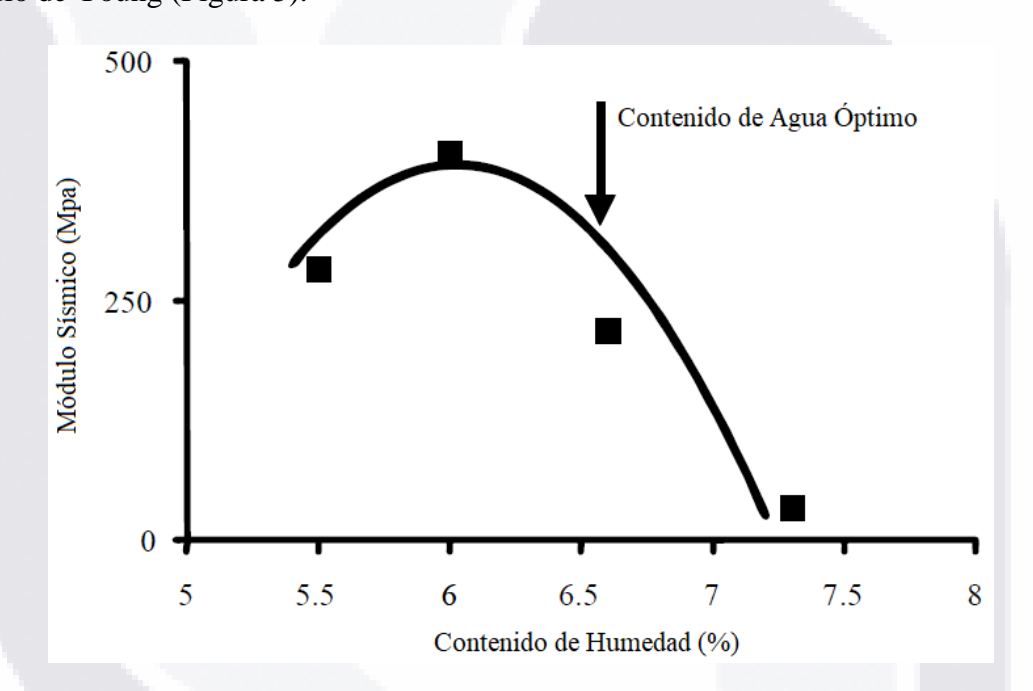

<span id="page-35-0"></span>*Figura 5. Variación en laboratorio del módulo sísmico con el contenido de humedad para un material base bajo energía de compactación constante (Nazarian et al. 2002).*

Al haber determinado estos parámetros en laboratorio, se continua con las pruebas en campo, estableciendo varios pasos para el control de calidad. El primero es la determinación de la curva humedad-modulo del material, el segundo en consiste en la determinación de la variación en el módulo con la humedad, el tercero es el de determinar el modulo deseable para el material; y el cuarto y último paso, es el de comparar el modulo aceptable en laboratorio con el módulo obtenido en campo.

**TIES**
De esta forma el artículo provee las bases para el manejo de control de calidad en la compactación de geomateriales, incluyendo una técnica descrita Baker en el año 1995 no abordada en éste tema. Cabe mencionar que el método descrito por éste investigador ya está siendo implementado en estatus de prueba por el departamento de transporte de Texas.

En la nota número 89, el IMT (Instituto Mexicano del Transporte, 2004), presentó una investigación en la cual se buscaba evaluar el ángulo de fricción interna de forma indirecta por medio de sondeos sísmicos de refracción midiendo las velocidades de propagación de onda Vp y Vs. Su método se basa en obtener la cuantificación de los módulos elásticos dinámicos y la relación de Poisson (*v*); determinando la razón existente de las velocidades Vp/Vs y el estudio del peso volumétrico en laboratorio.

Además, presentan dos cartas para el trabajo realizado en suelos limo-arcillosos de la depresión del bajío (zona fisiográfica, subprovincia, Figura 6). En la primera carta se establece la relación entre el radio Vp/Vs y el ángulo de fricción interna (Φ), con las pruebas realizadas en suelos y rocas no saturadas del Valle de Querétaro. La segunda carta establece la relación entre Vp/Vs y la relación de Poisson.

La relación de Poisson nos indica la maleabilidad que tienen los materiales geológicos para ser deformados, según (Manilla-Aceves et al., 2003), en la publicación técnica 225, el grafico presentado en la Figura 7, la gráfica resultante tiene un grado de correlación muy alto, conforme el resultado del radio "Vp/Vs". Esto significa que los materiales geológicos corresponden a suelos o tobas blandas, reafirmando que la gráfica fue obtenida para suelos del tipo "MH" (limo-arcillosos).

I TERSIS TERSIS TERSIS

### TESIS TESIS TESIS TESIS TESIS

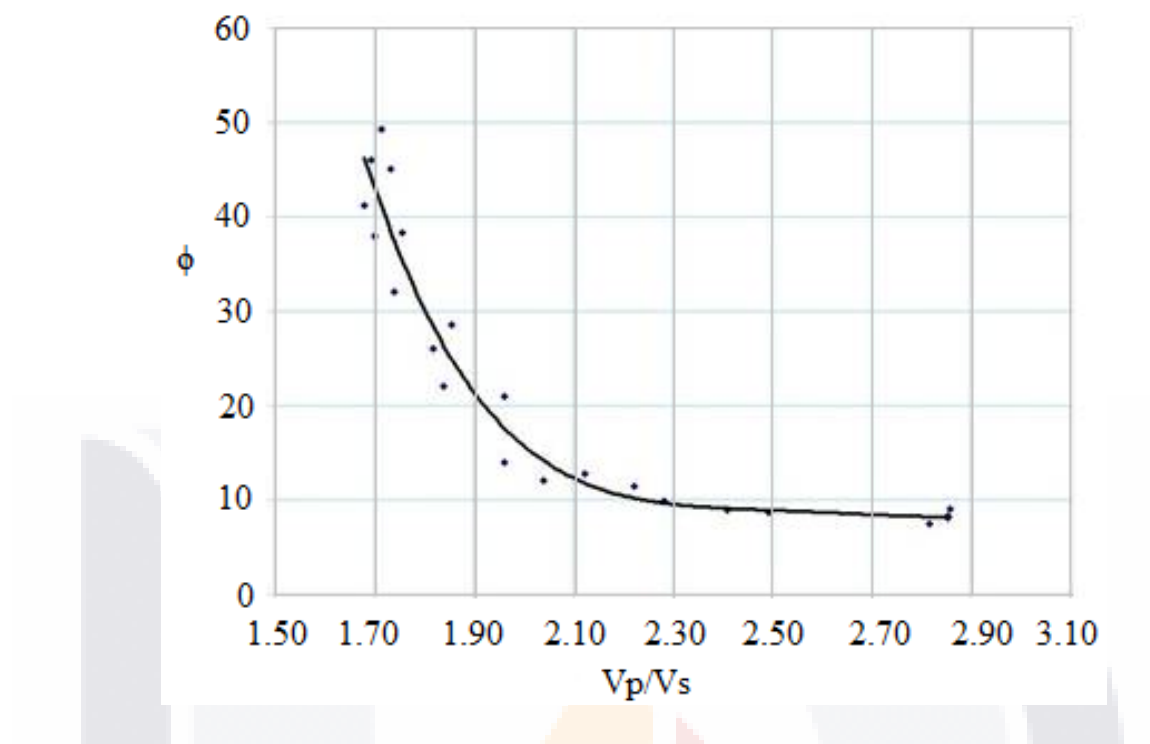

*Figura 6. Carta de relación Vp/Vs respecto al ángulo de fricción interna (Redibujado de IMT, 2004).*

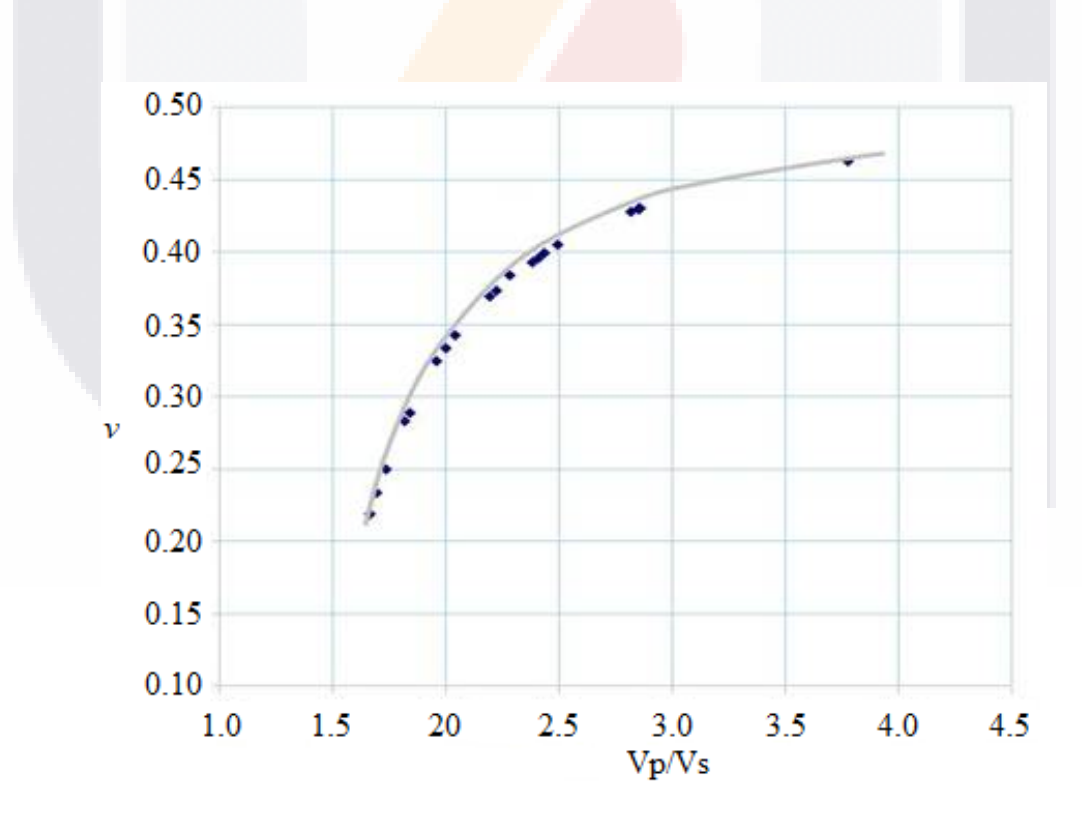

*Figura 7. Carta de relación Vp/Vs respecto al módulo de Poisson (Redibujado de IMT, 2004).*

TESIS TESIS TESIS TESIS TE

### TESIS TESIS TESIS TESIS TESIS

**\_\_\_\_\_\_\_\_\_\_\_\_\_\_\_\_\_\_\_\_\_\_\_\_**

# **C A P Í T U L O I I I M A R C O T E O R I C O**

**\_\_\_\_\_\_\_\_\_\_\_\_\_\_\_\_\_\_\_\_\_\_\_\_**

TESIS TESIS TESIS TESIS - 1188

### **Capítulo III: Marco teórico**

#### **3.1. Relación de volumetría y densidad de los materiales.**

La relación de volumetría, o peso volumétrico de los materiales, está definido en función del espacio que ocupa el material comparándolo con la fuerza que ejerce su masa debido a la actuación de la gravedad (ecuación 4).

*Ecuación 4. Peso volumétrico.*

$$
P_v = \frac{P}{V}; P = m * a
$$

Dónde: *Pv: Peso volumétrico en N/m<sup>3</sup> . P: Peso en N. V: Volumen en m<sup>3</sup> . M: Masa en kg. a: Aceleración de la gravedad en m/seg<sup>2</sup> .*

Para el experimento nos interesa obtener la masa volumétrica seca máxima, pues el grado de compactación del material está en función de ella. Para esto se debe seguir el procedimiento dictado por la norma M-MMP-1-09-06 (Secretaria de Comunicaciones y Transportes, 2006), en el que nos indica tomar las medidas del espécimen de masa y volumen, registrarlas y obtener la masa volumétrica del material (ecuación 5) para posteriormente realizar un gráfico en conjunto de todas las mediciones realizadas y unir los puntos (Figura 8).

*Ecuación 5. Masa volumétrica.*

$$
\gamma_m = \frac{m_i}{V} x 1000;
$$

- TESIS

1081

33

Dónde:

**TIBSIS** 

SI IS

m: *Masa volumétrica del material húmedo kg/m<sup>3</sup> .* mi: *Masa del material húmedo en kg.* V: *Volumen en m<sup>3</sup> del material húmedo.*

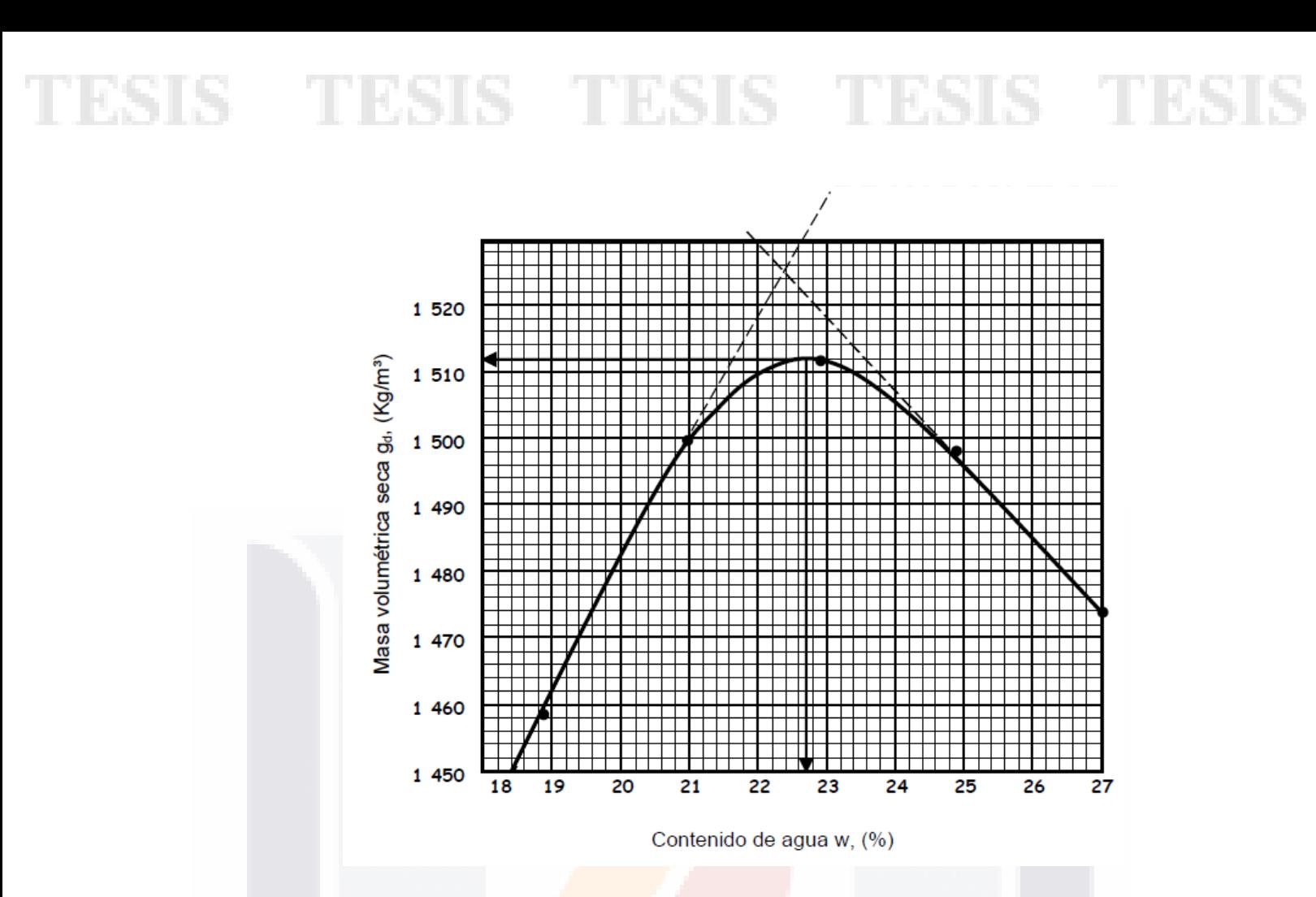

*Figura 8. Masa volumétrica seca (Redibujado de M-MMP-1-09-06).*

En seguida se debe secar el material en horno y registrar la diferencia tomando nuevamente la cantidad de masa del material. Con el cálculo de la diferencia se obtiene el contenido de agua del material usando la ecuación 6.

*Ecuación 6. Contenido de agua.*

$$
w\left(\%\right) = \frac{\gamma_w}{\gamma_s} x 100
$$

- TESIS

 $\top$ 

K

34

Donde:

 $T\mathbf{E}$ 

W (%): *Contenido de agua en %.* w: *Masa del agua en kg.* gs: *Masa del material seco en kg.*

S

Posteriormente se obtiene la masa volumétrica seca máxima usando la ecuación 7.

*Ecuación 7. Masa volumétrica seca máxima.*

$$
m_s = \frac{\gamma_m}{100 + w} x 100
$$

Dónde:

ms: *Masa volumétrica seca máxima del material en kg/m<sup>3</sup> .* m: *Masa volumétrica del material húmedo kg/m<sup>3</sup> .* w: *Contenido de agua en %.*

De aquí sólo restaría comparar con el gráfico de Curvas típicas de saturación teórica, de la misma norma anteriormente referida, para obtener el grado de compactación del material en función de la densidad relativa de la fase solida del material. Figura 9.

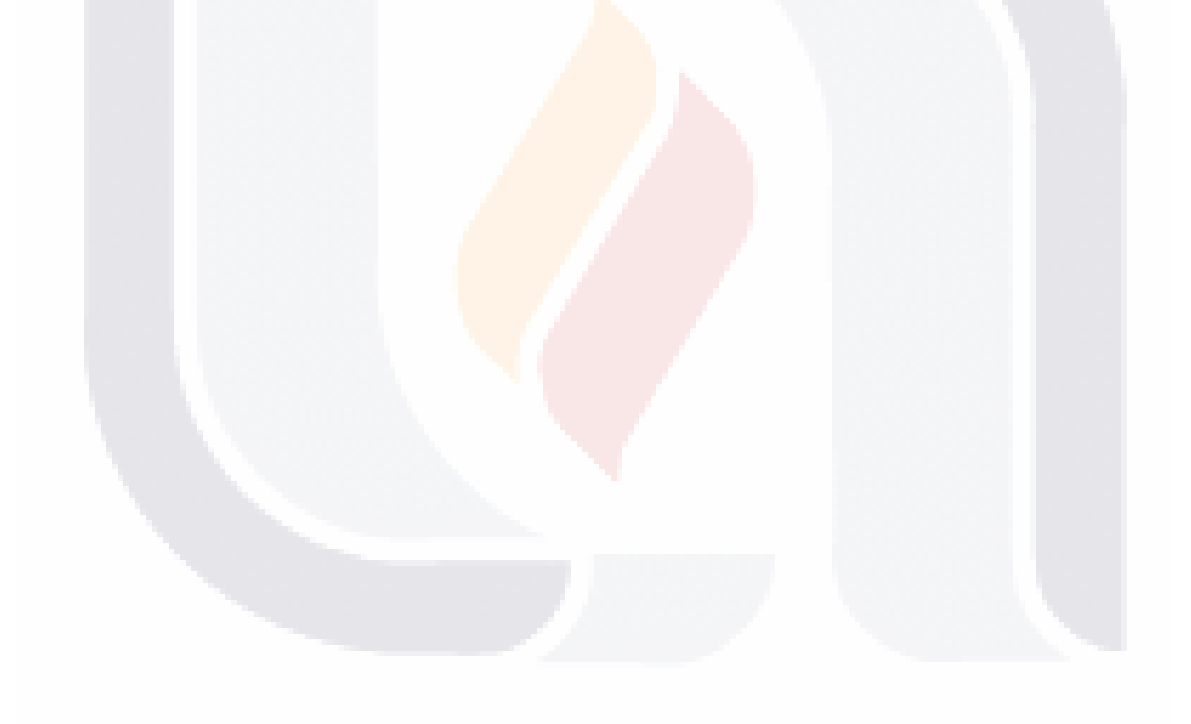

TESIS TESIS TESIS TESIS

35

- T

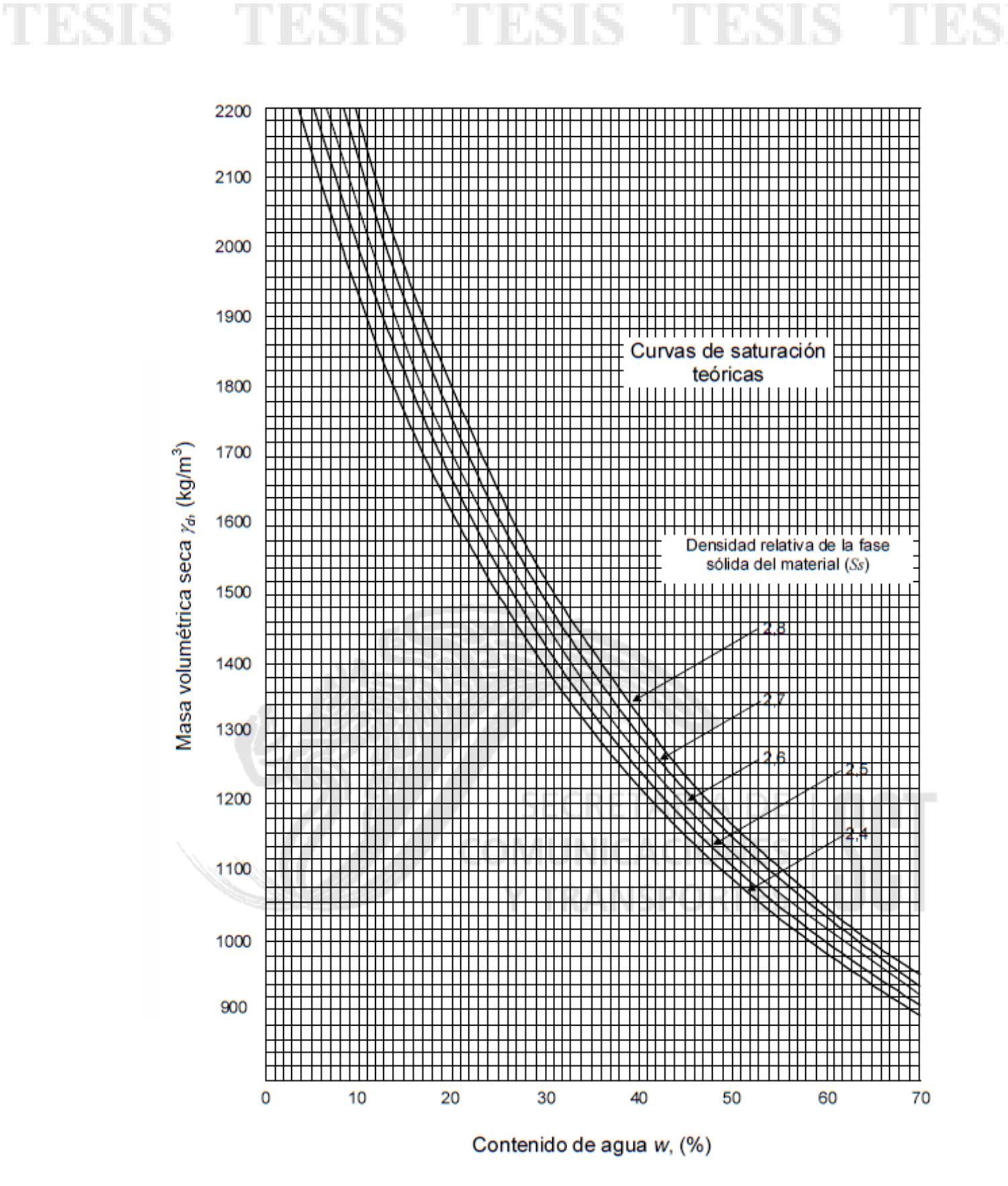

*Figura 9. Curvas típicas de saturación teórica (Redibujado de M-MMP-1-09-06).*

- 113516

S

TIES.

IS T

36

S

HD

#### **3.2. Normatividad mexicana aplicable.**

La norma N-CMT-1-01-02 (Instituto Mexicano del Transporte, 2011b), nos habla de las características que deben cumplir los materiales a emplear en la construcción de rellenos y terraplenes en los que debe cumplir con los descritos en la tabla 1.

#### Tabla 1. Requisitos *de calidad de materiales para terraplén. Elaboración propia, adaptado de N-CMT-1-01-02.*

TS

*Requisitos de calidad de materiales para terraplén.* Característica Valor

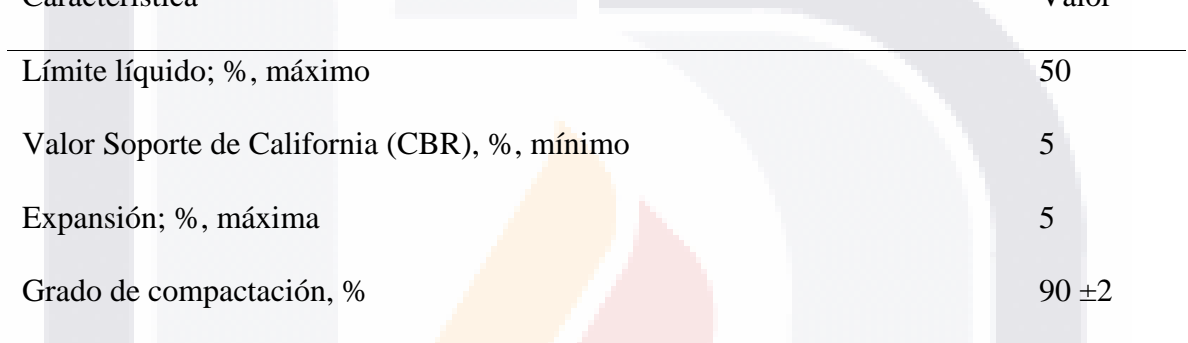

*Nota*: Elaboración propia, adaptado de Instituto Mexicano del Transporte, 2011b.

La norma N-CMT-1-02-02 (Instituto Mexicano del Transporte, 2011c), nos indica los requisitos que deben cumplir los materiales a emplear en la construcción de la subyacente como se muestra en la tabla 2.

– TESIS TESIS TESIS

#### Tabla 2. Requisitos de calidad de materiales para capa subyacente. El aboración propia, adaptado de IMT, 2011c.

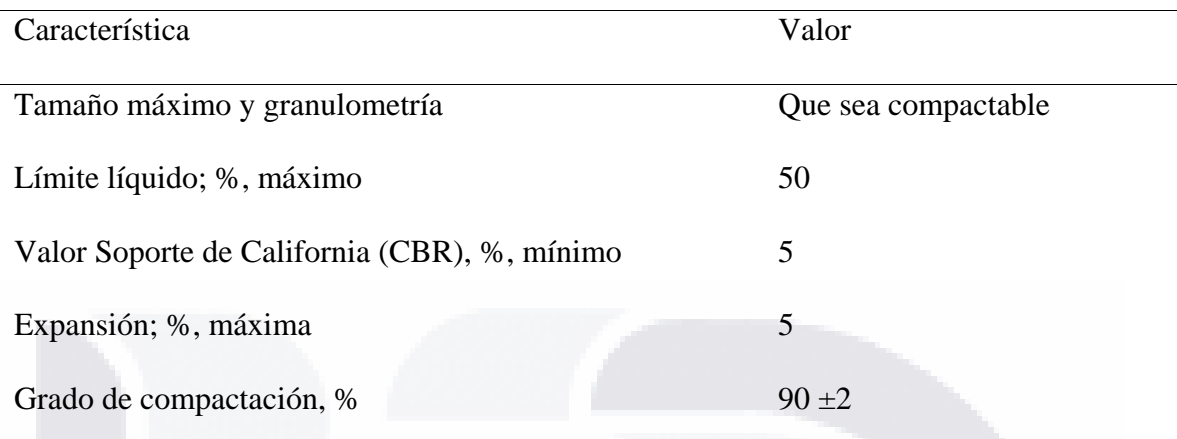

*Requisitos de calidad de materiales para capa subyacente.*

*Nota*: Elaboración propia adaptado de Instituto Mexicano del Transporte, 2011c.

La norma N-CMT-1-03-02 (Instituto Mexicano del Transporte, 2011d), nos indica los requisitos que deben cumplir los materiales a emplear en la construcción de la subrasante como se muestra en la tabla 3.

#### Tabla 3. Requisitos de calidad de materiales para subrasante. El propia, adaptado de IMT, 2011

S

*Requisitos de calidad de materiales para capa subrasante.*

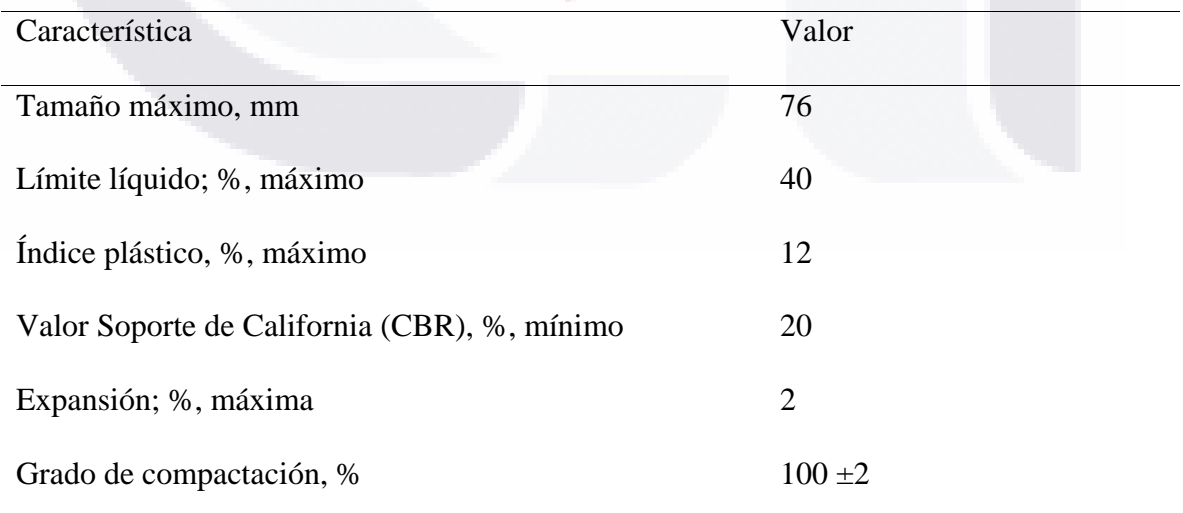

*Nota*: Elaboración propia, adaptado de Instituto Mexicano del Transporte, 2011d.

- TESIS TESIS TESIS

#### **3.3. Control de calidad en obras de terracería.**

El Instituto Mexicano del Transporte (IMT) pone a disposición la norma N.CTR.CAR.1.01.011/11 (Instituto Mexicano del Transporte, 2011a), para el control del procedimiento constructivo de rellenos y terraplenes para carreteras de nueva construcción, que es a la que principalmente obedecería en control de calidad, pues en esta se dispone de la descripción de las características a cumplir de los materiales, referenciando a las normas del punto 3.2 de este documento, del equipo a emplear, del transporte y almacenamiento, y en sí de la ejecución de los trabajos con las recomendaciones geométricas a emplear en cuestión de taludes, rellenos y terraplenes.

#### **3.4. Ondas Sísmicas**

TESIS

Tres tipos básicos de ondas elásticas hacen la sacudida que se siente y causa daños en un terremoto. Las más rápidas de estas ondas de cuerpo son llamadas las primarias u ondas P, su movimiento es similar a las ondas de sonido, al transmitirse comprime-dilata la roca de forma alternada. Estas ondas P son capaces de viajar a través tanto de roca sólida como de material líquido (Farzard, 2001).

La onda más lenta a través del cuerpo, es llamada la secundaria u onda S. Mientras la onda S se propaga, corta la roca hacia los costados en ángulos rectos a la dirección del viaje, y puede producir tanto movimientos horizontales como verticales. Las ondas S no se pueden propagar a través de las partes líquidas de la tierra.

La tercera onda es llamada onda superficial, ya que el movimiento está restringido cerca de la superficie del suelo. La onda S provoca un efecto de Cortante por el movimiento tipo cizalla en el que se desplaza por el medio, y la onda tipo P por las ondas de compresión con las que se transmite.

**THESIS THESIS THESIS** 

### TESIS TESIS TESIS

En la geotecnia, las aplicaciones más habituales son la estimación de la profundidad del sustrato rocoso, nivel freático del subsuelo, caracterización de deslizamientos, distinción de capas en el subsuelo, localización de fallas y huecos (Otero, 2017).

#### **3.5. Refracción sísmica.**

El método de la refracción sísmica se basa en medir el tiempo de viaje de las ondas refractadas críticamente entre las capas del subsuelo con diferentes propiedades físicas (Florez & Antonieta, 2004). Se genera energía sísmica mediante una fuente de agitación y al irse propagando de forma elástica por el medio se va encontrando con una serie de receptores colocados en línea. Con la distancia entre la fuente y cada uno de los receptores y determinando el tiempo que le toma en llegar a cada uno de ellos, se puede obtener la velocidad de onda sísmica.

La energía sísmica se va propagando por las diferentes capas del subsuelo, al incidir en una, parte de la energía se refleja y permanece en el mismo medio que la energía incidente, y el resto se transmite a las siguientes capas con un fuerte cambio de dirección debido al efecto de la inter-fase (Florez & Antonieta, 2004), sucediendo lo mismo en las distintas capas que componen el subsuelo. Cuando las ondas de cuerpo (S y P) se mueven a través de las capas de roca en la corteza, éstas son reflejadas o refractadas en las interfaces (puntos de encuentro) entre tipos de rocas.

#### **3.6.Velocidades de onda sísmica (Primaria y Secundaria).**

La velocidad actual de las ondas P y S depende de la densidad y las propiedades elásticas de las rocas y el suelo a través del cual pasan. El movimiento de la onda S, al ser un movimiento lado a lado como de cizalla, es el más efectivo dañando estructuras.

- TRSIS TRSIS TRSIS

### S TESIS TESIS TE 11 B.SII

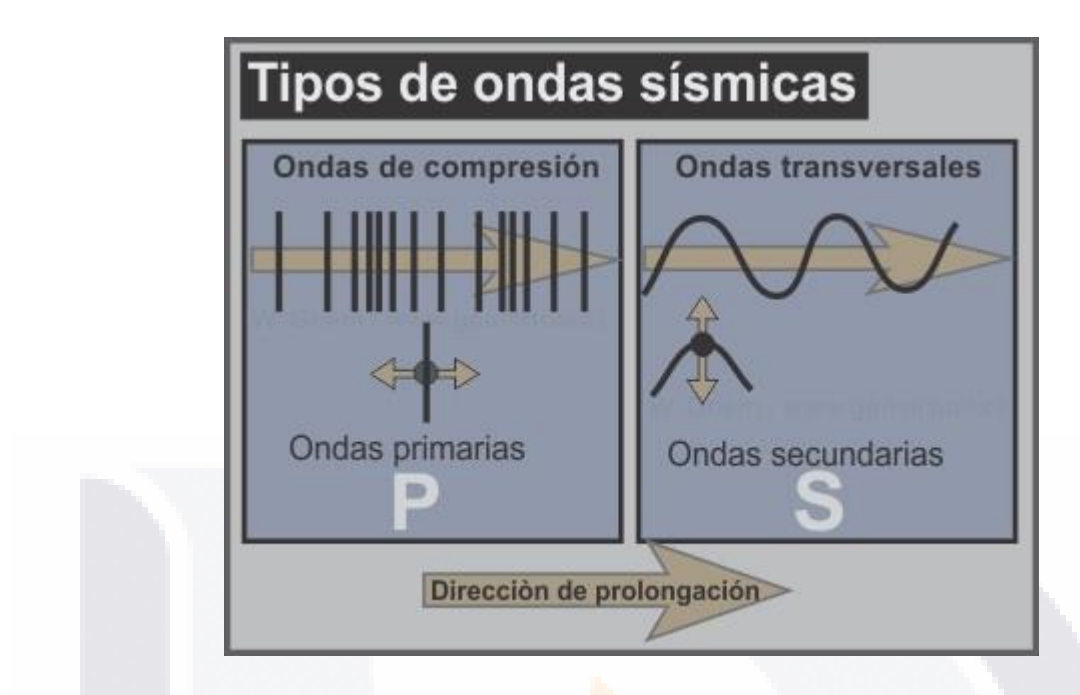

*Figura 10. Ondas S y P. Obtenido de (*Apuntes Geología General: Métodos geofísicos, sismología*, 2021)*

La velocidad de P y S está dada en términos de la densidad del material elástico y del módulo de elasticidad. Si se proponen como k el módulo de compresibilidad (abultamiento),

y μ el módulo de rigidez y ρ la densidad (Farzard, 2001). Entonces se tiene para ondas P:

*Ecuación 8. Velocidad de onda P.*

$$
V_p = \sqrt{\frac{k + \frac{4\mu}{3}}{\rho}}
$$

Y para ondas S:

- 11136

S

*Ecuación 9. Velocidad de onda S.*

$$
V_s = \sqrt{\frac{\mu}{\rho}}
$$

#### **3.6.1. Amplitud y frecuencia de onda.**

S.

La amplitud de onda es una medida de la variación máxima del desplazamiento u otra magnitud física que varía periódica o cuasiperiódicamente en el tiempo. Es la distancia entre

- TESIS T

el punto más alejado de una onda y el punto de equilibrio o medio (Loaiza, Laura, Rueda, Juan Pablo, 2016).

La frecuencia de onda es una magnitud que mide el número de repeticiones por unidad de tiempo de cualquier fenómeno o suceso periódico.

#### **3.6.2. Relación de Gardner.**

TESIS TESIS TESIS TESIS

En 1974 los investigadores Gardner, Gardner y Gregory, realizaron una publicación en el que pretendían establecer una relación entre las propiedades físicas, la composición y las condiciones ambientales de las rocas. Para esto, realizaron extensos experimentos tanto en laboratorio como en campo, tomando en cuenta ciertas condiciones teóricas. Varios estudios realizados en laboratorio demostraron que la velocidad en las Ondas P es afectada por la presión y la saturación de fluidos. Como resultado de esto mismo, un numero significante de relaciones para las velocidades de Ondas P en rocas pudo ser establecido bajo diferentes condiciones de saturación y estrés, como puede ser mostrado en la Figura 11.

### TESTS TESIS TESIS TESIS TESI

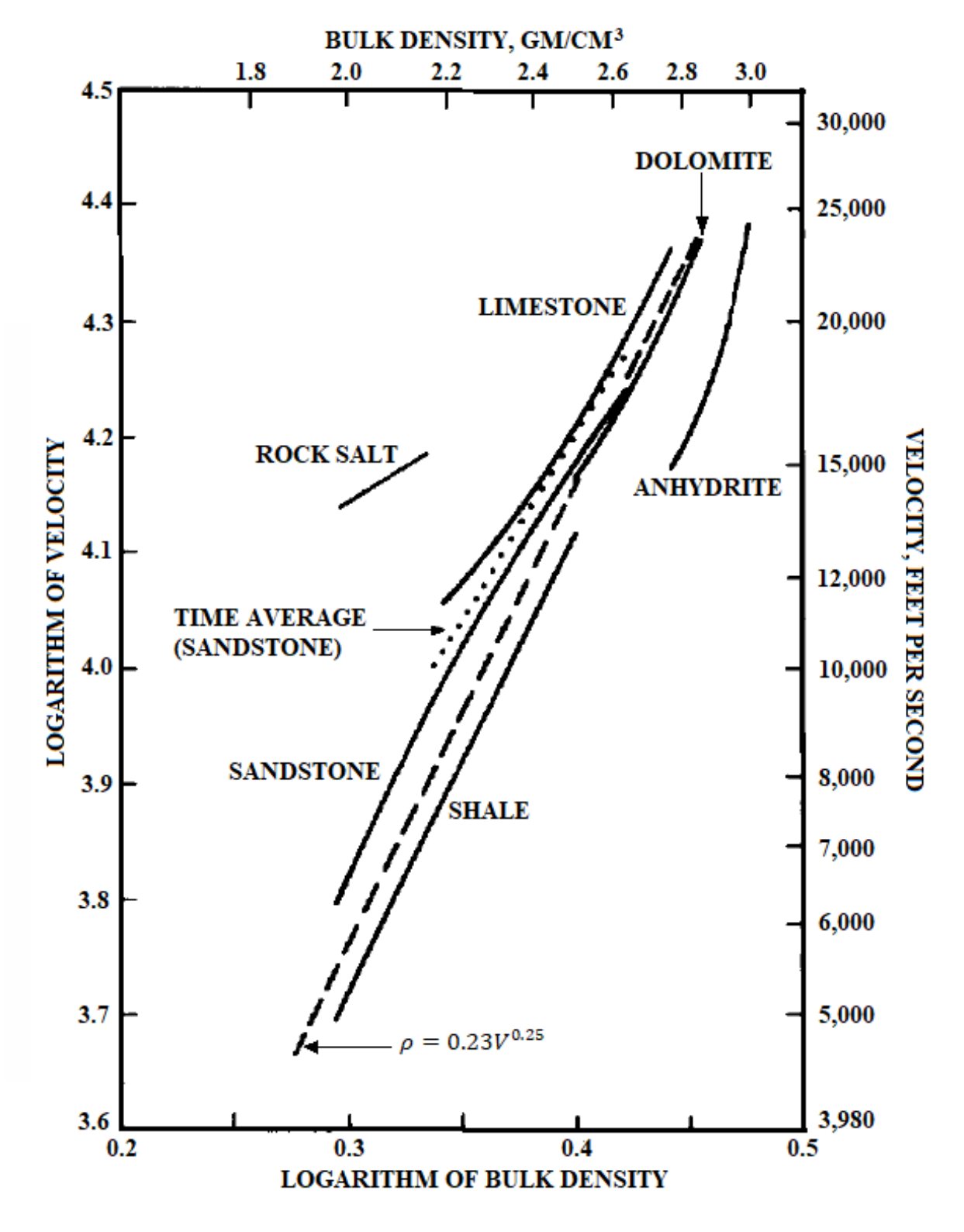

*Figura 11. Relación velocidad-densidad en rocas de diferente litología (Redibujado de Gardner et al. 1974).*

- TESIS TESIS TESI

88

#### 43

S

Es así que la relación de Gardner se puede definir en que:

*"Múltiples factores influyen en los coeficientes de reflexión y la gravedad observada de las típicas rocas sedimentarias. La velocidad de la roca y su densidad dependen de la composición mineral, la naturaleza granular de la roca matriz, cementación, porosidad, contenido de fluidos, y presión ambiental. La profundidad del estrato y la edad geológica también tienen un* 

*efecto."* (Gardner et al., 1974).

Expresada matemáticamente como:

*Ecuación 10. Ecuación de Gardner para rocas de diferente litología, 1974.*

 $\rho = 0.23 V^{0.25}$ 

Donde:

ρ: *La densidad del medio por el que se transmite la onda.* V: *La velocidad de onda P obtenida en el medio.*

### TESIS TESIS TESIS TESIS

### TESIS TESIS TESIS TESIS TESIS

## **C A P Í T U L O I V M E T O D O L O G I A**

**\_\_\_\_\_\_\_\_\_\_\_\_\_\_\_\_\_\_\_\_\_\_\_\_**

**\_\_\_\_\_\_\_\_\_\_\_\_\_\_\_\_\_\_\_\_\_\_\_\_**

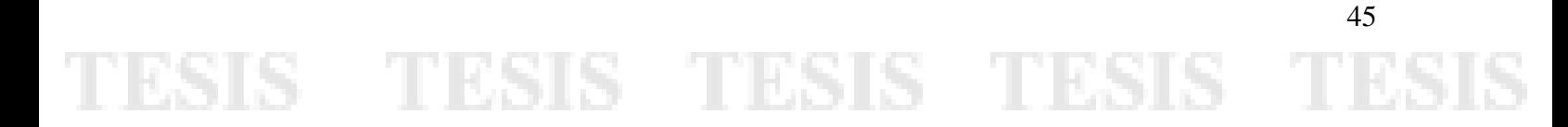

## ESIS TESIS TESIS TESIS TESI

### **Capítulo IV: Metodología.**

#### **4.1. Diseño del experimento.**

Para la recopilación de datos y aplicación del método, se buscó una obra que cumpliera con los requisitos de tener una carpeta de subrasante construida con material granular de al menos 25 centímetros de espesor para que la magnitud de la velocidad de onda medida se viera afectada principalmente por la densidad del material compactado por la densidad del suelo debajo de éste.

La obra a la que se acudió se encuentra ubicada en el norte de la mancha urbana del municipio de Aguascalientes sobre las coordenadas 21° 56' 32.355", -102° 17' 38.184" (21.942321, -102.293940) dentro del fraccionamiento denominado "Trojes de Alonso" en la ciudad capital, de un desarrollo habitacional urbano, nos pidió se reservara el nombre del contratista. La carpeta de subrasante consistía de material descrito por laboratorio como tepetate café con material granular obtenido de grava producto de la trituración de roca riolita del mismo valle de Aguascalientes (Figura 12).

TESIS TESIS TESIS

TESIS

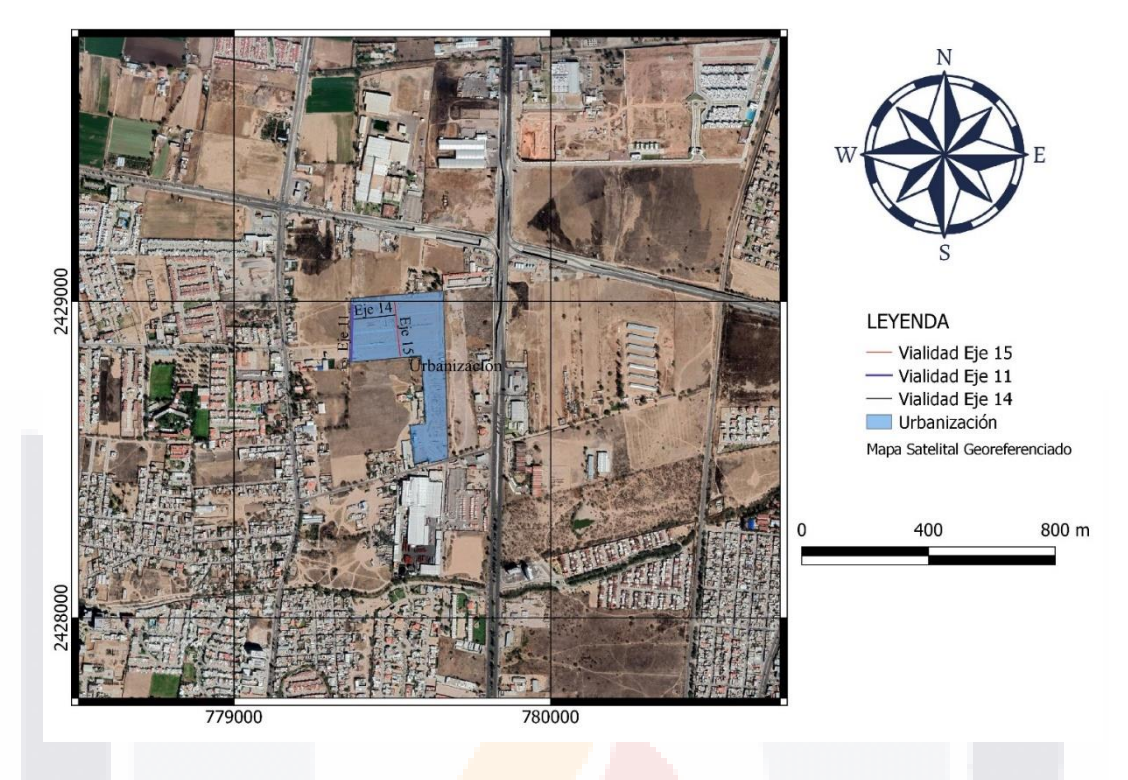

*Figura 12. Localización de la zona de urbanización. Elaboración propia.*

La carpeta en la cual se efectuaron los levantamientos de datos consta de una longitud de aproximadamente 125 metros de largo y 8 metros de ancho entre guarniciones alineada sobre el trazo entre el oriente y el poniente. El espesor de la carpeta de subrasante presenta una variación entre los 19 centímetros y los 22 centímetros, y se encontraba contenida entre dos guarniciones tipo pecho paloma a sus costados y en el sentido longitudinal con otras capas de subrasante pertenecientes a diferentes ejes de proyecto (Figura 13).

- TESIS TESIS TESIS

S

### TESIS TESIS TESIS TESIS TES

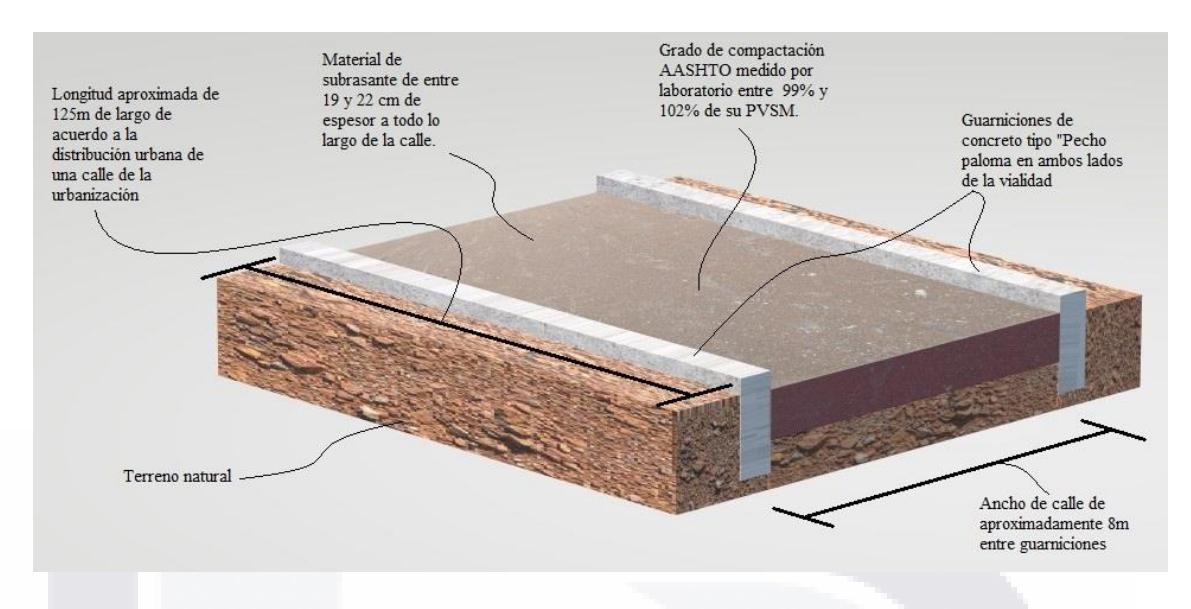

*Figura 13. Construcción de terraplén de proyecto. Elaboración propia.*

Para la recolección de datos se utilizó un sismógrafo Geode modelo Ultra-Light, 3 geófonos de 15 Hz, así como, un mazo de 10 libras con disparador el cual era usado para crear la onda sísmica golpeando el suelo directamente para una mejor propagación de onda.

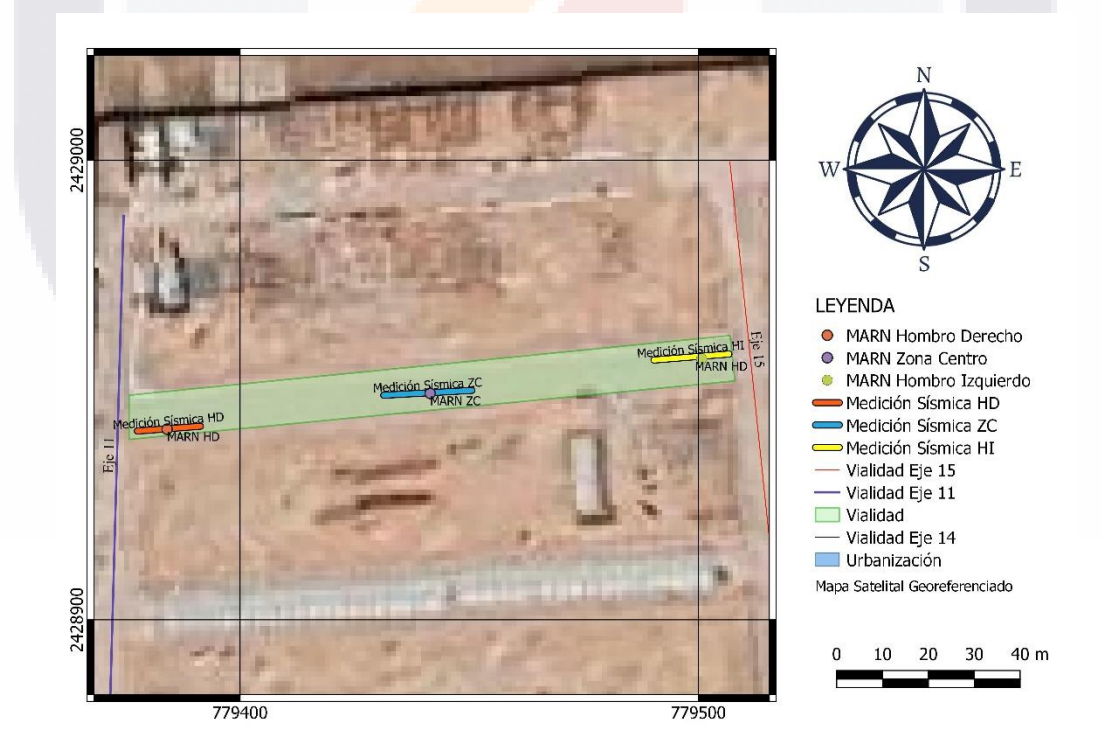

*Figura 14. Zonas de estudio en la vialidad del eje 14. Indicadas con MARN para método de control y con Medición Sísmica para refracción. Fuente: Elaboración propia.*

TESIS TESIS TESIS TESIS TE

En el proyecto se efectuaron mediciones en tres puntos a lo largo de la carpeta construida sobre el eje 14 delimitada por los ejes 11 y 15 de proyecto (Figura 14), las cuales se eligieron por coincidir en las zonas de control donde se realizó la comprobación del gradiente de compactación por parte del laboratorio de supervisión de obra. La primera fue realizada sobre el denominado "hombro izquierdo", alineado en la esquina nororiente de la vialidad.

En la zona 1 (hombro izquierdo, Figura 15) se realizaron dos disparos, el primero se efectuó con los geófonos a 2 metros de separación entre cada uno y el disparo a 5 metros y los sensores alineados de forma horizontal. El segundo se realizó bajo la misma configuración, pero con los geófonos alineados de forma vertical. De acuerdo a laboratorio el espesor de la capa de subrasante era de 19 centímetros.

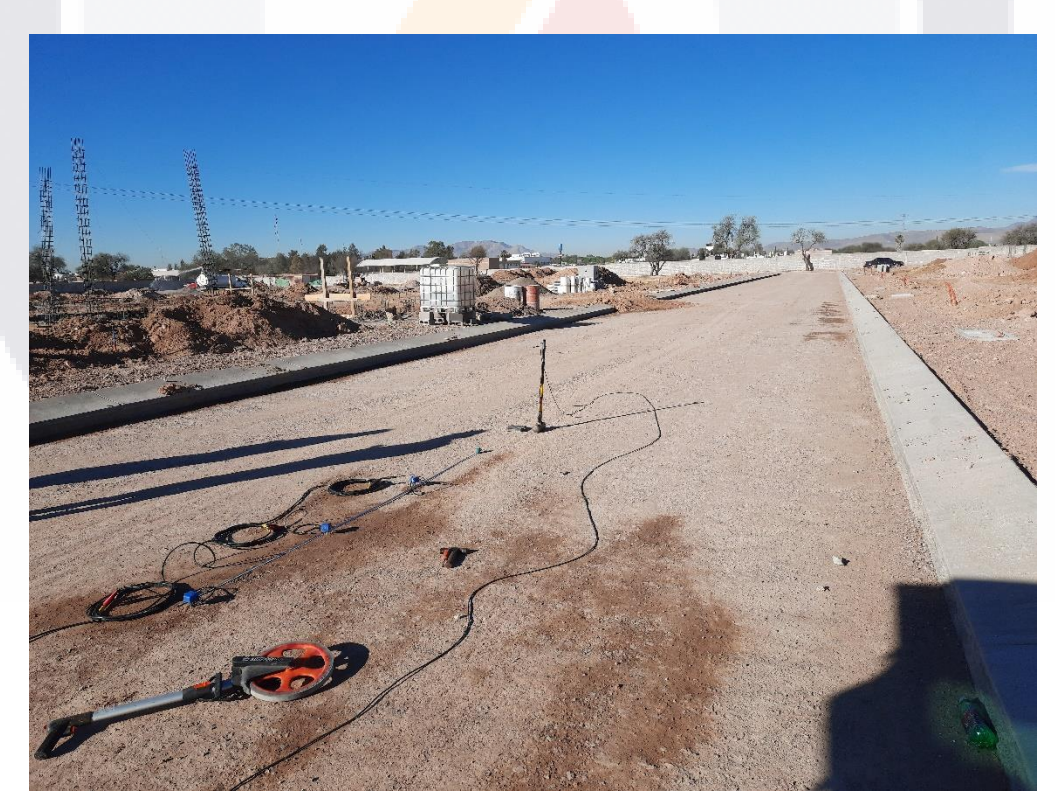

*Figura 15. Acomodo de geófonos en zona de hombro izquierdo de la vialidad en el eje 14 del desarrollo urbano. Elaboración propia.*

TESIS TESIS TESIS

Con las observaciones realizadas en las mediciones anteriores, se concluyó que el mejor gráfico visual arrojado con mayor capacidad para notar las diferencias era con los sensores alineados, separados por 2 metros de distancia y el disparo localizado a 5 metros del último geófono (Figura 16).

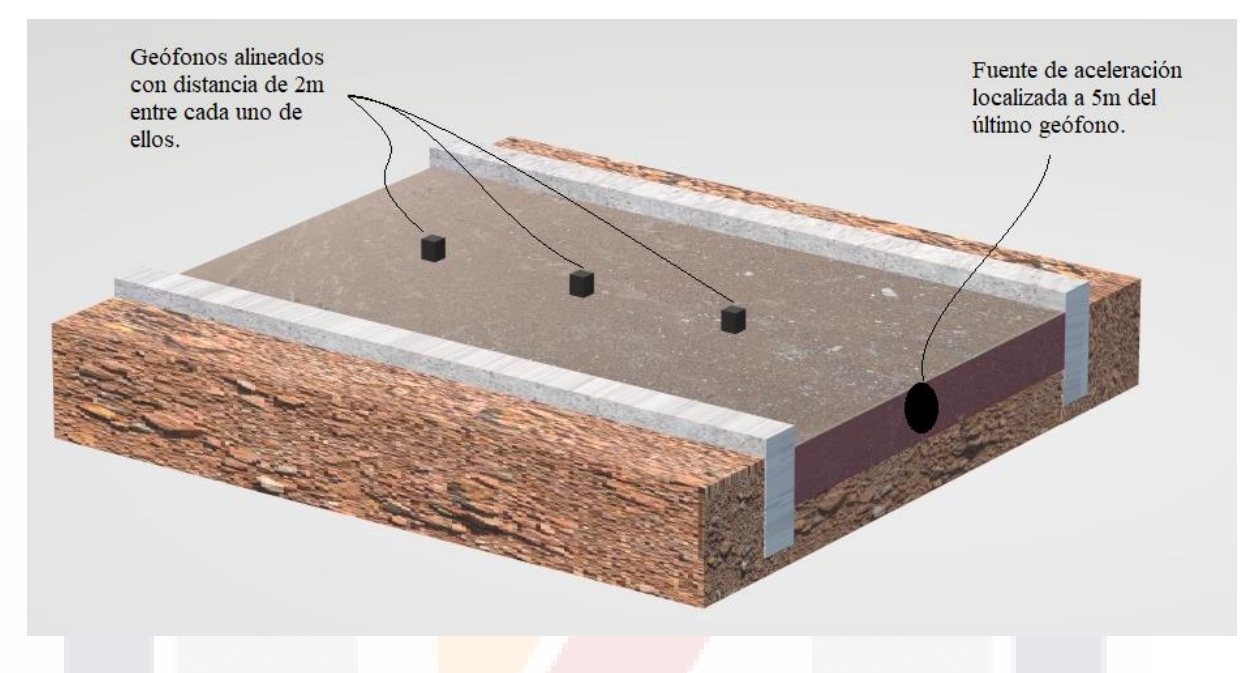

*Figura 16. Esquema de alineación de los geófonos y de la fuente de aceleración. Elaboración propia.*

TESIS

En la zona centro (Figuras 17 y 18) de la vialidad se realizaron dos mediciones con los geófonos alineados en una de forma horizontal y en otra vertical, y el disparo localizado a 5 metros de distancia en ambas. Esta zona, de acuerdo a laboratorio, se contaba con 22 centímetros de espesor en la carpeta de subrasante.

Para la zona del "hombro derecho" de la carpeta, que sería en la esquina sur-poniente, se realizaron de igual forma dos disparos alineados de forma vertical y horizontal, y con el disparador a 5 metros de distancia del último geófono en cada una. Para ésta zona 3, se indicó un espesor de 19.5 centímetros por parte de laboratorio.

- TESIS TESIS TESIS

### TESIS TESIS TESIS TESIS TESIS

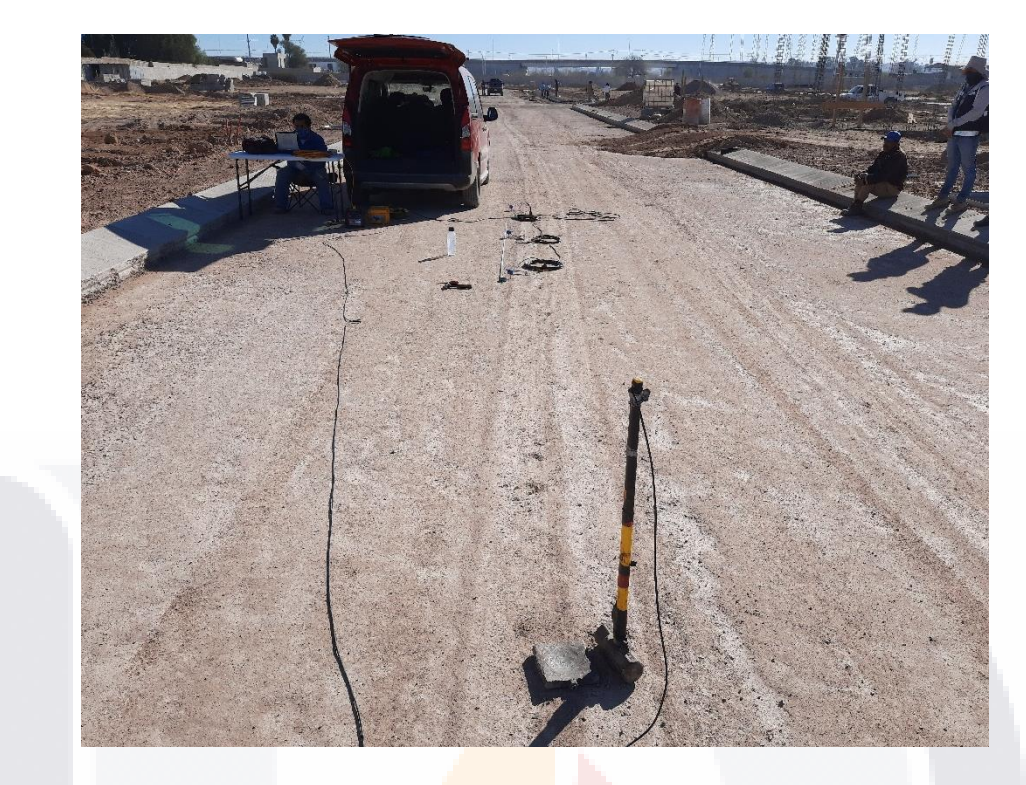

*Figura 17. Distribución de geófonos en zona central de la vialidad del desarrollo urbano en el eje 14. Elaboración propia.*

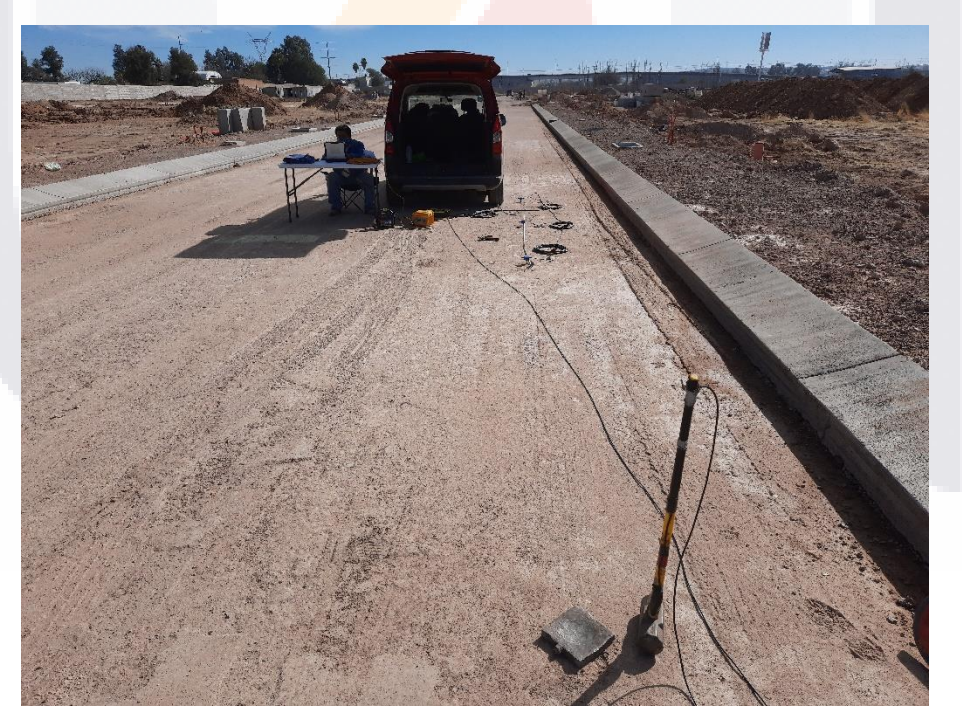

*Figura 18. Distribución de equipo de medición en zona de hombro derecho de la vialidad en el eje 14 del desarrollo urbano. Elaboración propia.*

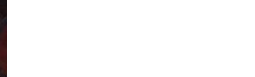

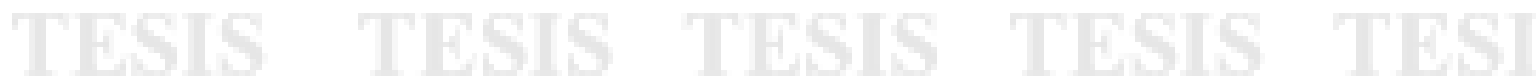

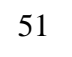

S

## TESTS TESTS TESTS TE

#### **4.2 Método de Control.**

Para el método de control se implementó la prueba AASHTO por parte de laboratorio externo a la obra (MARN), así como el procedimiento descrito en "Relación de volumetría y densidad de los materiales" basado en la norma M-MMP-1-09-06, anteriormente descrito. En este procedimiento se realizaron 3 pruebas con los resultados presentados en la Tabla 4.

**Tabla 4.** *Pruebas de la Elaboración propia, adaptado de An* 

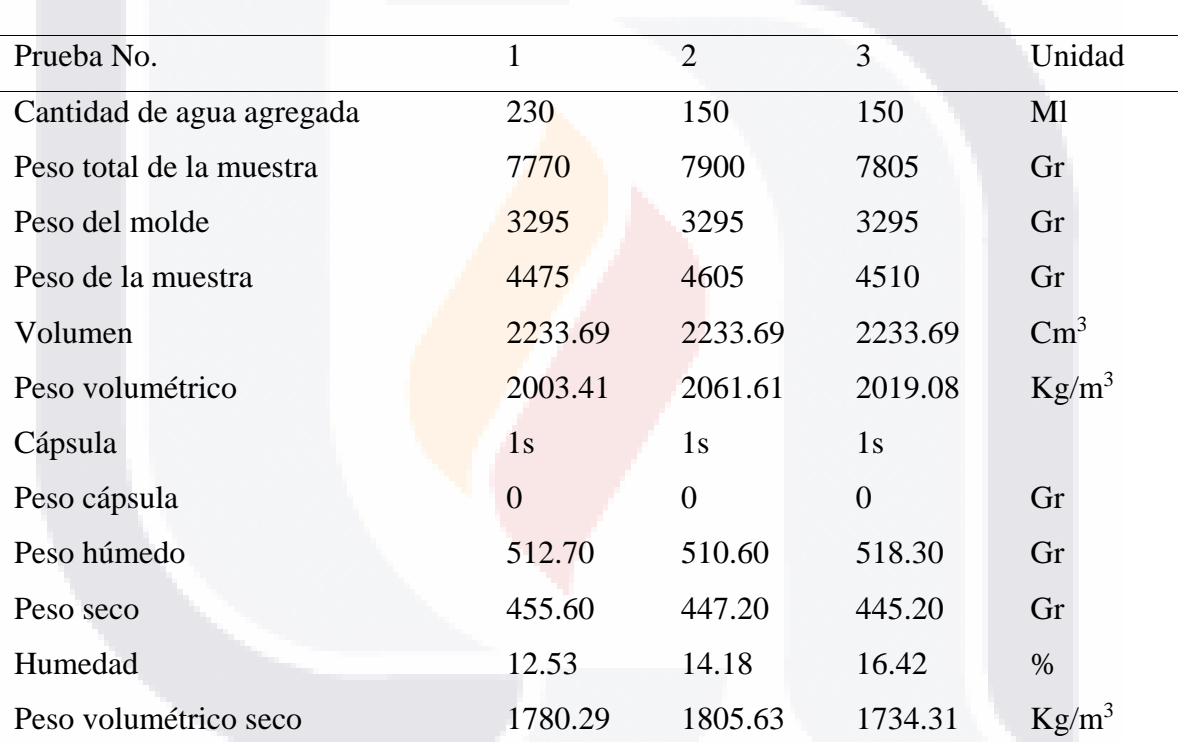

*Pruebas de laboratorio.*

*Nota*: Elaboración propia, adaptado de Anexo F.

- 113818

S

Con los datos de la tabla se realiza la gráfica correspondiente comparando contenido de humedad contra peso volumétrico para así obtener el Peso Volumétrico Seco Máximo (PVSM) del material utilizado y la humedad óptima correspondiente a ese peso (Figura 19).

- TESIS

- TE

1810 1800 1790 PV Compactado seco PV Compactado seco 1780 1770 1760 1750 1740 1730 5 7 9 11 13 15 17 19 % de humedad

Curva de compactación

*Figura 19. Curva de compactación de material usado en la urbanización del desarrollo urbano. Elaboración propia adaptado de estudios realizados por laboratorios MARN, Anexo F.*

Con la curva de compactación del material, se puede observar que el PVSM del material estudiado es cercano a los 1805 kg/m<sup>3</sup>, y la humedad optima del material para lograr una compactación satisfactoria es de aproximadamente el 14%. Resultados verificados por laboratorio (Anexo D).

Este método de control, se debe reafirmar, fue aplicado y supervisado por un laboratorio externo al contratista de obra.

#### **4.3 Velocidad de los materiales.**

18

Conforme a los materiales descritos en la construcción de la estructura de capa de subrasante, se pueden esperar velocidades de entre los 305 y los 1830m/s de acuerdo a la tabla 5.

– TESIS TESIS TESIS

#### Tabla 5*. Rangos usuales de variación de la velocidad de compresión en diversos tipos de materiales geológicos. Elaboración propia, adaptado de Manilla-Aceves, 2003.*

*Rangos usuales de variación de la velocidad de compresión en diversos tipos de materiales geológicos.*

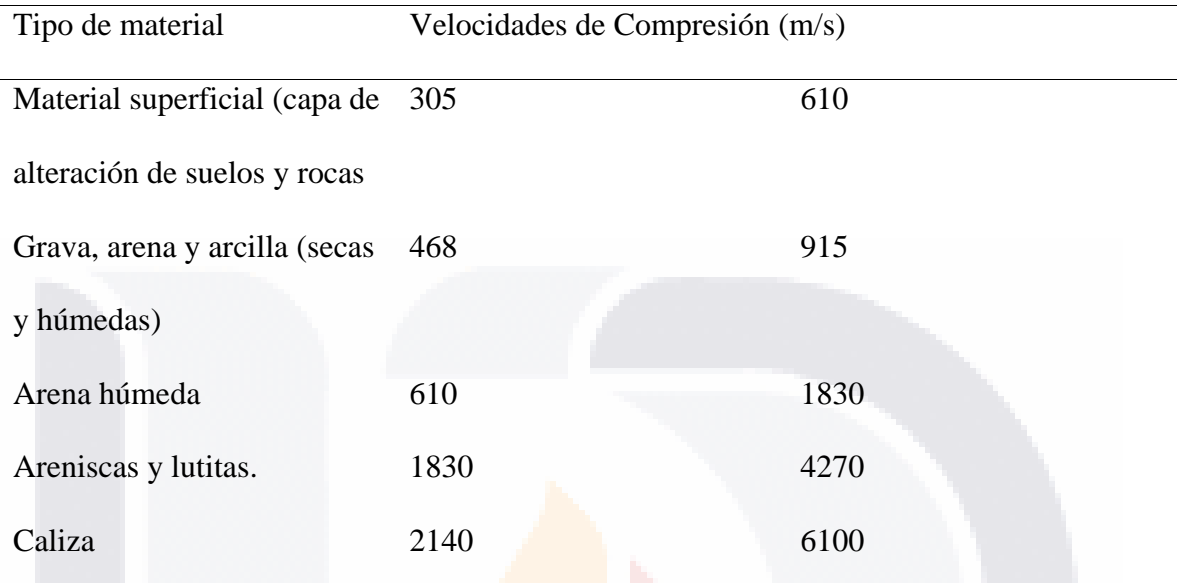

*Nota*: Elaboración propia, adaptado de Manilla-(Aceves, 2003).

#### **4.4. Propuesta del script.**

SI IS.

Adicionalmente para el presente trabajo, además de lo realizado con PickWin, se estuvo programando en Python un script que cumpliera con las funciones suficientes para reconocer los primeros arribos de onda de los datos levantados con el sismógrafo. Aunque avanzado, el programa aún tiene fallas siendo susceptible a mejora. Este script queda descrito en su elaboración y funciones en el anexo B, y con los resultados, discusiones y conclusiones obtenidas de los 6 registros trabajados en el anexo C del presente documento.

- TESIS TESIS TESIS

### TESIS TESIS TESIS TESIS TESIS

## **C A P Í T U L O V R E S U L T A D O S**

**\_\_\_\_\_\_\_\_\_\_\_\_\_\_\_\_\_\_\_\_\_\_\_\_**

**\_\_\_\_\_\_\_\_\_\_\_\_\_\_\_\_\_\_\_\_\_\_\_\_**

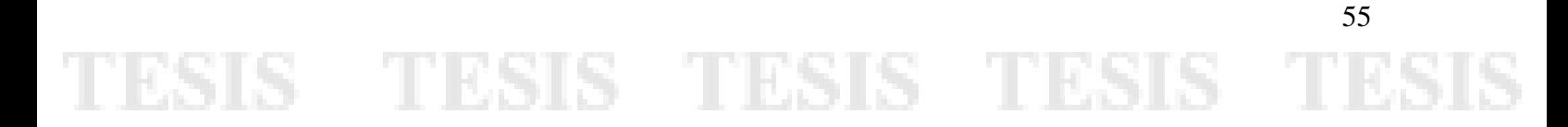

## ESIS TESIS TESIS TESIS TES

### **Capítulo V: Resultados.**

### **5.1 Hombro Izquierdo.**

De la interpretación con el programa Pickwin, se obtuvo que para la medición 1, la velocidad de propagación de onda fue de 1,556.8 m/s (Figura 20).

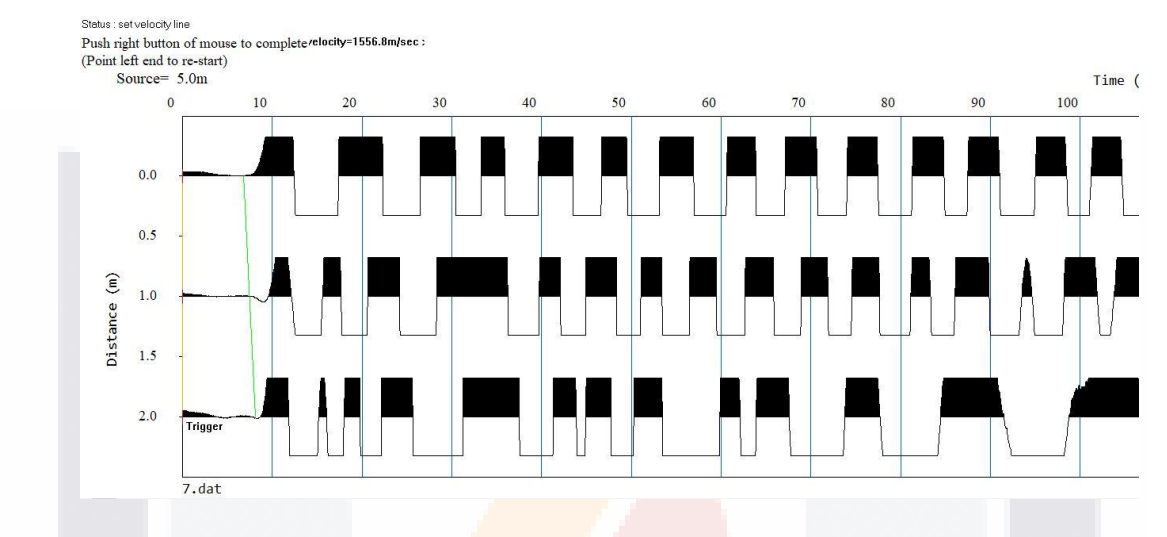

*Figura 20. Medición 7 Pickwin. Fuente: Elaboración Propia.*

Para la medición 8, el vector determinado en el programa Pickwin nos arroja una

velocidad de onda de 771.4 m/s (Figura 21).

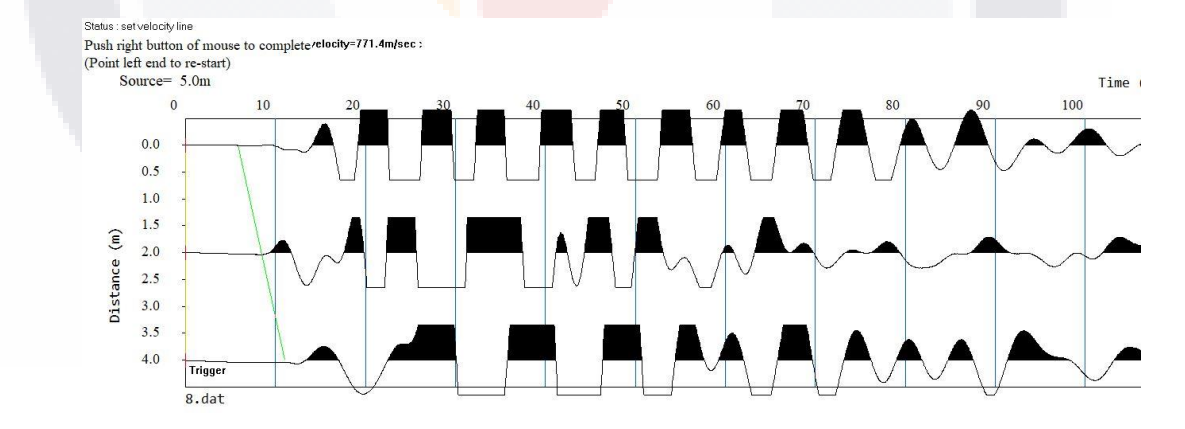

*Figura 21. Medición 8 Pickwin. Fuente: Elaboración propia.*

S

#### **5.2 Zona Centro.**

- 113

Para la medición 9 realizada en la zona centro de la vialidad, el vector de velocidad obtenido por medio de Pickwin es de 2,343.1 m/s (Figura 22).

IS

**TES** 

**TES** 

### S TESIS TESIS TE S

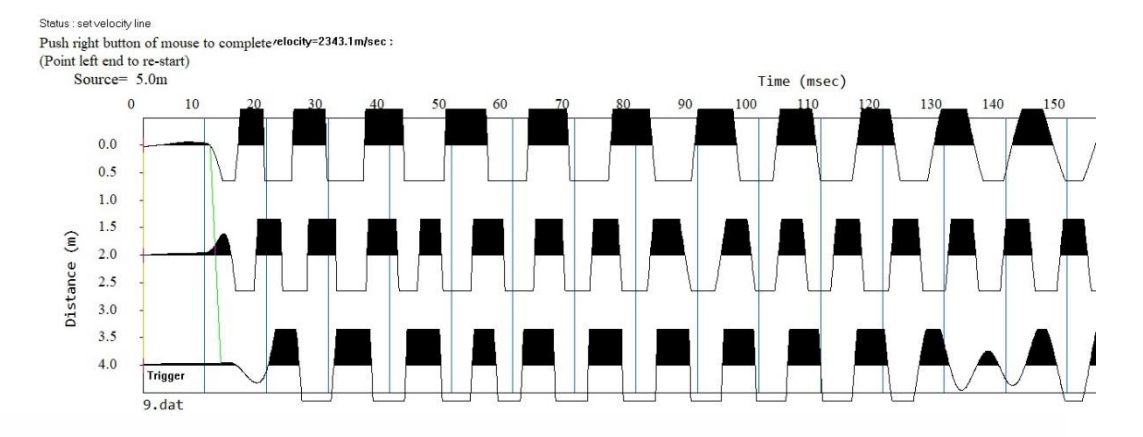

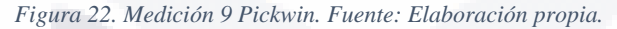

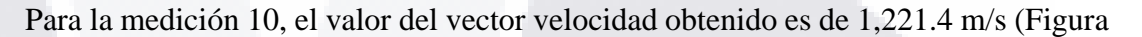

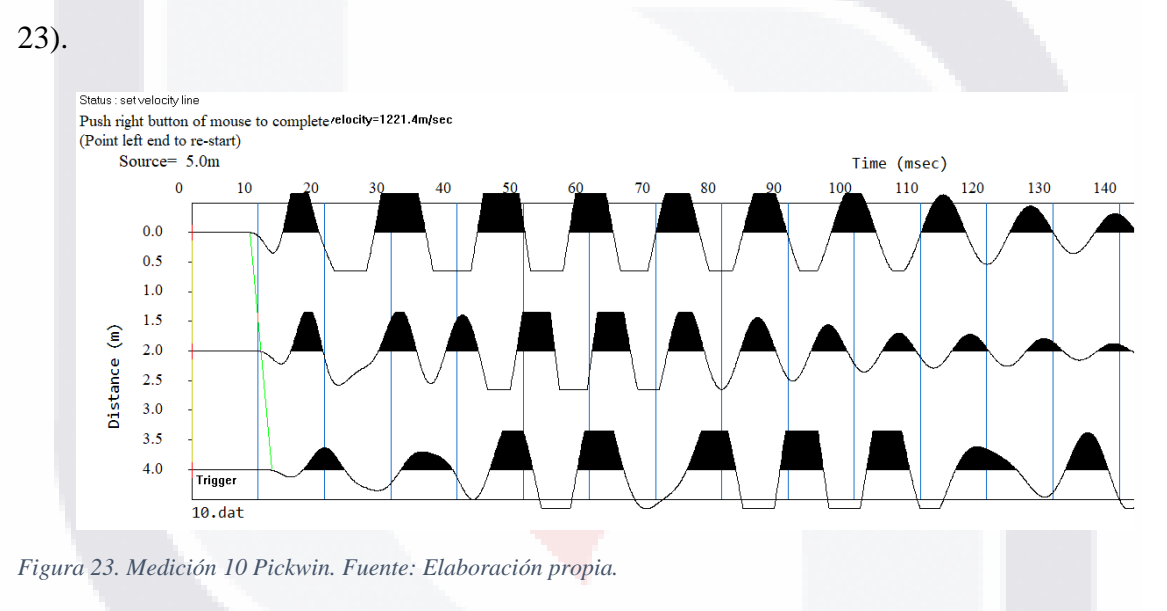

#### **5.3 Hombro derecho.**

En la medición 11 realizada en la zona del hombro derecho de la vialidad se obtuvo un vector de velocidad de 1,147.1 m/s (Figura 24).

#### 57 TESIS TESIS TESI S S

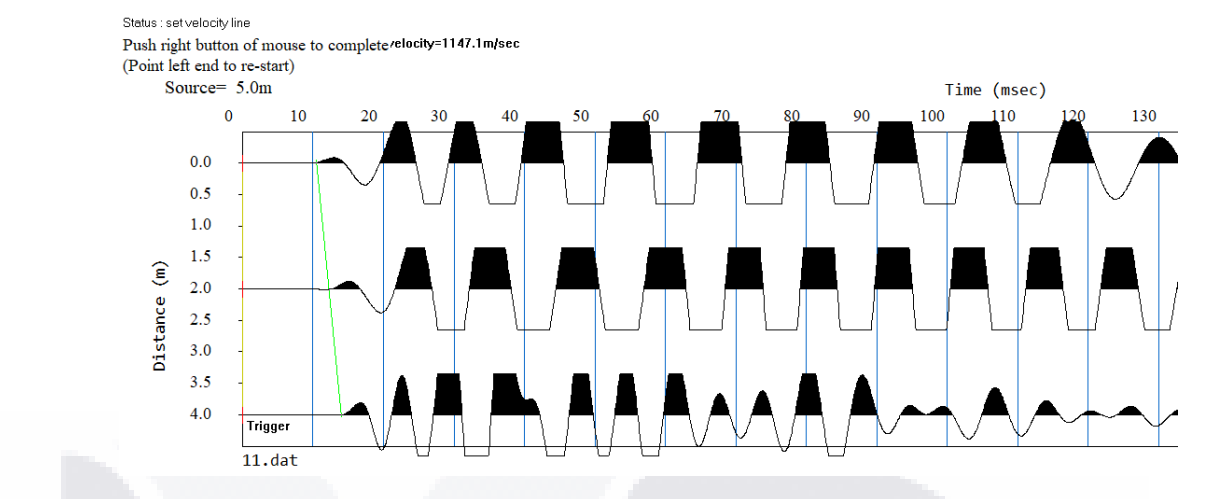

*Figura 24. Medición 11 Pickwin. Fuente: Elaboración propia.*

En la medición 12, el valor del vector velocidad obtenido con el software Pickwin

nos arroja que es de 1,017.6 m/s (Figura 25).

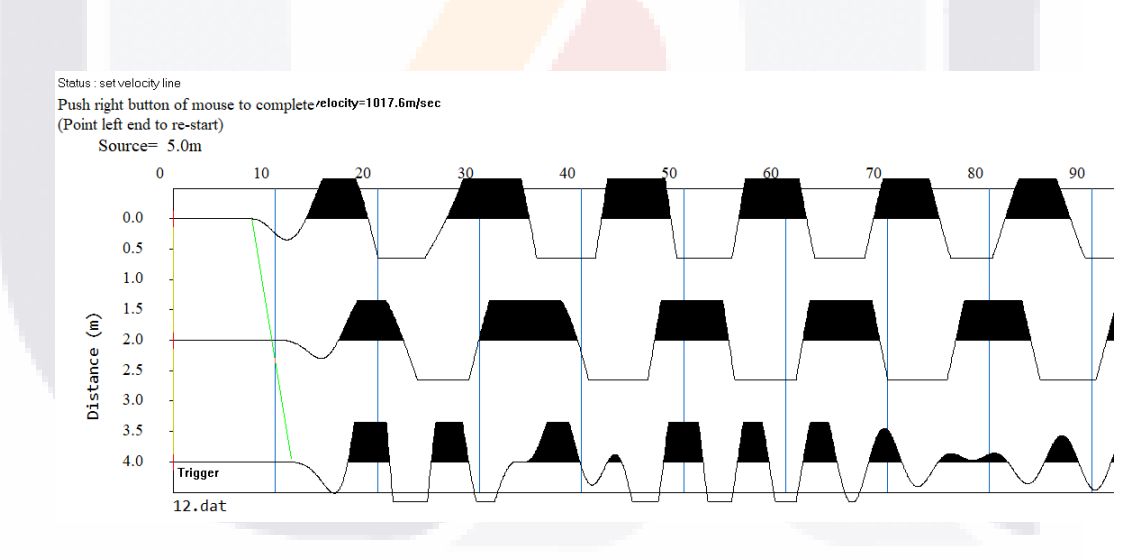

*Figura 25. Medición 12 Pickwin. Fuente: Elaboración propia.*

### 58 TESIS TESIS TESIS 818.

### TESIS TESIS TESIS TESIS TESIS

# **C A P Í T U L O 6 D I S C U S I Ó N D E R E S U L T A D O S \_\_\_\_\_\_\_\_\_\_\_\_\_\_\_\_\_\_\_\_\_\_\_\_**

**\_\_\_\_\_\_\_\_\_\_\_\_\_\_\_\_\_\_\_\_\_\_\_\_**

59 TESIS TESIS TESIS TESIS

### **Capítulo VI: Discusión de resultados.**

#### **6.1 Método de Control**

Con el método de control aplicado por laboratorios MARN, se obtuvieron los siguientes datos de los 3 puntos a estudiar en la estructura de la vialidad (Tabla 6):

#### Tabla 6. *Reporte de compactaciones. Elaboración propia, adaptado del Anexo E.*

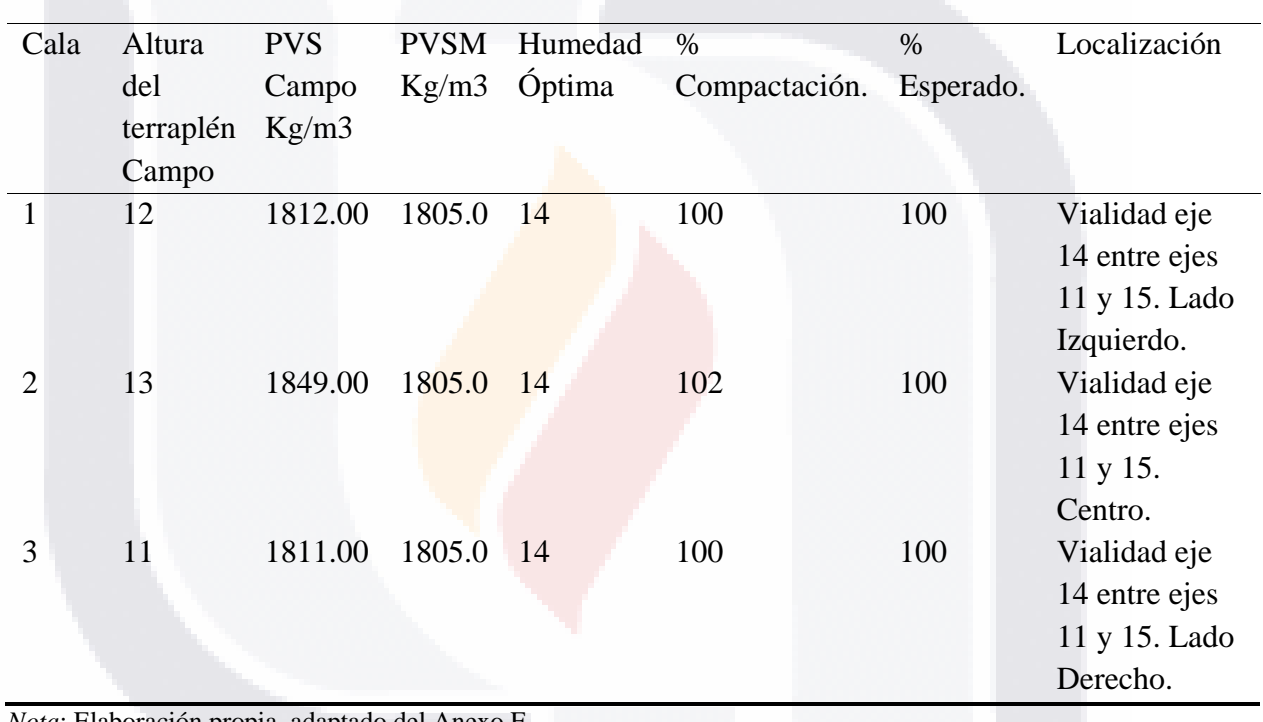

*Reporte de compactaciones.*

*Nota*: Elaboración propia, adaptado del Anexo E. PVS: Peso Volumétrico Seco.

PVSM: Peso Volumétrico Seco Máximo.

S

El reporte de compactaciones del laboratorio se basó en los libros NMX-C-416- ONNCCE-2003 y NMX-C-467-ONNCCE-2013 del Organismo Nacional de Normalización y Certificación de la Construcción y Edificación, S. C. (ONNCCE). En éste se presentan los datos de 3 calas realizadas con el método del intercambio de arenas. Además, se establece

- TESIS TESIS TESI

## TESTS TESTS TESTS

que el método usado para la construcción de la estructura sigue lo descrito en la norma N-

CTR-CAR-1-01-009-00 de la SCT (Secretaria de Comunicaciones y Transportes, 2000).

#### **6.2 Hombro izquierdo.**

De los valores expresados en el capítulo anterior se elaboraron dos tablas, la primera para sintetizar las velocidades de onda obtenidas con el software Pickwin y así aplicar la ecuación de Gardner (ecuación 10) tratando de obtener la densidad del medio por el cual se desplazó la onda, usando para este caso un coeficiente de 0.31 (recordemos que el coeficiente 0.23 se utiliza para velocidades expresadas en ft/segundo) para velocidades expresadas en m/segundo. Los resultados quedan expresados en la tabla 7.

 $\textbf{Table 7.}\textbf{Si}$  *interión de velocidades, PayS* de la *Campo y obtenidos con la executiva de Gardner. Elaboración opia.* 

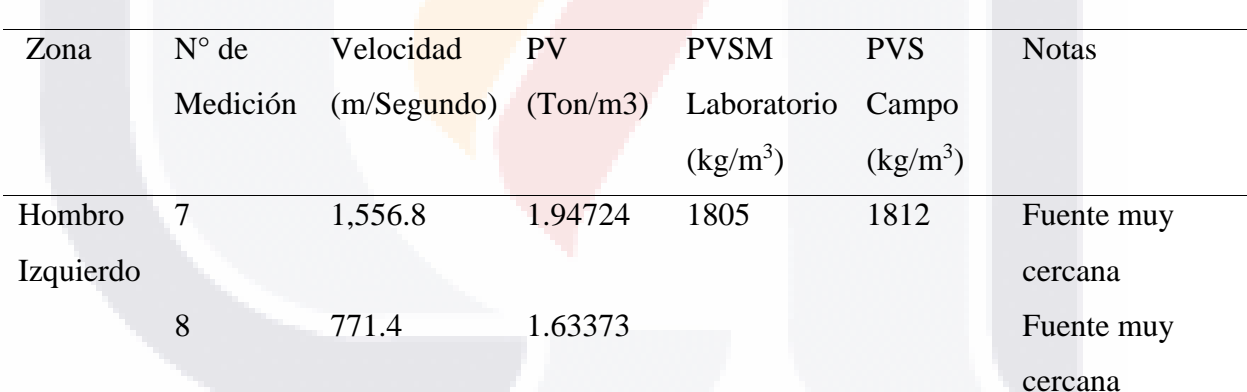

*Sintetización de velocidades y de PVSM de laboratorio, campo y obtenidos con la Ecuación de Gardner.*

*Nota*: Elaboración propia.

PV: Peso Volumétrico calculado (método.)

TESTS

PVSM: Peso Volumétrico Seco Máximo.

PVS: Peso Volumétrico Seco.

Como se puede observar en la tabla, se presentan dos PVS, además del calculado en el procedimiento, correspondientes a los mencionados en el capítulo de método de control. Recordando, el grado de compactación se obtiene comparando el PVS obtenido en campo

- TESIS TEX

contra el PSVM obtenido en laboratorio, sin embargo, los obtenidos en ambas mediciones dan como resultado un PV de 1.947 ton/m3 y 1.633 ton/m3, con una compactación del 107.88% y 90.51% respecto al PVSM determinado en laboratorio.

#### **6.3 Zona centro.**

Para la zona centro, los resultados con el método de velocidad de onda obtenida con

el vector, son de 2.157 ton/m3 y 1.832 ton/m3, con una compactación del 119.49% y 101.5%.

Tabla 8. Sintetización de velocidades y sobre SM de laboratorio, campo y obtenidos con la Ecuación de Gardner. Elaboración

*Sintetización de velocidades y de PVSM de laboratorio, campo y obtenidos con la Ecuación de Gardner.*

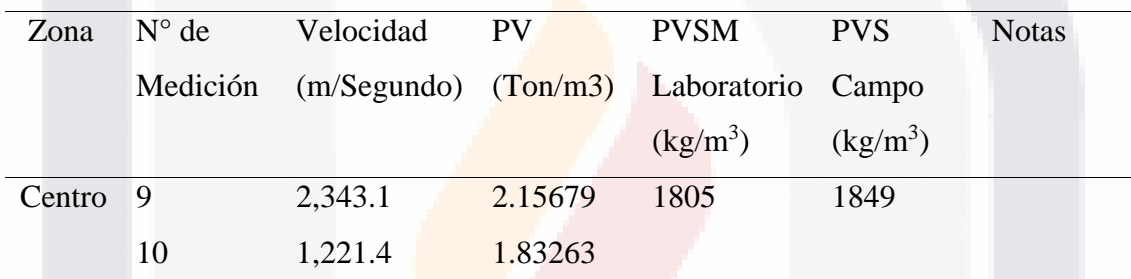

*Nota*: Elaboración propia.

S - TESIS TESIS TESIS

#### **6.4 Hombro derecho.**

Con el vector velocidad de PickWin, se obtuvieron valores de densidad de 1.804

ton/m3 y 1.751 ton/m3, con una compactación de 99.95% y 97%.

#### Tabla 9. *Sintetización de velocidades y de PVSM de laboratorio, campo y obtenidos con la Ecuación de Gardner. Elaboración propia.*

*Sintetización de velocidades y de PVSM de laboratorio, campo y obtenidos con la Ecuación de Gardner.*

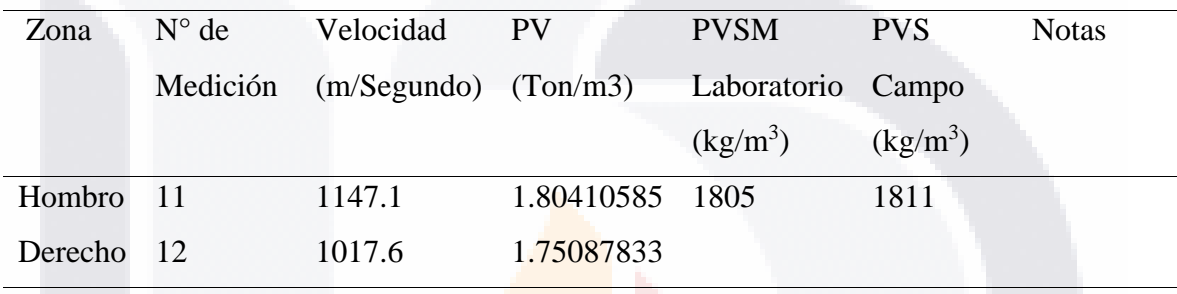

*Nota*: Elaboración propia.

#### **6.5 Error en los PV determinados en campo.**

ЧS

Con los valores de la densidad del material obtenida en campo a partir del método y realizando una comparativa contra el PVSM determinado en laboratorio, se puede observar que se presentan errores de entre el -9.49% y el 19.49% quedando descritos en la tabla 10. Tabla 10. *Errores de PVS determinados en campo contra laboratorio. Elaboración propia.*

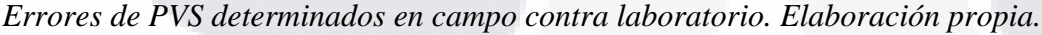

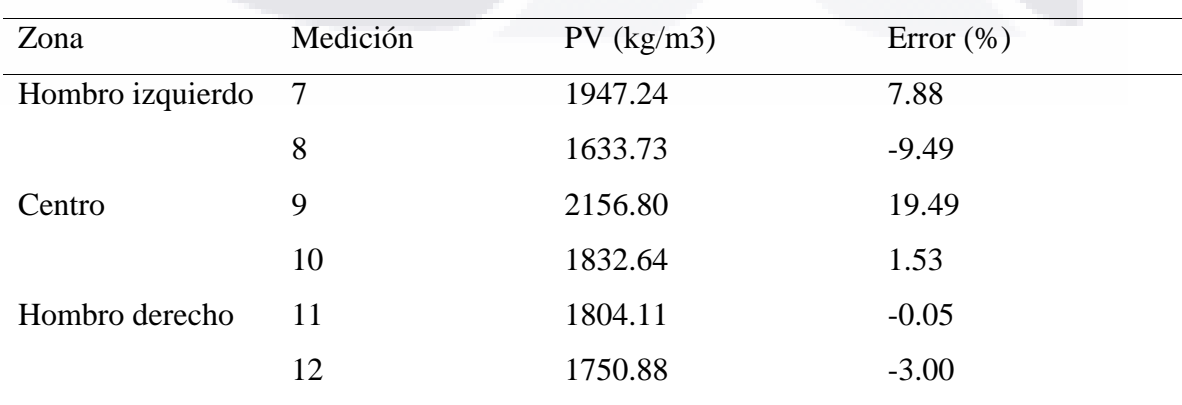

**TESIS** 

- TEX

*Nota*: Elaboración propia.

### TESIS TESIS TESIS TESIS TESIS

## **C A P Í T U L O 7 C O N C L U S I O N E S**

**\_\_\_\_\_\_\_\_\_\_\_\_\_\_\_\_\_\_\_\_\_\_\_\_**

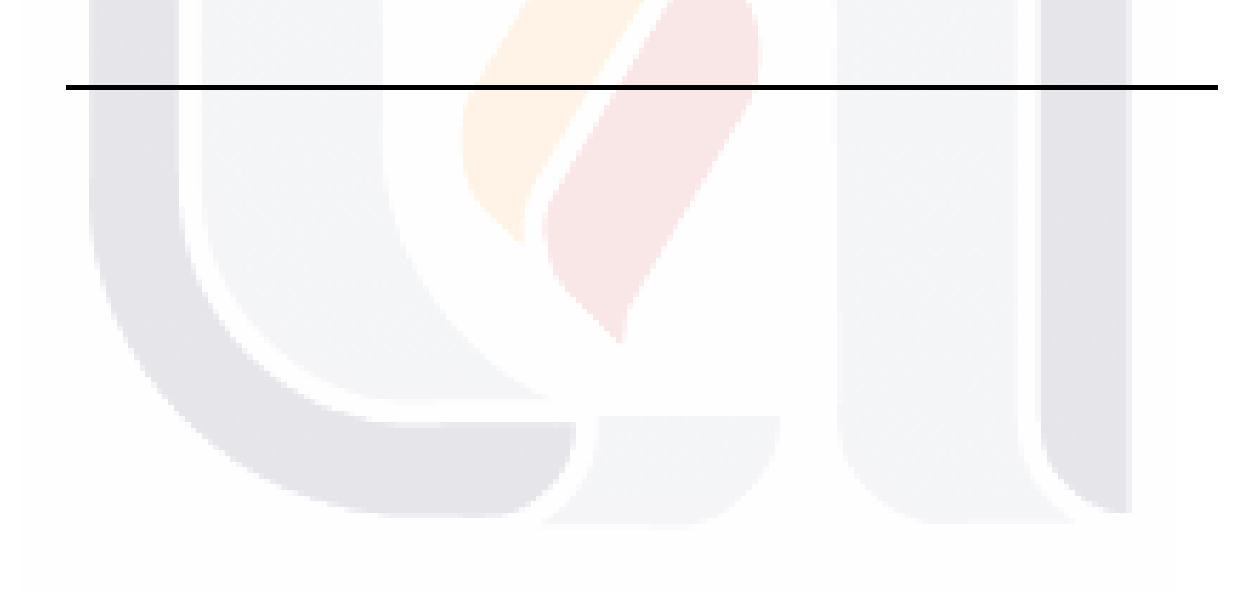

TESIS TESIS TESIS TESIS TESIS

## ESIS TESIS TESIS TESIS TES

### **Capítulo VII: Conclusiones.**

#### **7.1 Conclusión general.**

De acuerdo a los datos obtenidos con el vector de velocidad de PickWin, se observa que los resultados de coeficiente de compactación pueden ser aproximados a los valores obtenidos en campo por laboratorio con porcentajes de error de entre el -9.49% y el 19.49%. Cabe mencionar que éste vector de velocidad puede ser muy susceptible a la habilidad y experiencia de quien analiza los datos obtenidos con el método de sísmica y el gráfico de PickWin.

Resaltando que los valores de error son altos comparados a los expresados en la norma N-CMT-1-03-02 indicando que el coeficiente de compactación adecuado debe ser  $100\pm2\%$ como se ve en la tabla 3 y el método de control implementado por laboratorio, obteniendo con el método valores de entre 90.51% y 119.49%.

#### **7.2 Conclusiones particulares.**

Con la aplicación de éste método, a primera vista, se puede concluir que es posible determinar la calidad de la compactación en la terracería en campo empleando el sismógrafo y basándonos en la relación densidad-velocidad de propagación de onda para controlar la calidad de la estructuración del terraplén. Sin embargo, al calcular la velocidad de propagación *V<sup>p</sup>* de acuerdo a los primeros arribos, puede ser muy susceptible al usuario y la efectividad del método puede depender altamente de la experiencia de quien esté interpretando los datos en el programa PickWin.

- 113818 - 113818 - 113818
#### **7.3. Nichos de investigación.**

Como posible nicho de investigación se puede mencionar la ejecución del método probando distintos valores de compactación y realizando varias mediciones en cada uno de ellos para reducir las variaciones en el error que se presente de la comparativa entre el PV obtenido y el PVSM, u otro método de control implementado.

Además, se puede buscar implementar el script desarrollado y presentado en el anexo B, mejorándolo para que arroje valores más fiables y aproximados a lo que la investigación necesita.

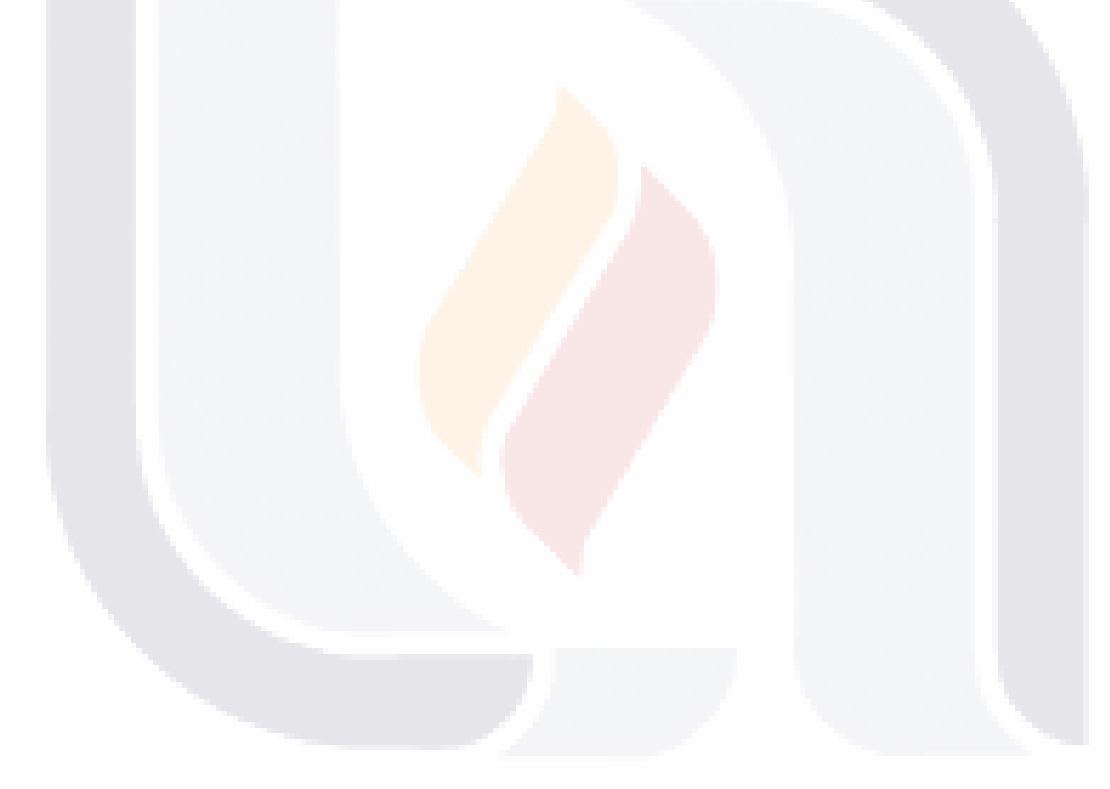

### SIS TESIS TESIS TESIS

### **Referencias Citadas.**

- Aceves, A. A. M. (2003). *GEOFÍSICA APLICADA EN LOS PROYECTOS BÁSICOS DE INGENIERÍA CIVIL*. 100.
- Adewoyin, O. O., Joshua, E. O., Ibukun, I., Omeje, M., & Joel, E. S. (2017). *Evaluation of Geotechnical Parameters using Geophysical Data*. 20.

*Apuntes Geología General: Métodos geofísicos, sismología*. (2021).

https://www.geovirtual2.cl/geologiageneral/ggcap01c.htm

- Dey, A. K., & Stewart, R. R. (1997). *Predicting density using Vs and Gardner's relationship*. *9*, 9.
- Farzard, N. (2001). *The seismic design handbook* (2.ª ed.). Kluwer Academic Publishers.
- Florez, G., & Antonieta, M. (2004). *Procesado de Sísmica de Reflexión Superficial en el Complejo Turbidítico de Ainsa (Huesca)*.

https://upcommons.upc.edu/handle/2099.1/3404

- Gardner, G. H. F., Gardner, L. W., & Gregory, A. R. (1974). FORMATION VELOCITY AND DENSITY—THE DIAGNOSTIC BASICS FOR STRATIGRAPHIC TRAPS. *GEOPHYSICS*, *39*(6), 770-780. https://doi.org/10.1190/1.1440465
- Instituto Mexicano del Transporte. (2004, noviembre). *Evaluación indirecta de los módulos elásticos de rigidez in situ y la regulación entre Vp/Vs y el ángulo de fricción interna.* Instituto Mexicano del Transporte. https://imt.mx/resumenboletines.html?IdArticulo=264&IdBoletin=88

67

Instituto Mexicano del Transporte. (2011a). *Norma CTR-CAR-1-01-011/11*. IMT.

- TESIS TESIS TESIS

Instituto Mexicano del Transporte. (2011b). *Norma N-CMT-1-01-02*. IMT.

Instituto Mexicano del Transporte. (2011c). *Norma N-CMT-1-02-02*. IMT.

31 S.

Instituto Mexicano del Transporte. (2011d). *Norma N-CMT-1-03-02*. IMT.

- Kennedy, D. (2007). The Porosity-Water Saturation-Conductivity Relationship: An Alternative to Archie's Model. *SPWLA-2007-v48n5a1*, *48*(05), 27.
- Krige,D.G. (1951). *A statistical approach to some basic mine valuation problems on the Witwatersrand*. 21.

Loaiza, Laura, Rueda, Juan Pablo. (2016, abril 19). *Prezi*. https://prezi.com/

Manilla-Aceves, A. A., Garnica-Anguas, P., & Pérez-Salazar, A. (2003). *EVALUACIÓN INDIRECTA DE LOS MÓDULOS ELÁSTICOS DE RIGIDEZ IN SITU Y LA RELACIÓNENTRE VP/VS Y EL ÁNGULO DE FRICCIÓN INTERNA*. Instituto Mexicano del Transporte.

https://www.imt.mx/archivos/Publicaciones/PublicacionTecnica/pt225.pdf

Meehan, C. L., Cacciola, D. V., Tehrani, F. S., & Baker, W. J. (2017). Assessing soil compaction using continuous compaction control and location-specific in situ tests. *Automation in Construction*, *73*, 31-44.

https://doi.org/10.1016/j.autcon.2016.08.017

Nazarian, S., Yuan, D., & Arellano, M. (2002). Quality Management of Base and Subgrade Materials with Seismic Methods. *Transportation Research Record: Journal of the Transportation Research Board*, *1786*(1), 3-10. https://doi.org/10.3141/1786-01

Nazarian, S., Yuan, D., & Tandon, V. (1999). Structural Field Testing of Flexible Pavement Layers with Seismic Methods for Quality Control. *Transportation Research Record: Journal of the Transportation Research Board*, *1654*(1), 50-60. https://doi.org/10.3141/1654-06

Otero, D. Z. (2017). *ONDAS SÍSMICAS, su importancia para la geofísica y la humanidad*. https://doi.org/10.13140/RG.2.2.20029.08168

TESIS TESIS TESIS

Secretaria de Comunicaciones y Transportes. (2006). *Normatividad MMP-1-09-06 Compactación AASHTO*. SCT.

Wang, K., Zhao, M., & Sun, X. (2017). Wave-electric field coupling imaging diagnostic method for filled subgrade. *Journal of Mountain Science*, *14*(2), 382-389. https://doi.org/10.1007/s11629-016-4023-2

The Python Standard Library — Python 3.9.1 documentation. docs.python.org/release/3.9.1/library/index.html

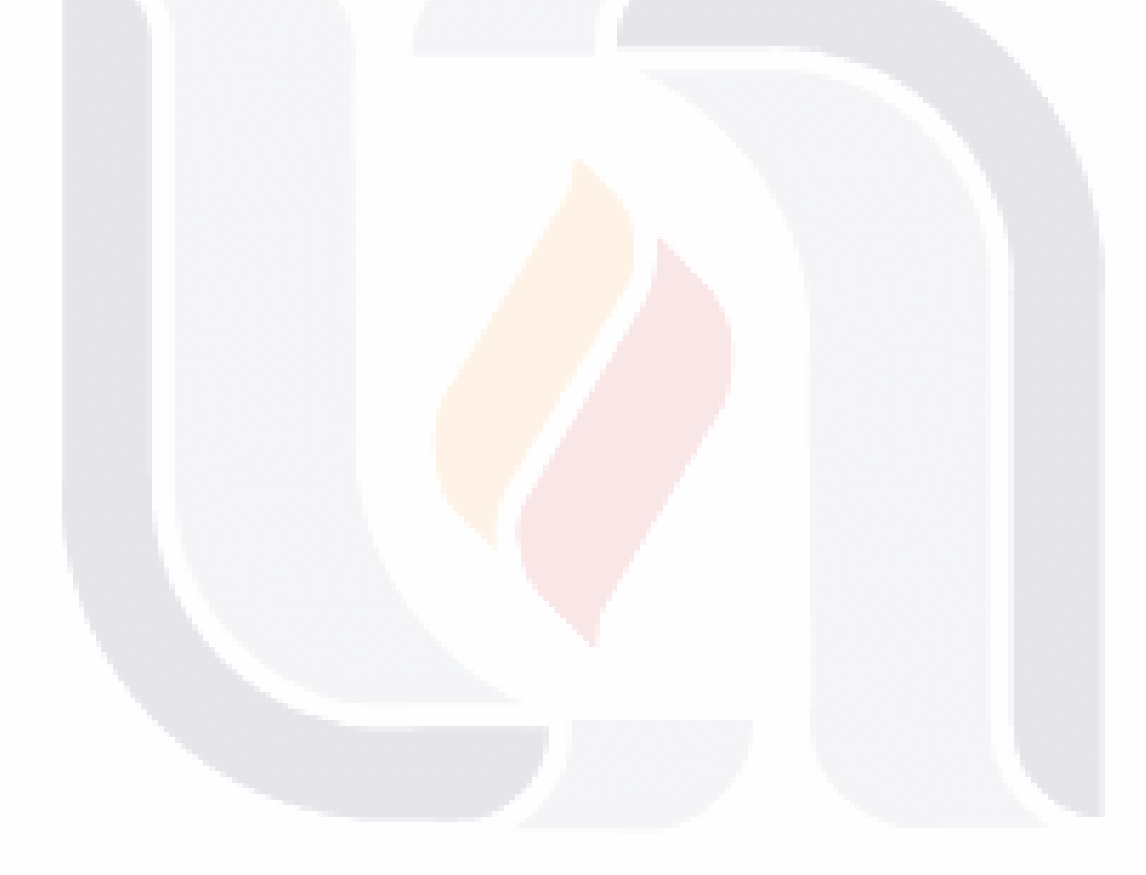

### TESIS TESIS TESIS TESIS TE

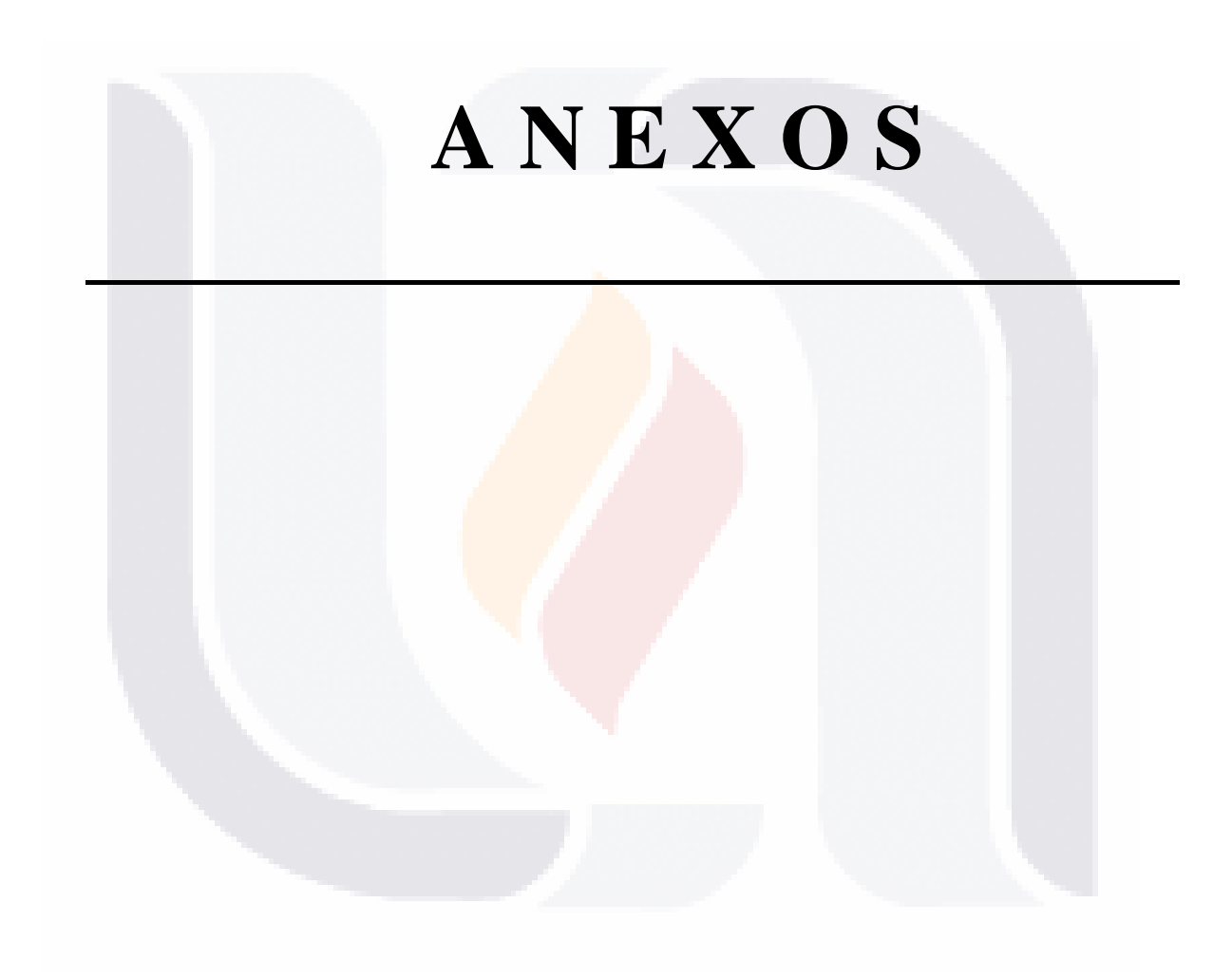

70 TESIS TESIS TESIS TESIS TESIS

#### **Anexos**

#### **Anexo A. Modelo de propuesta ideal para el experimento.**

Si dentro de las futuras generaciones y para un mejor desarrollo del método, así como un adecuado control de las variables, se recomienda construir y aplicar el siguiente experimento descrito para la posterior obtención de datos y que esté bajo el completo control del investigador.

Para un más adecuado análisis de la información y tener la mayoría de las variables controladas se propone: la construcción de un terraplén de al menos 30 cm de espesor, con una longitud de 5m y un ancho de al menos 3m, confinándolo en sus costados con guarniciones de concreto rectangulares comunes de 15x60 cm ancladas al terreno mediante rellenos, desplantándolo sobre terreno natural y dejándolo a nivel para sustentar el confinamiento como se observa en la Figura 26.

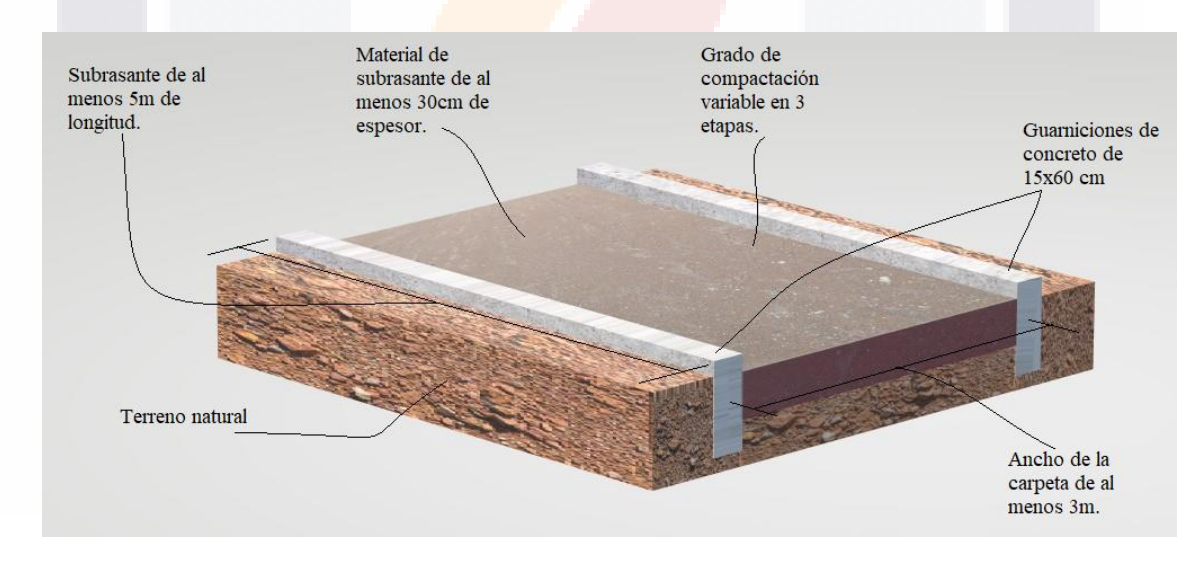

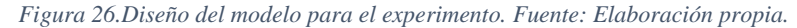

TESIS

Se recomienda preparar la calidad de la subrasante para que el grado de compactación en el que se trabaje sea variable en al menos 3 ocasiones, partiendo desde el 70 % (o el porcentaje que dé la condición de vaciado y acomodado del material) hasta llegar a

- TESIS TESIS TESIS

aproximadamente el 100% del PVSM controlándolo con la prueba de compactación AASHTO, obteniendo mediante el procedimiento de control de calidad de la norma M-MMP-1-09-06, la masa volumétrica seca máxima y el contenido de humedad óptimo del suelo.

Al pretender medir las velocidades de onda P y S, y tratando de obtener los mejores resultados, se plantea el acomodo de los geófonos en línea en ambas orientaciones del modelo, horizontal y vertical, con una separación de 1m entre ellos y de 2m con la fuente de aceleración como se muestra en las Figuras 27 y 28.

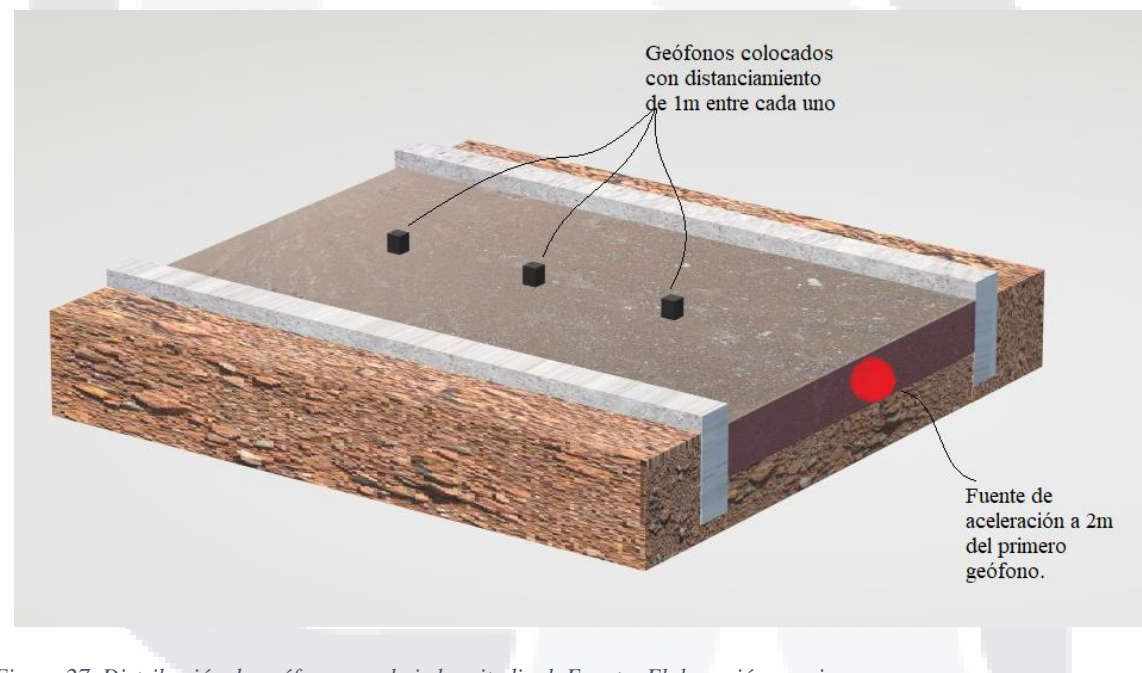

72

*Figura 27. Distribución de geófonos en el eje longitudinal. Fuente: Elaboración propia.*

- TESTS TESTS TEST

S

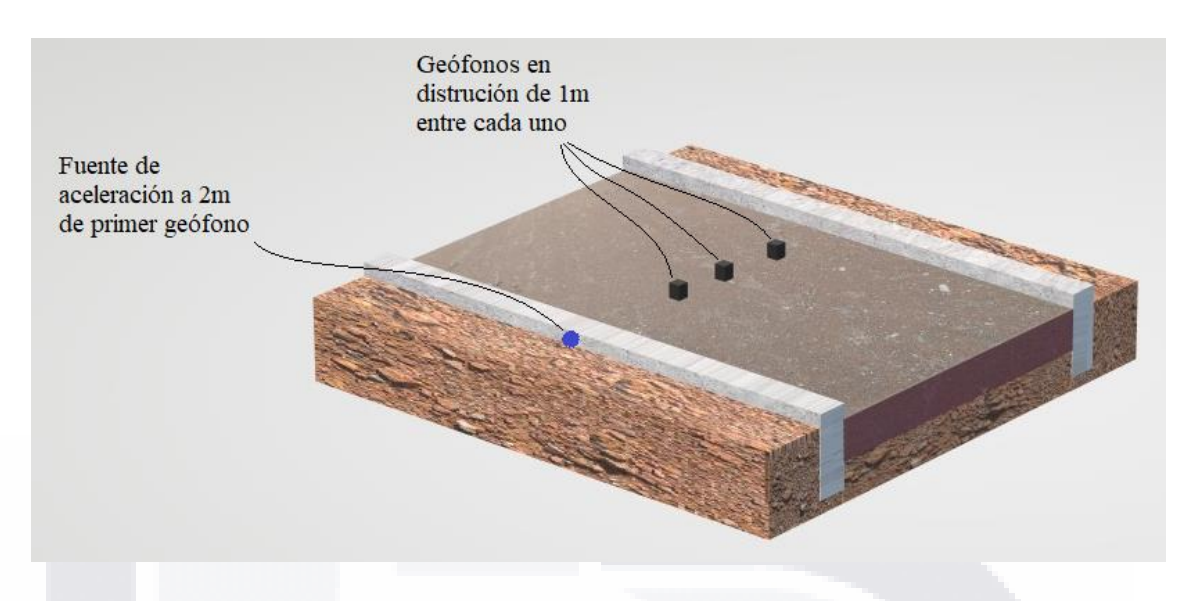

*Figura 28. Distribución de geófonos en el eje transversal. Fuente: Elaboración propia.*

TESIS TESIS TESIS TESIS

Es importante señalar que al requerir medir las velocidades de onda superficialmente por ser el objeto de estudio y recordando que nuestro terraplén de subrasante tendría mínimo 30 cm, se debería aplicar la vibración de forma paralela al plano para no profundizar en las capas inferiores del subsuelo y obtener información no pertinente para el análisis de los datos.

De esta forma los datos obtenidos serán los más convenientes para la aplicación de éste método, puesto que, con lo observado en campo, se pueden obtener datos favorables con interpretaciones al alcance del investigador.

#### **Anexo B. Desarrollo del Script.**

TESHS

Para el desarrollo del experimento, se trabajó en la elaboración de un script con lenguaje de programación en Python para calcular y extraer principalmente los primeros arribos de onda en todos y cada uno de los 3 canales con que se adquieren datos. Cada canal aporta aproximadamente 6400 datos en un tiempo de 200 milisegundos; fue así que se decidió atender esta necesidad implementando un script para realizar el análisis por medio de ciclos y extraer de cada canal la posición e intensidad en donde se tiene el primer arribo de onda.

Se tomó esta decisión principalmente para obtener un software que trabajara de forma gratuita para todos los estudiantes de pasadas y futuras generaciones ayudándoles en sus investigaciones y quitando la dependencia de usar un software de licencia y esperar a la disponibilidad del equipo para la interpretación de sus datos. Al construirse el script en un software de licencia de código abierto, éste se puede implementar en otros códigos para complementar sus funciones o como ejemplo para construir software que realice funciones similares pero que vayan de acuerdo a las necesidades del investigador.

Cabe señalar como punto aparte que el script desarrollado se puede implementar para un número infinito de geófonos, siempre y cuando la capacidad del sistema operativo y equipo de cómputo lo soporten, para obtener datos de los primeros arribos de cada uno de ellos, así como la pendiente originada descrita entre estos puntos.

El script usa ciclos "for" y librerías para realizar matrices, vectores y una lectura de archivos tipo "xlsx" siendo estos libros de cálculo. El código consta de aproximadamente 100 líneas dividido en funciones, cada función realiza específicamente un tratamiento para los datos.

La primera función presentada definida como "operations\_excel" realiza la lectura total de los datos definiendo el máximo de columnas y filas contenidas en la hoja, para cada

- TESTS TESTS TESTS

columna, realiza una comparación de la fila en la que se encuentra con la fila inmediata siguiente, esta comparación arroja un valor absoluto en cifra. Se guardan en un vector el número de canal (columna), la posición (fila), y la intensidad (valor contenido en la celda).

La función definida como "plot creation" define una figura con dimensiones e ingresa al vector en el que se guardaron el canal, posición e intensidad de la celda analizada. Ingresando en el vector se extrae la posición y el número de canal iniciando desde el 1. Se definen los parámetros de presentación de la gráfica como son los títulos de ejes, simbología y tipo de línea para después insertar los puntos de todos y cada uno de los valores aceptados y reconocidos como "primeros arribos" anteriormente obtenidos con el comparador y uniéndolos con una línea vectorial entre sí secuencialmente. En esta parte esta insertado un comando para guardar la creación como un archivo de imagen tipo "png".

En la tercera función denominada "plot senoidal", se define un rango de datos de 1000 para no obtener una gráfica ilegible y de escala muy pequeña. En esta gráfica se ingresa un vector que obtiene los valores de la hoja "xlsx" de todas y cada una de las celdas por columna y lo imprime de manera en que se gráfica la intensidad de cada canal respecto al eje neutro X para observar el comportamiento de los datos obtenidos en la lectura del sismógrafo tal y como lo haría con el programa de licencia, pero limitado a que se crea una imágen por canal en vez de graficarlos todos en una sola figura. Además, en esta misma función se inserta como punto de referencia el "primer arribo" obtenido a partir de la comparativa mencionada en la función "operations\_excel" pero obtenida en la función "main".

La función "lookUpPosition" resuelve solamente la comparativa entre el resultado de la comparativa realizada entre las filas contiguas mencionadas en la función "operations\_excel" con la intensidad que puede ingresar el usuario del script.

**THESIS THESIS THE**S

Se define una función denominada como "calc pendiente" la cual ingresa al vector en donde se guardó la posición, canal e intensidad obteniendo la posición y canal, para con la función linregress obtener la pendiente del vector originado de la pendiente trazada por todos los geófonos reconocidos realizando un promedio, primeramente, y después regresando a cada vector originado entre dos puntos para dar la pendiente de cada vector unitario disponible.

La función "main" se dedica a reunir y ejecutar todas y cada una de las funciones anteriormente mencionadas además de imprimir los resultados obtenidos en la comparativa de la diferencia entre las posiciones y la intensidad ingresada por el usuario.

El código es funcional a partir de las librerías numpy, matplotlib. pyplot, itertoools, openpyxl y scipy.stats, el libro usado para la lectura de datos fue nombrado como "24 Canales" y las hojas del libro con el que fue probado como "*graficas#*", siendo posible cambiar éstos parámetros para que funcione con cualquier nombre de libro y hoja sin distinción y con todos los datos de sismógrafo al que el usuario tenga acceso.

El código original que puede trabajar con los geófonos que se tengan a disposición está incluido en los anexos de este libro para su libre acceso e implementación (Anexo C).

Se presentan 2 scripts para funcionalidades con 24 y 3 geófonos en los anexos B y C respectivamente. El resultado se puede dividir en tres bloques, en el primer bloque en el renglón 1 se queda marcado el parámetro de comparativa con el que se requiere que el programa reconozca como cambio de intensidad entre lecturas del geófono para distinguir el "primer arribo", en caso de no ingresar dato, el programa tomará un valor de 100 como base. La segunda línea son los canales en los que encontró una diferencia con el parámetro ingresado con el usuario y en la tercera fila queda el registro de la separación a la que se

TESIS TESIS TESIS

# SIS TESIS T

colocaron los geófonos cuando se realizó la medición, igualmente si aquí no se ingresa dato alguno el programa tomará el parámetro 2 como base.

El segundo módulo arroja las pendientes calculadas a partir de la posición reconocida como "primer arribo" de cada canal, de aquí la importancia de ingresar la separación de los geófonos. La primera línea arroja el valor de la pendiente total empleando todos los puntos y los renglones subsecuentes arrojan el valor de cada vector originado entre dos canales. En los pares no validos arroja el dato "nan" interpretándolo que ese vector no tiene pendiente.

El tercer módulo arroja una matriz en la que especifica el número de canal, la posición inicial identificada como el "primer arribo" y la intensidad de ese punto, para todos los canales reconocidos como válidos.

Además de los valores y datos arrojados en la consola, como se mencionó anteriormente, el script crea varias imágenes dependiendo del número de canales válidos. Para cada canal crea una que se puede interpretar como la intensidad de la onda sísmica como se muestra en la siguiente figura.

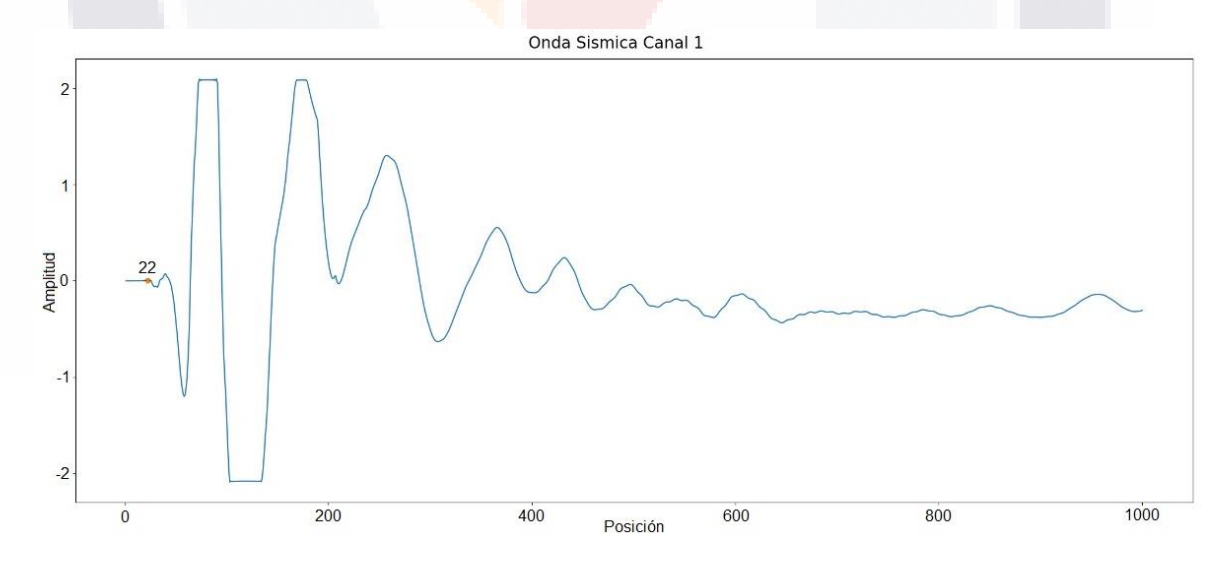

*Figura 29. Gráfico de intensidad de onda del geófono 1, creado a partir de un estudio con 24 geófonos. Fuente: Elaboración propia.*

En conjunto, al final se crea un gráfico en el cual se plasman los primeros arribos de cada geófono, dependiendo del número de canales que se hayan analizado, como se muestra en la Figura 30.

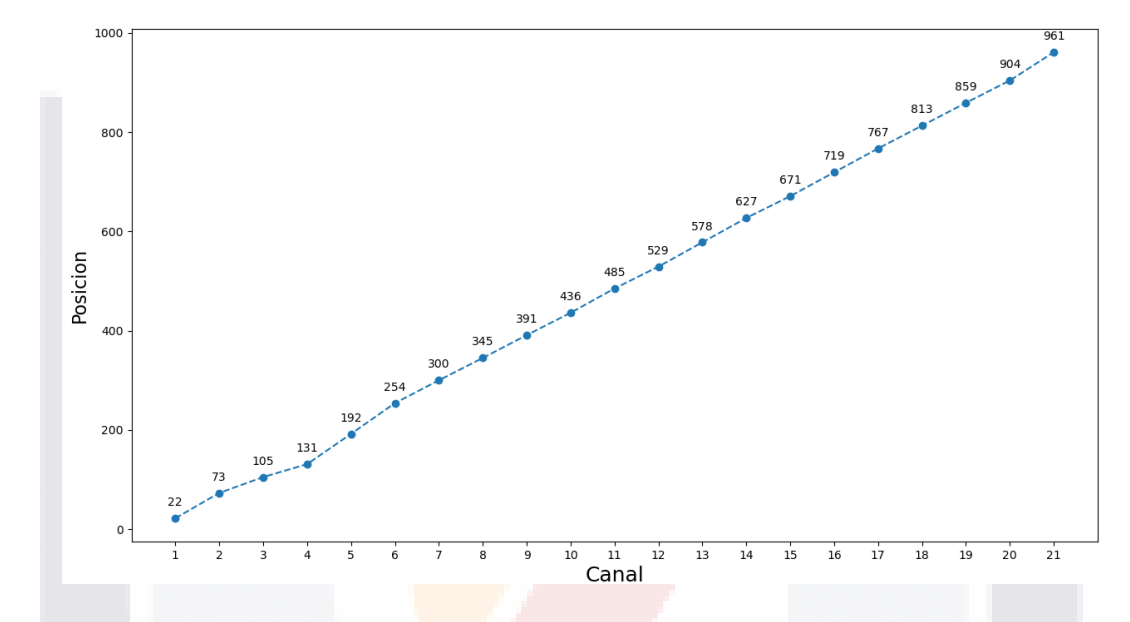

**Primeros Arribos** 

*Figura 30. Gráfico de primeros arribos para 21 canales creados a partir de un estudio de 24 geófonos. Fuente: Elaboración propia.*

TESIS TESIS TESIS

818

### **Anexo C. Resultados del Script.**

#### **C.1. Medición 7.**

Por el script se obtienen las siguientes figuras reflejando las ondas sísmicas de los geófonos (canales) del 1 al 3:

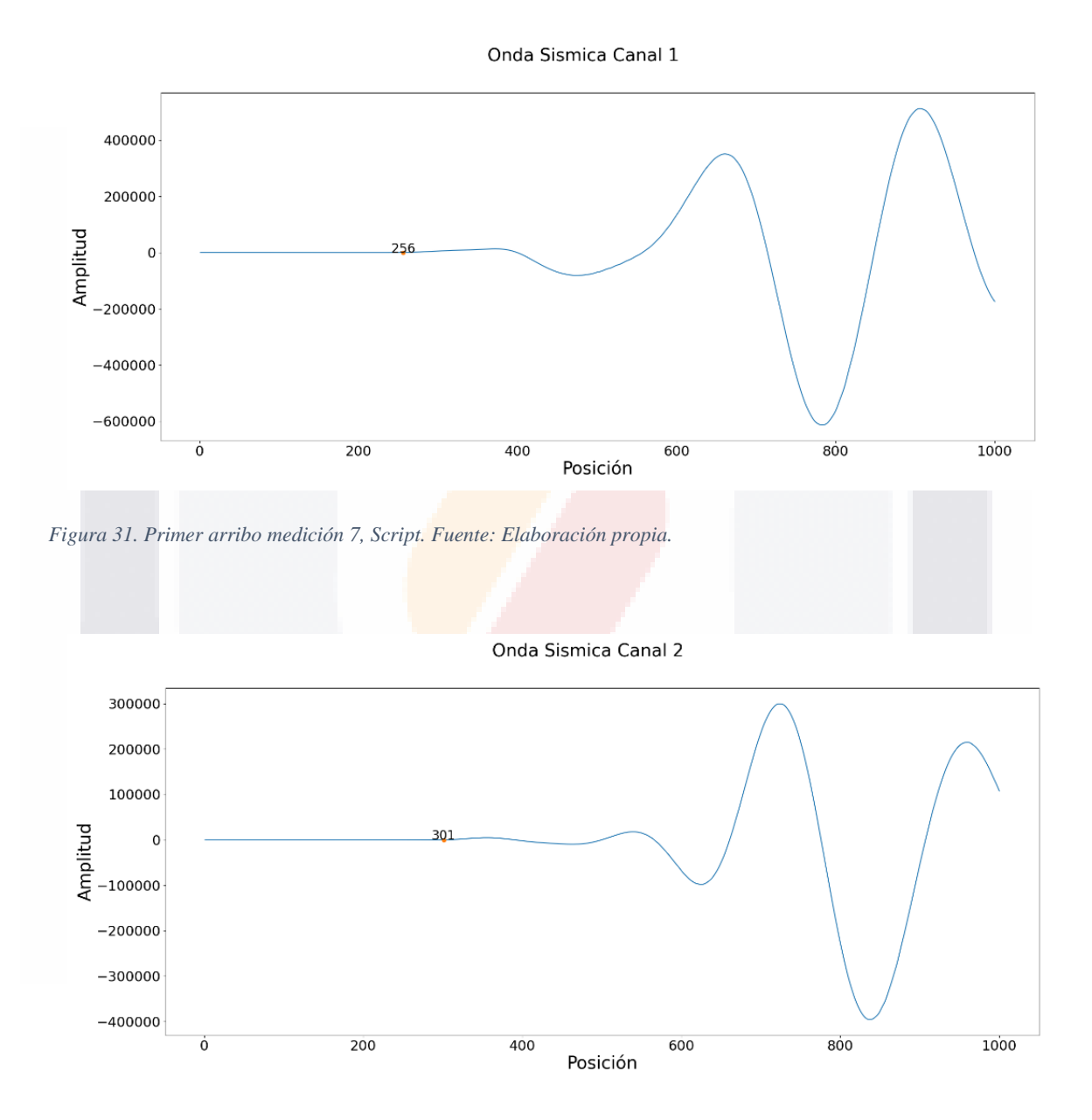

*Figura 32. Segundo arribo medición 7, Script. Fuente: Elaboración propia.*

S

TESIS TESIS TESI

### 79

S

Onda Sismica Canal 3

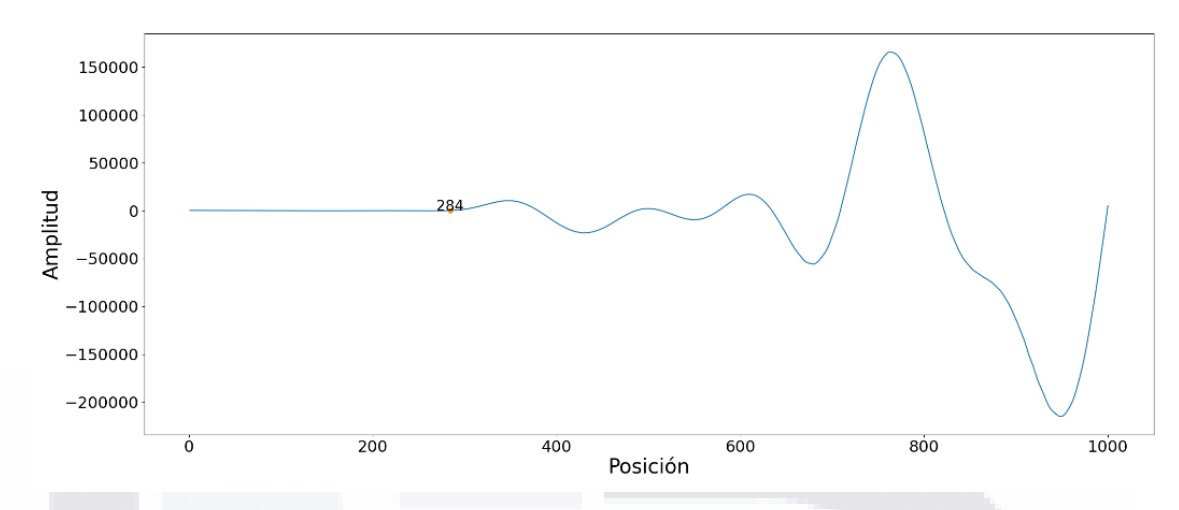

*Figura 33. Tercer arribo medición 7, Script. Fuente: Elaboración propia.*

De la consola se obtuvo:

*Introduzca la intensidad: 50 Numero de canales validos 3 Separación de los geófonos: 2 Pendiente total: 0.04995617879053462 Pendiente parcial: 0.05128205128205128 El resultado final es el siguiente Canal: 1.0 -- Posición inicial: 282.0 -- Intensidad: 2580.05 Canal: 2.0 -- Posición inicial: 321.0 -- Intensidad: 1473.39 Canal: 3.0 -- Posición inicial: 301.0 -- Intensidad: 1773.91*

80

Conjunto de primeros arribos medición 7, hombro izquierdo:

SIS TIESIS TESIS TESIS

#### S TESIS TESIS TE - 11351

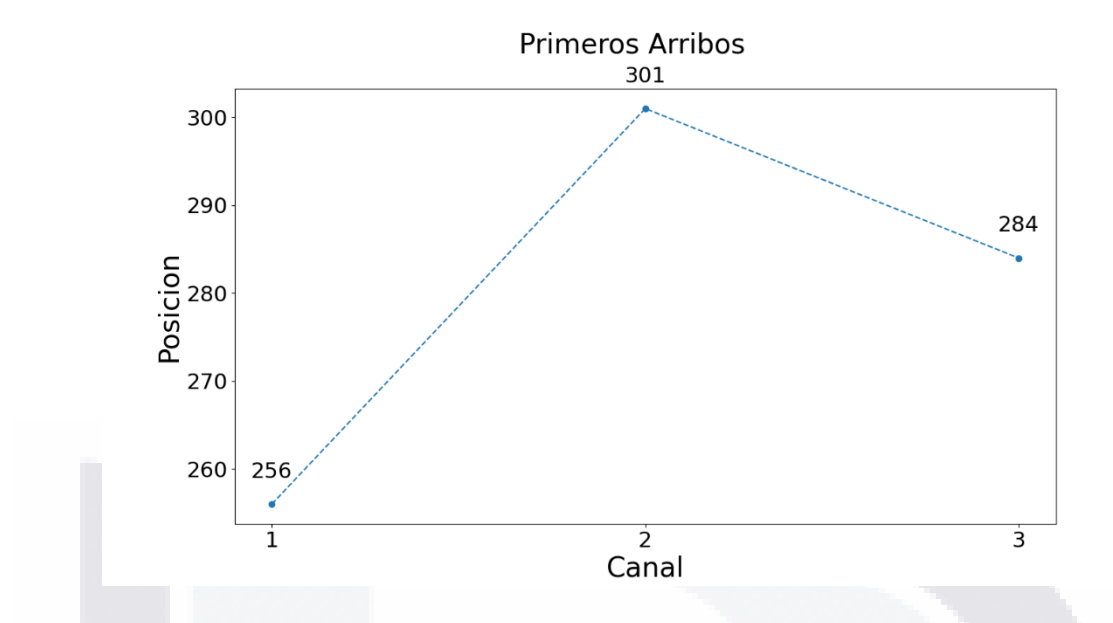

*Figura 34. Primeros arribos medición 7 script. Fuente: Elaboración propia.*

Como se puede observar en la Figura 34 presenta un cambio brusco en la pendiente de los arribos dando un resultado negativo en la segunda línea generada del geófono 2 al 3, lo que nos podría indicar ruido en alguna de las 3 líneas.

#### **C.2. Medición 8**

TЕ

Por medio del script se obtienen las Figuras:

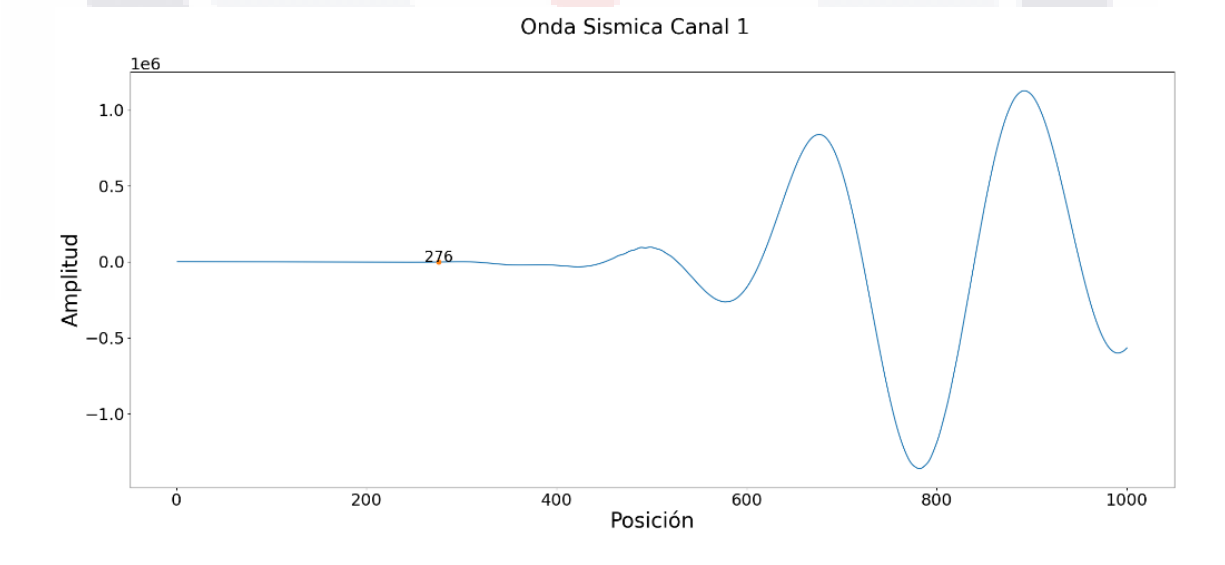

*Figura 35. Primer arribo medición 8, Script. Fuente: Elaboración propia.*

S

**TES** 

T

ЕS

S

81

Onda Sismica Canal 2

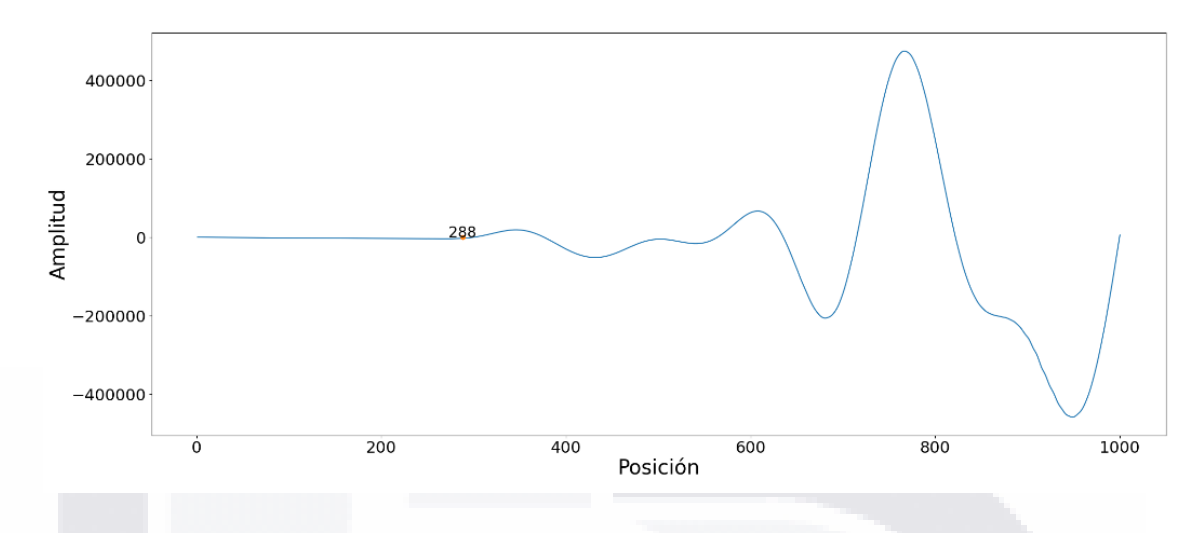

*Figura 36. Segundo arribo medición 8, Script. Fuente: Elaboración propia.*

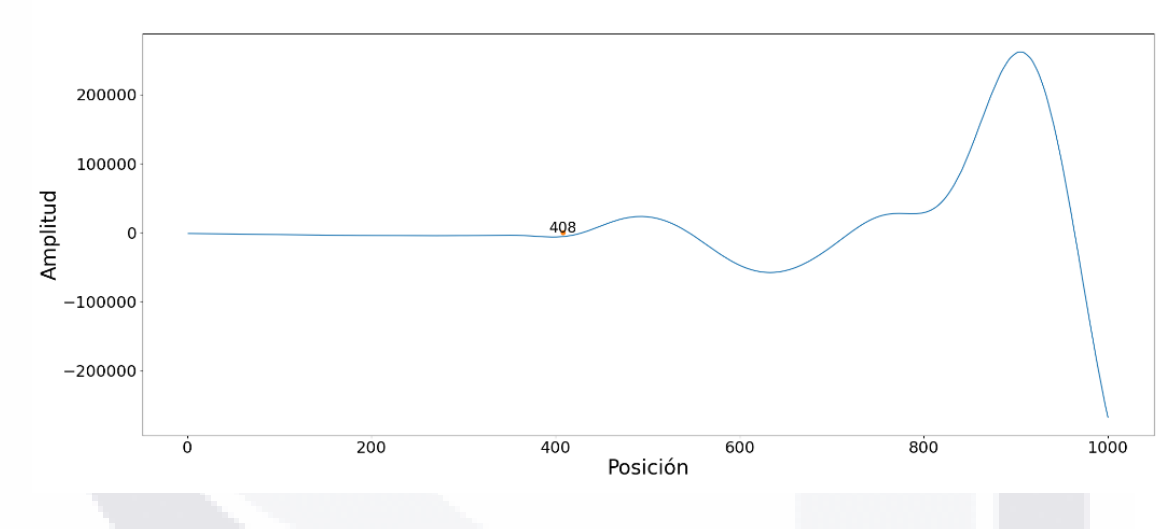

Onda Sismica Canal 3

*Figura 37. Tercer arribo medición 8, Script. Fuente: Elaboración propia.*

#### De la consola se obtuvo:

– TESIS

S

*Introduzca la intensidad: 150 Numero de canales validos 3 Separación de los geófonos: 2 Pendiente total: 0.024774774774774775 Pendiente parcial: 0.16666666666666666 Pendiente parcial: 0.016666666666666666 El resultado final es el siguiente Canal: 1.0 -- Posición inicial: 276.0 -- Intensidad: -1231.86 Canal: 2.0 -- Posición inicial: 288.0 -- Intensidad: -2295.94 Canal: 3.0 -- Posición inicial: 408.0 -- Intensidad: -5615.59* Conjunto de primeros arribos medición 8, hombro izquierdo (Figura 38):

- TESIS

**TIES** 

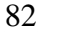

### TESIS TESIS TE - TESIS

#### Primeros Arribos

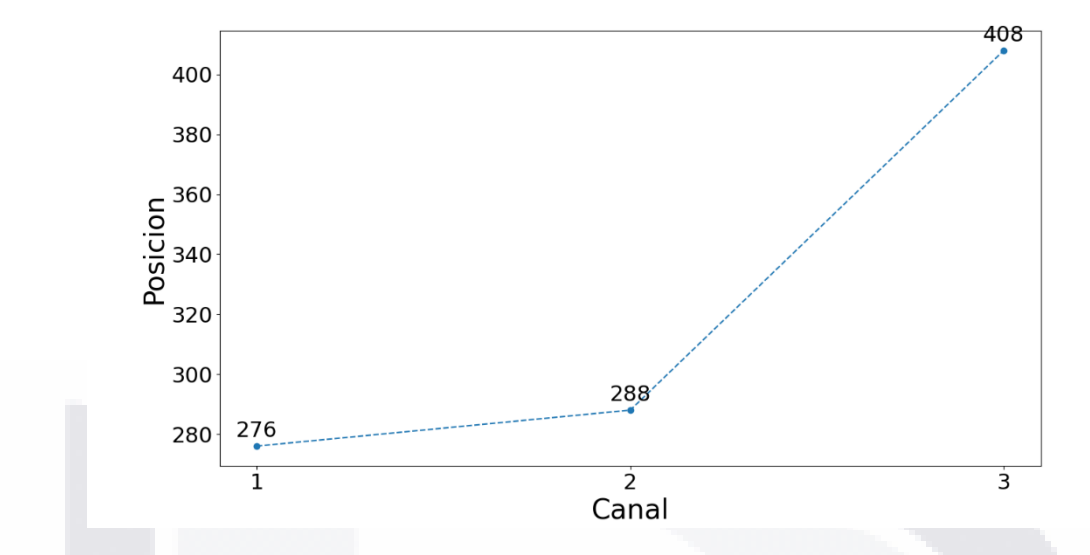

*Figura 38. Primeros arribos medición 8 script. Fuente: Elaboración propia.*

#### **C.3. Discusión zona de hombro izquierdo.**

Al no coincidir o presentarse un valor aproximado entre las líneas obtenidas por el script y el valor del vector velocidad de Pickwin, se optó por determinar la velocidad usando los datos obtenidos y la distancia entre los geófonos y el disparador.

Se elaboró una tabla con los resultados obtenidos aplicando la ecuación 11 para obtener las velocidades quedando reflejados en la tabla 11.

*Ecuación 11. Velocidad (Tiempo/distancia).*

s

- TESIS

$$
v=\frac{d}{t}
$$

Dónde v es la velocidad en m/segundo, d es la distancia entre puntos, en metros, y t es el tiempo transcurrido en el que se cubre la distancia entre éstos en segundos.

TESIS

**THEST** 

#### Tabla 11. *Sintetización de velocidades y de PVSM de laboratorio, de campo y los obtenidos con la Ecuación de Gardner. Elaboración propia.*

*Sintetización de velocidades y de PVSM de laboratorio, de campo y los obtenidos con la Ecuación de Gardner. Elaboración propia.*

| Medición | Geófono        | Tiempo al<br>$arribo$ (ms) | Distancia<br>(m) | Velocidad<br>(m/Segundo) | Densidad<br>$(Ton/m^3)$ |
|----------|----------------|----------------------------|------------------|--------------------------|-------------------------|
|          |                | 7.936                      | 5                | 630.040323               | 1.553115594             |
| 8        | $\overline{2}$ | 9.331                      | 7                | 750.187547               | 1.622385875             |
|          | 3              | 8.804                      | 9                | 1022.26261               | 1.752880512             |
|          |                | 8.556                      | 5                | 584.385227               | 1.524180851             |
|          | 2              | 8.928                      | 7                | 784.050179               | 1.64039206              |
|          | 3              | 12.648                     | 9                | 711.574953               | 1.601094099             |

*Nota*: Elaboración propia.

Al obtener la velocidad en metros/segundo y aplicando la ecuación 10 (relación de Gardner), se obtiene la densidad del medio representada en la última columna.

En este caso con el cálculo de velocidades y densidades se obtuvieron PV de entre 1.524 ton/m3 hasta 1.752 ton/m3, resultando en una variación de compactación de entre el 84.44% y el 97.11%.

SIS TIESIS TESIS TESIS

#### **C.4. Medición 9**

Se obtuvieron las siguientes Figuras:

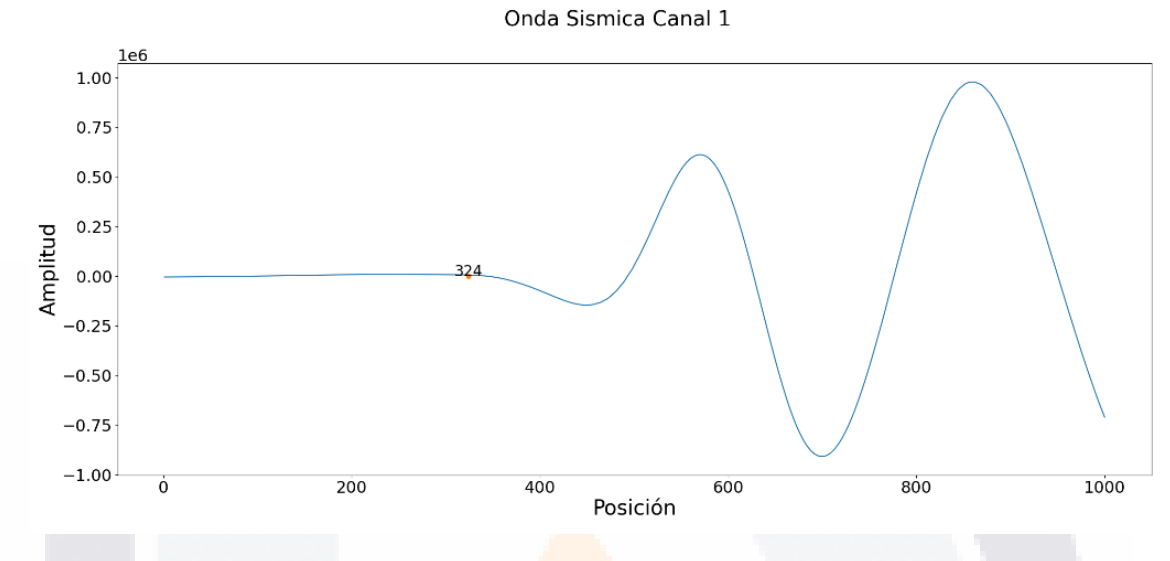

*Figura 39. Primer arribo medición 9, Script. Fuente: Elaboración propia.*

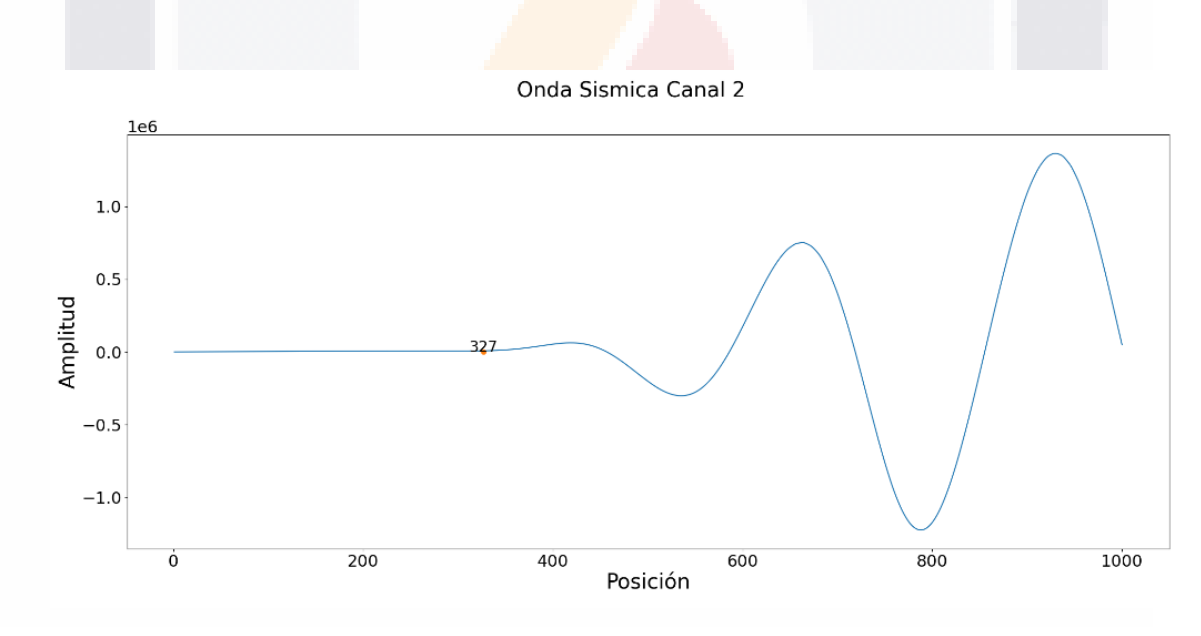

*Figura 40. Segundo arribo medición 9, Script. Fuente: Elaboración propia.*

TESIS TESIS TESI S S

Onda Sismica Canal 3

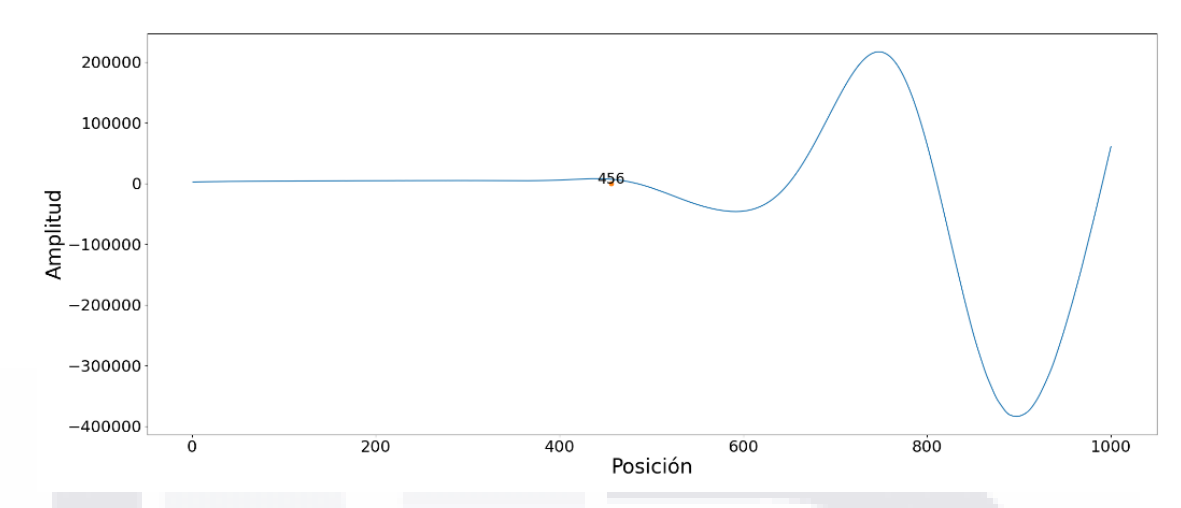

*Figura 41. Tercer arribo medición 9, Script. Fuente: Elaboración propia.*

De la salida de la consola se tuvo:

*Introduzca la intensidad: 150 Numero de canales validos 3 Separación de los geófonos: 2 Pendiente total: 0.02324352879027998 Pendiente parcial: 0.6666666666666666 Pendiente parcial: 0.015503875968992248 El resultado final es el siguiente Canal: 1.0 -- Posición inicial: 324.0 -- Intensidad: 6457.49 Canal: 2.0 -- Posición inicial: 327.0 -- Intensidad: 8195.48 Canal: 3.0 -- Posición inicial: 456.0 -- Intensidad: 6692.92*

SIS TESIS TESIS TESIS

#### TESIS TESIS TESIS S - TR

Conjunto de primeros arribos medición 9, zona centro de la vialidad (Figura 42):

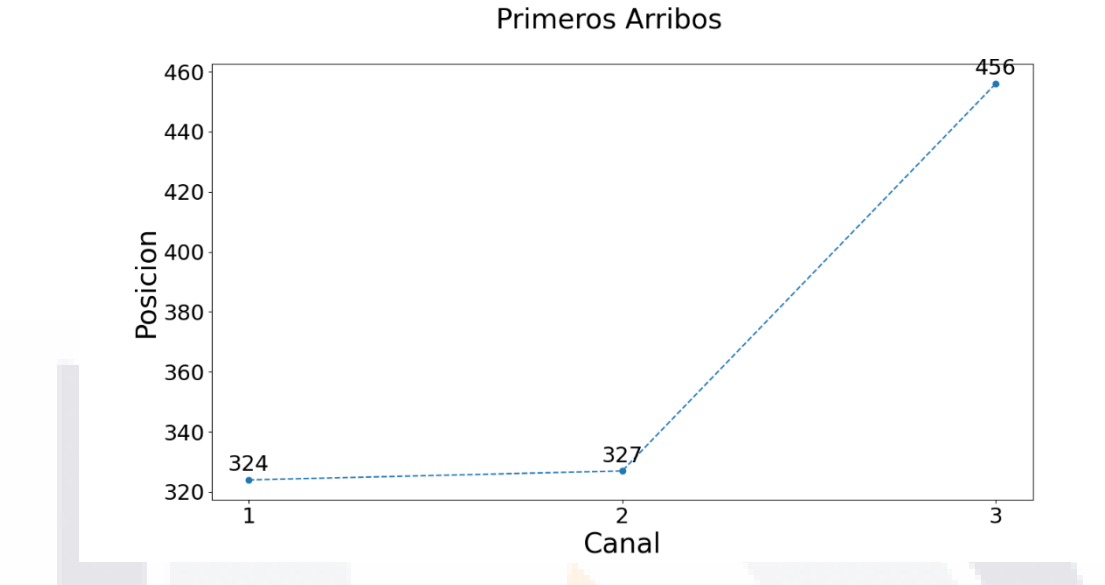

*Figura 42. Primeros arribos medición 9 script. Fuente: Elaboración propia.*

**C.5. Medición 10.**

Se obtuvieron las figuras:

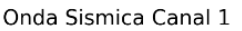

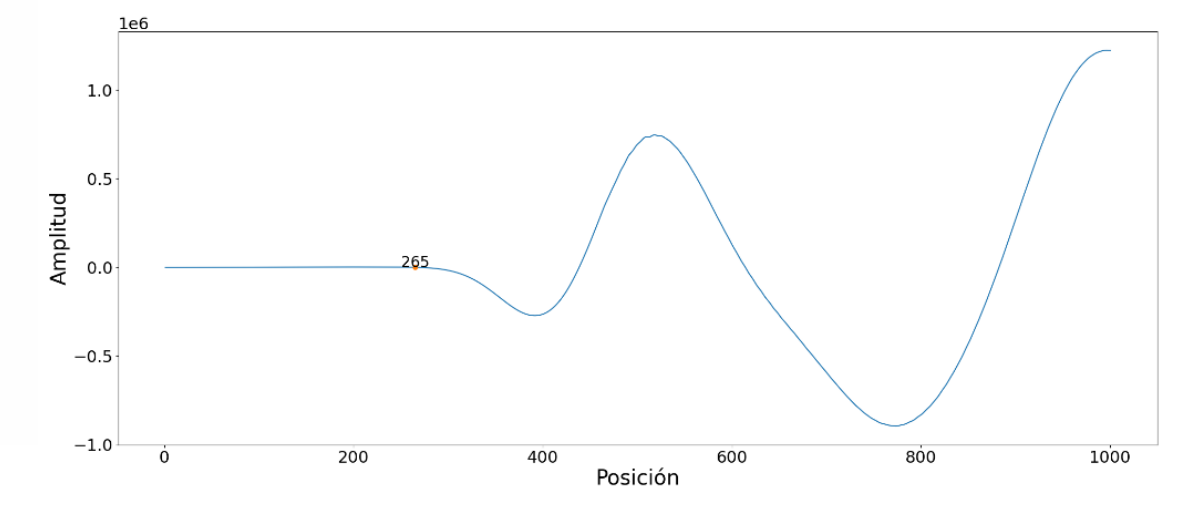

*Figura 43. Primer arribo medición 10, Script. Fuente: Elaboración propia.*

#### TESIS TESIS TESI IS. S

Onda Sismica Canal 2

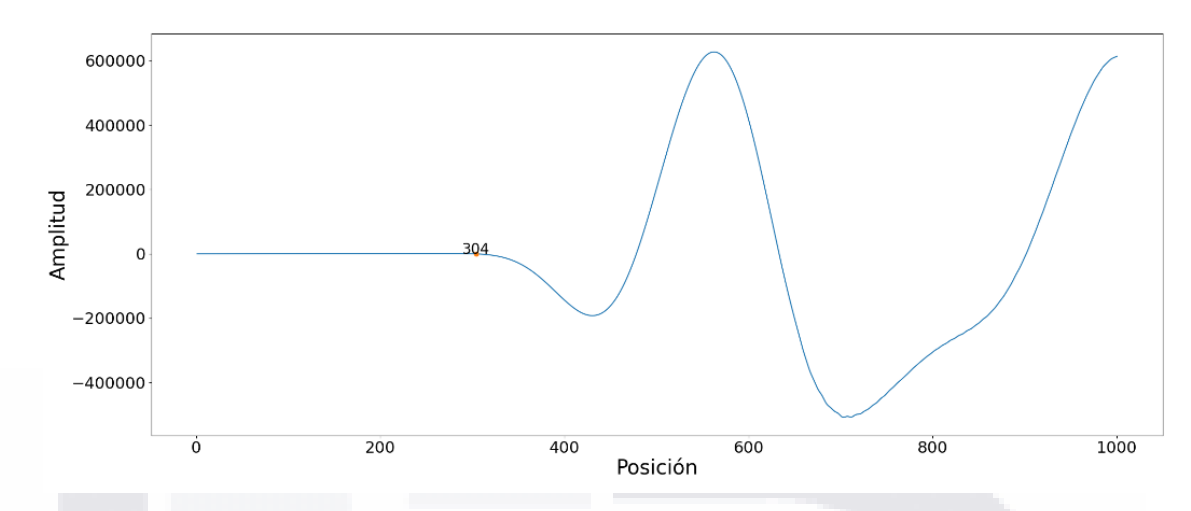

*Figura 44. Segundo arribo medición 10, Script. Fuente: Elaboración propia.*

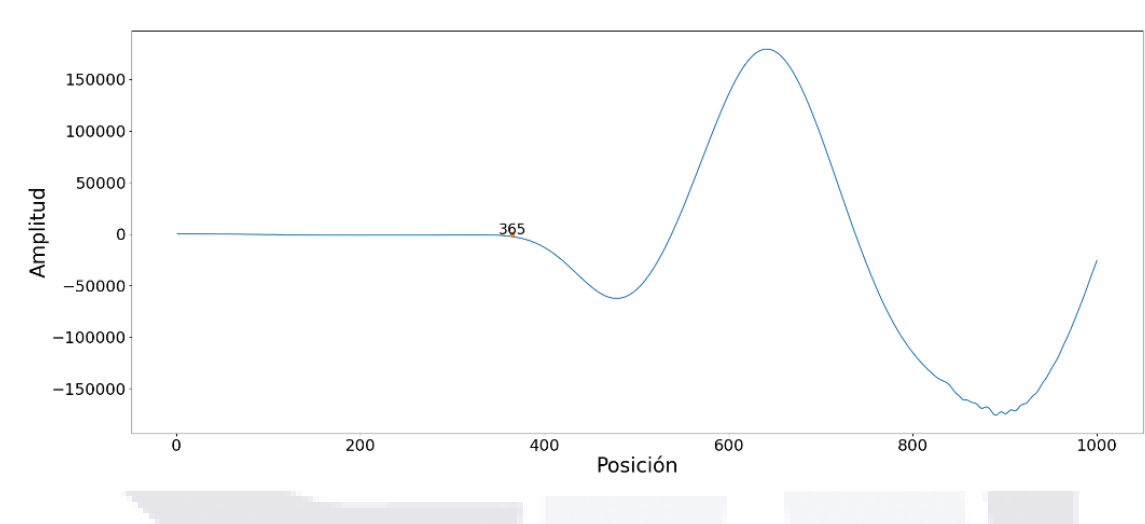

Onda Sismica Canal 3

*Figura 45. Tercer arribo medición 10, Script. Fuente: Elaboración propia.*

De la consola se obtuvo:

818

- 112

88

*Introduzca la intensidad: 150 Numero de canales validos 3 Separación de los geófonos: 2 Pendiente total: 0.03936491274111009 Pendiente parcial: 0.05128205128205128 Pendiente parcial: 0.03278688524590164 El resultado final es el siguiente Canal: 1.0 -- Posición inicial: 265.0 -- Intensidad: 390.498 Canal: 2.0 -- Posición inicial: 304.0 -- Intensidad: -538.842 Canal: 3.0 -- Posición inicial: 365.0 -- Intensidad: -2611.84*

- TESIS - TESI

88

S

### Conjunto de primeros arribos medición 10, zona centro (Figura 46).

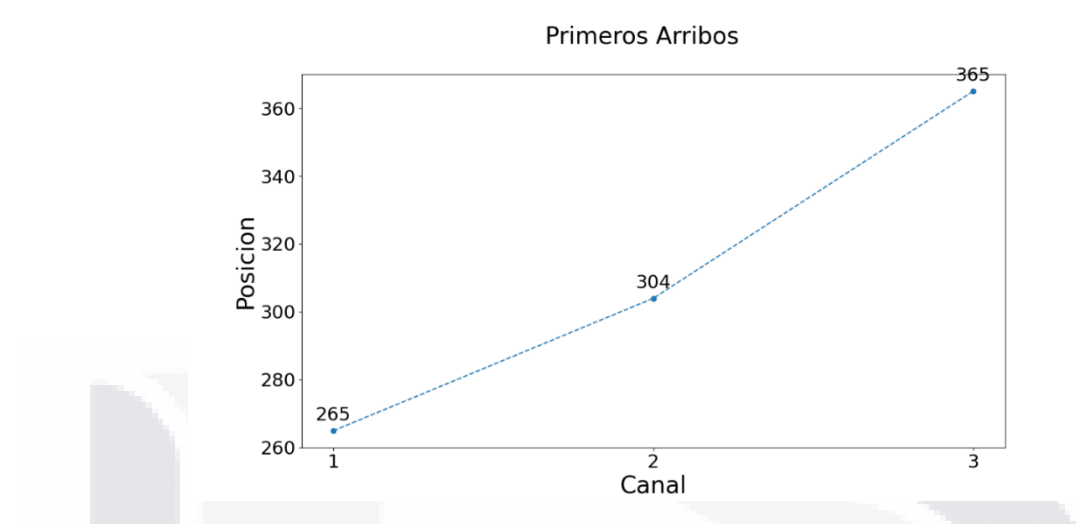

*Figura 46. Primeros arribos medición 10 script. Fuente: Elaboración propia.*

#### **C.6. Discusión zona centro.**

Con estos datos, se obtiene un PV de entre 1.464 ton/m3 y 1.646 ton/m3, con una

variación del coeficiente de compactación del 81.12% y el 91.21%.

#### Tabla 12. *Sintetización de velocidades y de PVSM de laboratorio, de campo y los obtenidos con la Ecuación de Gardner. Elaboración propia.*

*Sintetización de velocidades y de PVSM de laboratorio, de campo y los obtenidos con la Ecuación de Gardner.*

| Medición | Geófono        | Tiempo al     | Distancia | Velocidad   | Densidad    |
|----------|----------------|---------------|-----------|-------------|-------------|
|          |                | $arribo$ (ms) | (m)       | (m/Segundo) | $(Ton/m^3)$ |
| 9        |                | 10.044        | 5         | 497.809638  | 1.46429142  |
|          | $\overline{2}$ | 10.137        | 7         | 690.539607  | 1.58912786  |
|          | 3              | 14.136        | 9         | 636.672326  | 1.5571867   |
| 10       |                | 8.215         | 5         | 608.642727  | 1.53975741  |
|          | $\overline{2}$ | 9.424         | 7         | 742.78438   | 1.61836838  |
|          | 3              | 11.315        | 9         | 795.404331  | 1.64629888  |

*Nota*: Elaboración propia.

S

TESIS TESIS TESI

89

S

#### **C.7. Medición 11.**

Para la medición 11 se obtuvieron las siguientes figuras:

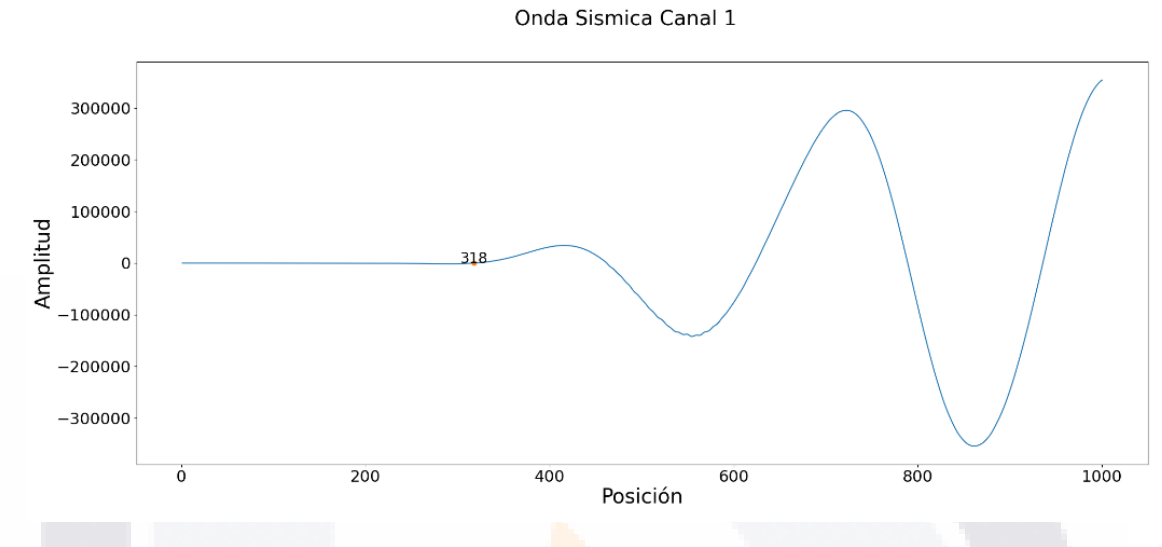

*Figura 47. Primer arribo medición 11, Script. Fuente: Elaboración propia.*

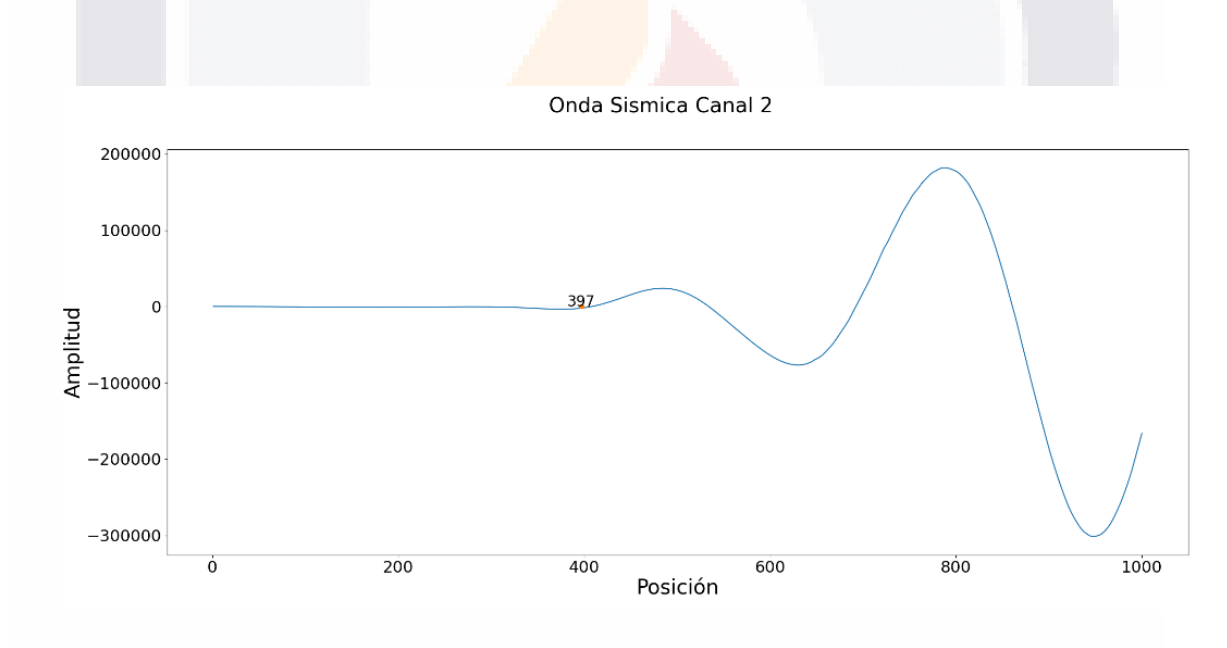

*Figura 48. Segundo arribo medición 11, Script. Fuente: Elaboración propia.*

TESIS TESIS TES S S

Onda Sismica Canal 3

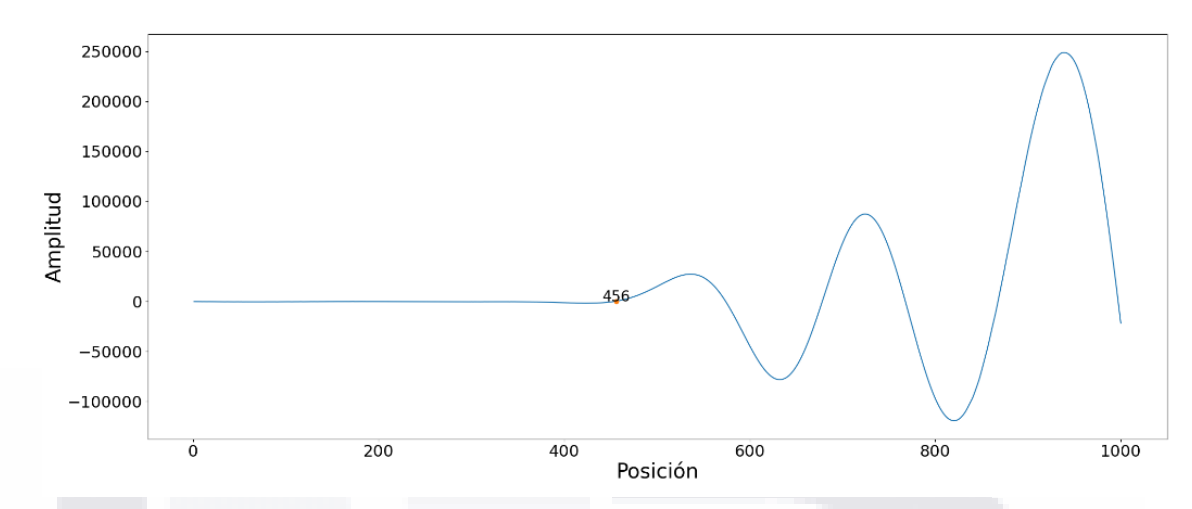

*Figura 49. Tercer arribo medición 11, Script. Fuente: Elaboración propia.*

De la consola se obtuvo:

*Introduzca la intensidad: 150 Numero de canales validos 3 Separación de los geófonos: 2 Pendiente total: 0.028783981088785368 Pendiente parcial: 0.02531645569620253 Pendiente parcial: 0.03389830508474576 El resultado final es el siguiente Canal: 1.0 -- Posición inicial: 318.0 -- Intensidad: 67.4773 Canal: 2.0 -- Posición inicial: 397.0 -- Intensidad: -2007.66 Canal: 3.0 -- Posición inicial: 456.0 -- Intensidad: 360.846*

SIS TESIS TESIS TESIS

91

 $\mathbf{T}$ 

Conjunto de primeros arribos medición 11, hombro derecho (Figura 50).

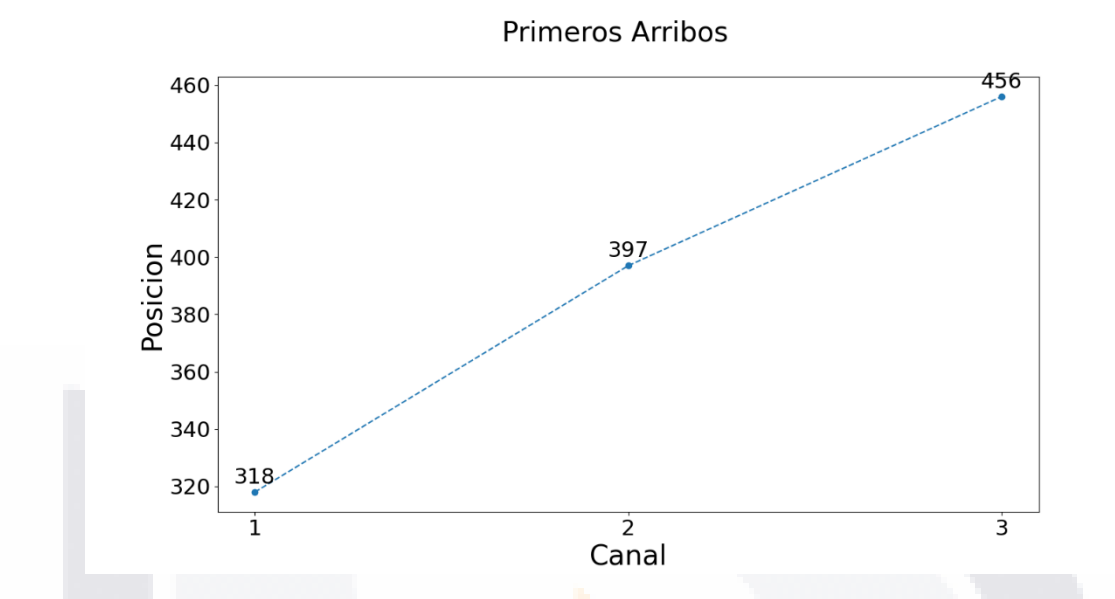

*Figura 50. Primeros arribos medición 11 script. Fuente: Elaboración propia.*

#### **C.8. Medición 12.**

Por medio del script se obtuvieron las Figuras siguientes para los primeros arribos:

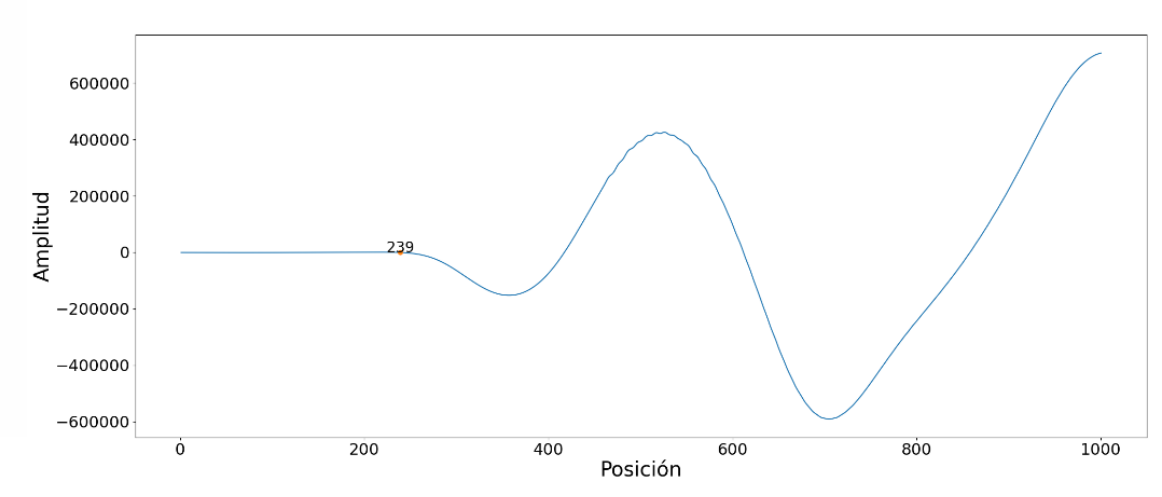

Onda Sismica Canal 1

*Figura 51. Primer arribo medición 12, Script. Fuente: Elaboración propia.*

IS TESIS TESIS TESI

#### 92

S

Onda Sismica Canal 2

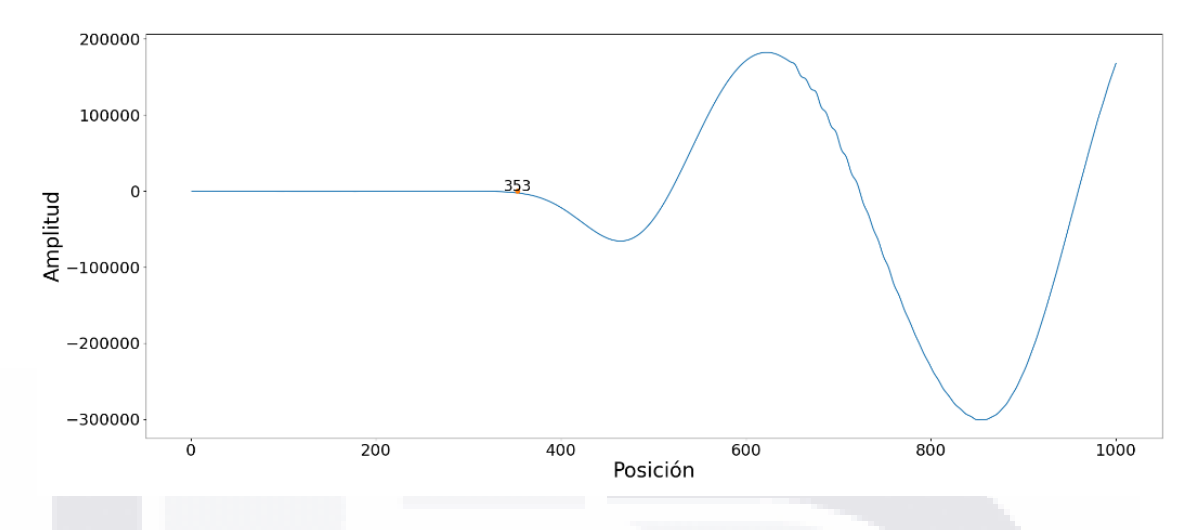

*Figura 52. Segundo arribo medición 12, Script. Fuente: Elaboración propia.*

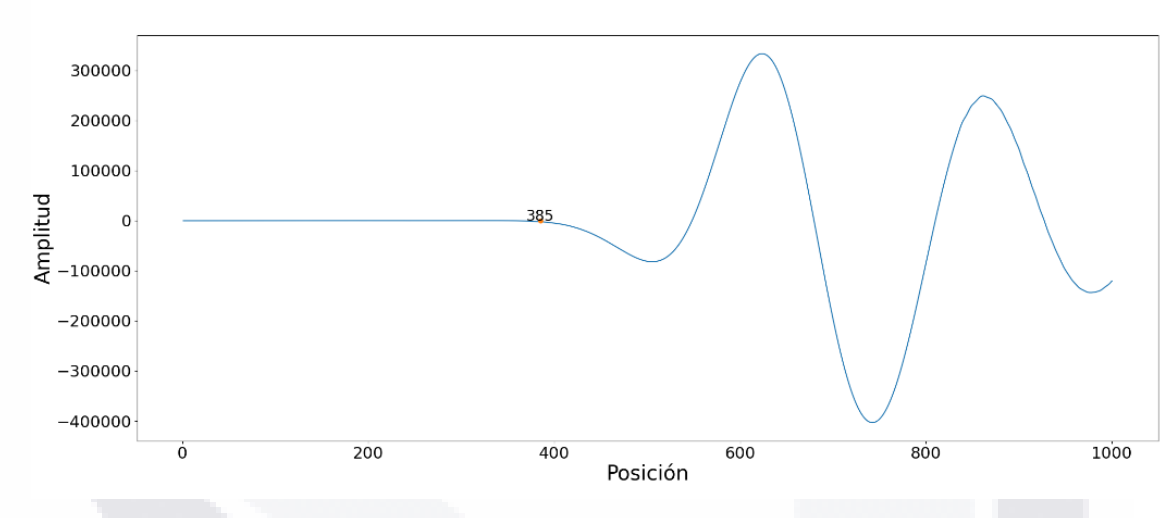

Onda Sismica Canal 3

*Figura 53. Tercer arribo medición 12, Script. Fuente: Elaboración propia.*

De la consola se obtuvo:

IS

*Introduzca la intensidad: 150 Numero de canales validos 3 Separación de los geófonos: 2 Pendiente total: 0.024790581842879786 Pendiente parcial: 0.017543859649122806 Pendiente parcial: 0.0625 El resultado final es el siguiente Canal: 1.0 -- Posición inicial: 239.0 -- Intensidad: -668.48 Canal: 2.0 -- Posición inicial: 353.0 -- Intensidad: -2501.16 Canal: 3.0 -- Posición inicial: 385.0 -- Intensidad: -2255.89*

- 1086-1086-1081

93

S

Conjunto de primeros arribos medición 12, hombro derecho (Figura 54).

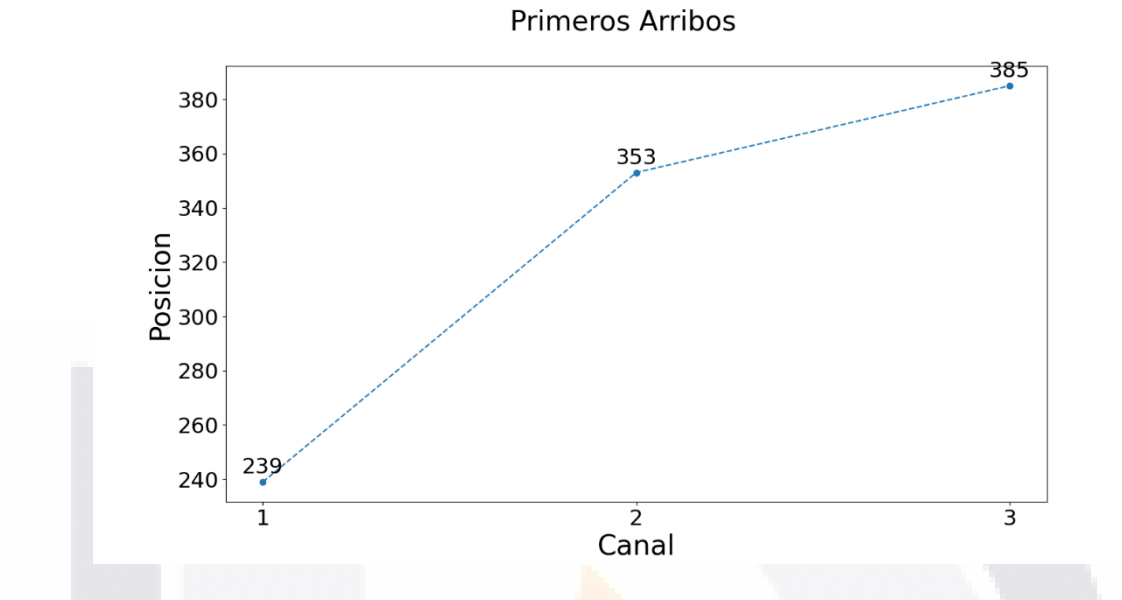

*Figura 54. Primeros arribos medición 12 script. Fuente: Elaboración propia.*

#### **C.9. Discusión zona de hombro derecho.**

Con estos valores se obtuvieron un PV de entre 1.471 ton/m3 y 1.624 ton/m3, dando

como resultado un CC de 81.5% y 90%.

#### Tabla 13. *Sintetización de velocidades y de PVSM de laboratorio, de campo y los obtenidos con la Ecuación de Gardner. Elaboración propia.*

*Sintetización de velocidades y de PVSM de laboratorio, de campo y los obtenidos con la Ecuación de Gardner.*

| Medición | Geófono       | Tiempo al     | Distancia (m) | Velocidad              | Densidad                |
|----------|---------------|---------------|---------------|------------------------|-------------------------|
|          |               | $arribo$ (ms) |               | (m/Segundo)            | (Ton/m3)                |
|          |               | 9.858         | $\leq$        | 507.2022723 1.47115012 |                         |
|          |               | 12.307        |               |                        | 568.781994 1.513903363  |
|          | 3             | 14.136        |               |                        | 636.672326 1.557186705  |
| 12       |               | 7.409         |               |                        | 674.8549062 1.580026228 |
|          |               | 10.943        |               |                        | 639.6783332 1.559021498 |
|          | $\mathcal{R}$ | 11.935        |               |                        | 754.0846251 1.624488777 |

- TESIS TESIS TESI

94

S

*Nota*: Elaboración propia.

IS

#### **C.10. Conclusiones generales.**

Por otra parte, el método aplicado usando la detección de los primeros arribos con el script, presenta una considerable variación en cuanto a las velocidades medidas y, en consecuencia, también varían los PV calculados. Esto puede deberse a que el script es muy susceptible en cuanto a detectar las diferencias de las intensidades de onda, pudiendo interpretar un ruido como primer arribo y alterando de esta forma los resultados obtenidos. Sin embargo, se puede observar que las diferencias de PV oscilan entre los  $1,400 \text{ kg/m}^3 \text{ y}$  los 1,700 kg/m<sup>3</sup> dando gradientes de entre el 81% y el 96%., y para el script de los 1,461 kg/m<sup>3</sup> hasta los  $1,724$  kg/m<sup>3</sup>.

#### **C.11. Conclusiones particulares.**

TESIS TESIS TESIS TESIS

Es así que se buscó implementar un script para que la determinación de éstos primeros arribos sea lo más exacto de forma matemática, pero como se observó en éste caso, el script puede ser también muy susceptible a los cambios bruscos de pendiente y ruido, pudiendo detectar un arribo temprano en comparación con el anterior y no seguir una secuencia lineal, ocasionando pendientes negativas. Esto puede controlarse realizando más mediciones en cada punto hasta encontrar una que obedezca a los parámetros necesarios para el adecuado comportamiento del script respecto a los arribos. Aunque, esto podría ser contraproducente al método, pues lo que se busca es reducir tiempo y costos.

#### **Anexo D. Script para 24 geófonos pares.**

```
import numpy as np
import matplotlib.pyplot as plt
from itertools import cycle
from openpyxl import load_workbook
from scipy.stats import linregress
plt.rcParams.update({'font.size': 22})
def operations_excel(wb, sheet1, datos,intensidad):
 """
         Esta es la documentacion de la funcion
     """
     for x in range (1, sheet1.max_column-1):
         for i in range(0, sheet1.max_row-1): 
             a=sheet1.cell(row=i+1, column=x).value
             b=sheet1.cell(row=i+2, column=x).value 
             result=(abs(abs(a)-abs(b)))
             if lookUpPosition(result,intensidad):
                datos = np.append(datos, [[x, i, a]], axis=0) break
     return datos 
#print(operations_excel.__doc__) #Asi se imprime la doc de la funcion en ca
so de ser necesario.
def plot_creation(length,datos):
     fig = plt.figure(figsize=(15.0, 8.0)) #Creamos el esqueleto de la graf
ica de las dimensiones especificadas
    ax = fig.addsubplot(111) lista_datos = list()
    for i in range(0, length):
         lista_datos.append(datos[i,1])
   x = np.arange(0, length) #eje x plt.plot(x,lista_datos, marker='o',linestyle='--') 
     plt.xticks(range(len(x)), x+1) #Ajusta el eje de las X para que se muest
ren los numeros mas acorde a la grafica
     for i, v in enumerate(lista_datos):
         ax.text(i, v+25, "%d" %v, ha="center") #ponemos el valor encima de
l punto
     fig.suptitle('Primeros Arribos', fontsize=28)
     plt.xlabel('Canal', fontsize=28) 
    plt.ylabel('Posicion', fontsize=28)
```
TESIS TESIS TESIS TESIS TE

```
 plt.savefig('primeros_arribos.png')
     plt.clf()
     plt.cla()
     plt.close()
def plot_senoidal(length,datos,sheet1):
    rango = np.arange(1, 1001) lista_datos = list()
     #for i in range (1, sheet1.max_column-1): 
     for i in range (1, len(datos)):
         for j in range(0, 1000):
             lista_datos.append(sheet1.cell(row=j+1, column=i).value)
         fig = plt.figure(figsize=(25.0, 10.0)) #Creamos el esqueleto de la
 grafica de las dimensiones especificadas 
         ax = fig.add_subplot(111)
         plt.plot(rango, lista_datos)
        lista datos = []
         ax.text(datos[i-1,1], i+25, "%d" %datos[i-
1,1], ha="center") #ponemos el valor encima del punto
        ax.plot(dataos[i-1,1],0, 'o') fig.suptitle(f'Onda Sismica Canal {i}', fontsize=28)
         plt.xlabel('Tiempo', fontsize=28) 
         plt.ylabel('Frecuencia', fontsize=28)
         plt.savefig(f'Intensidad_{i}.png')
         plt.clf()
         plt.cla()
         plt.close()
def lookUpPosition(result, intensidad): 
     if result > intensidad:
         return True
def calc_pendiente(datos):
     #Pendiente
     distancia=0
     distancia_array=list()
     posicion=list()
     distancia_reciba=int(input("Separacion de los geofonos: ") or "2") #Sep
eración
     for i in range(0, len(datos-1)): 
         distancia = distancia+distancia_reciba
         distancia_array.append(distancia)
         posicion.append(int(datos[i,1]))
```
TESIS TESIS TESIS TESIS TESIS

```
 slope, intercept, r_value, p_value, std_err = linregress(posicion, dista
ncia_array)
     print("Pendiente total: ", slope)
     arr = np.array(distancia_array)
     arr2 = np.array(posicion)
     distancia_pares = np.array_split(arr, 12)
     posicion_pares = np.array_split(arr2, 12)
     for i in range(0, len(distancia_pares)):
        slope, intercept, r_value, p_value, std_err = linregress(posicion_pa
res[i], distancia_pares[i])
         print("Pendiente parcial: ",slope)
def main():
     wb = load_workbook('24 canales.xlsx', data_only= True)
    sheet1 = wb['graficas3']datos = np.empty(shape=[0, 3])
     intensidad = int(input("Introduzca la intensidad: ") or "1000")
     datos = operations_excel(wb, sheet1, datos, intensidad) #llenamos el ar
ray con los datos requeridos
     print("Numero de canales validos", len(datos))
     length=len(datos-1)
     plot_creation(length,datos)
     plot_senoidal(length,datos,sheet1)
     calc_pendiente(datos)
     #Imprimiendo los resultados finales
     print("El resultado final es el siguiente:")
     for i in range(0, length):
         print(f"Canal: {datos[i,0]} -- Posición inicial: {datos[i,1]} -
 Intensidad: \{datas[i,2]\}")
if __name__ == '__main__": main()
```
98 TESIS TESIS TESIS TESIS TE

### **Anexo E. Reporte de laboratorio de control de calidad de compactación en**

TESIS TESIS TESIS TES

#### **terracerías.**

SIS

S

- TIESIS

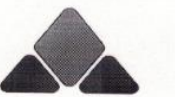

**Miguel Angel Romero Navarro** Ingeniero Civil

Supervisión y control de obra, Mecánica de suelos, Topografía

**REPORTE DE COMPACTACIONES** 

NMX-C-416-ONNCCE-2003 NMX-C-467-ONNCCE-2013 SCT PROCEDIMIENTO 108-10.4

CAR-1.01.009/00

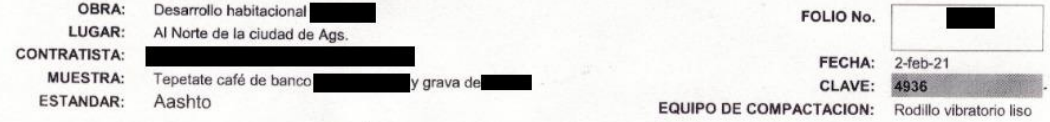

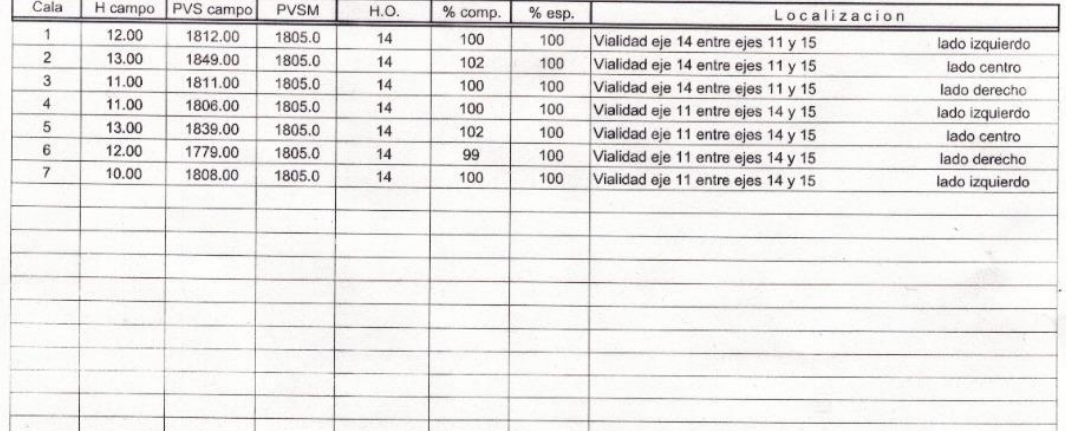

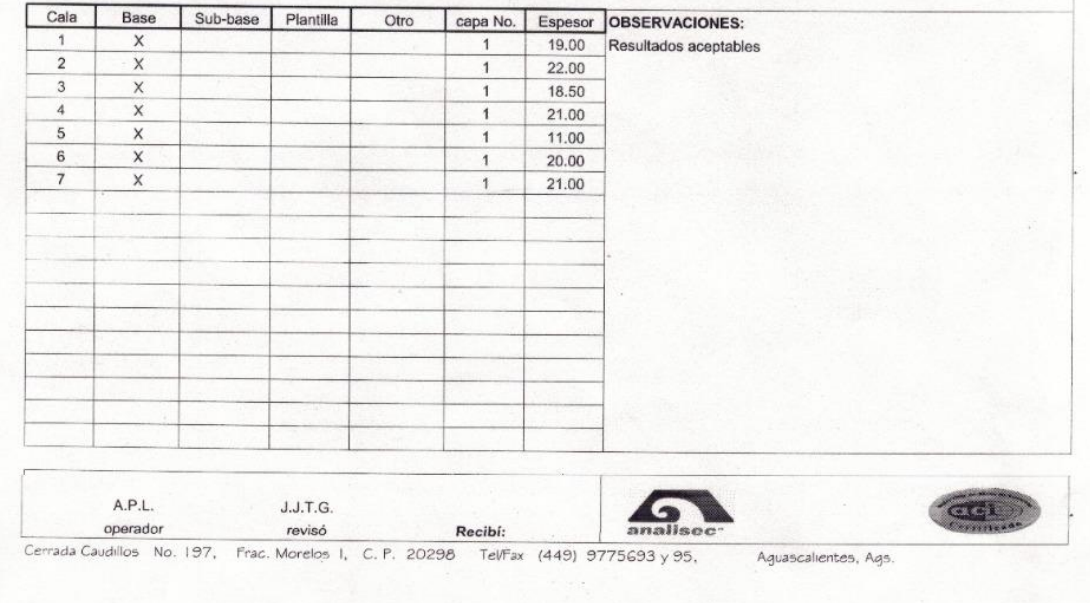

*Figura 55. Reporte de laboratorio de control de calidad de compactación en terracerías. Obtenido de MARN.*

- TESIS - TESI

### **Anexo F. Reporte de Peso Volumétrico Seco Máximo y Humedad Óptima de**

#### **laboratorio de control de calidad.**

T

ESIS

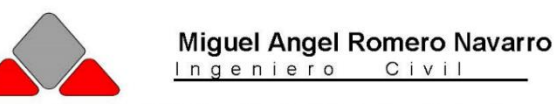

Supervisión y control de obra, Mecánica de suelos, Topografía

#### REPORTE DE P.V.S.M. Y H.O.

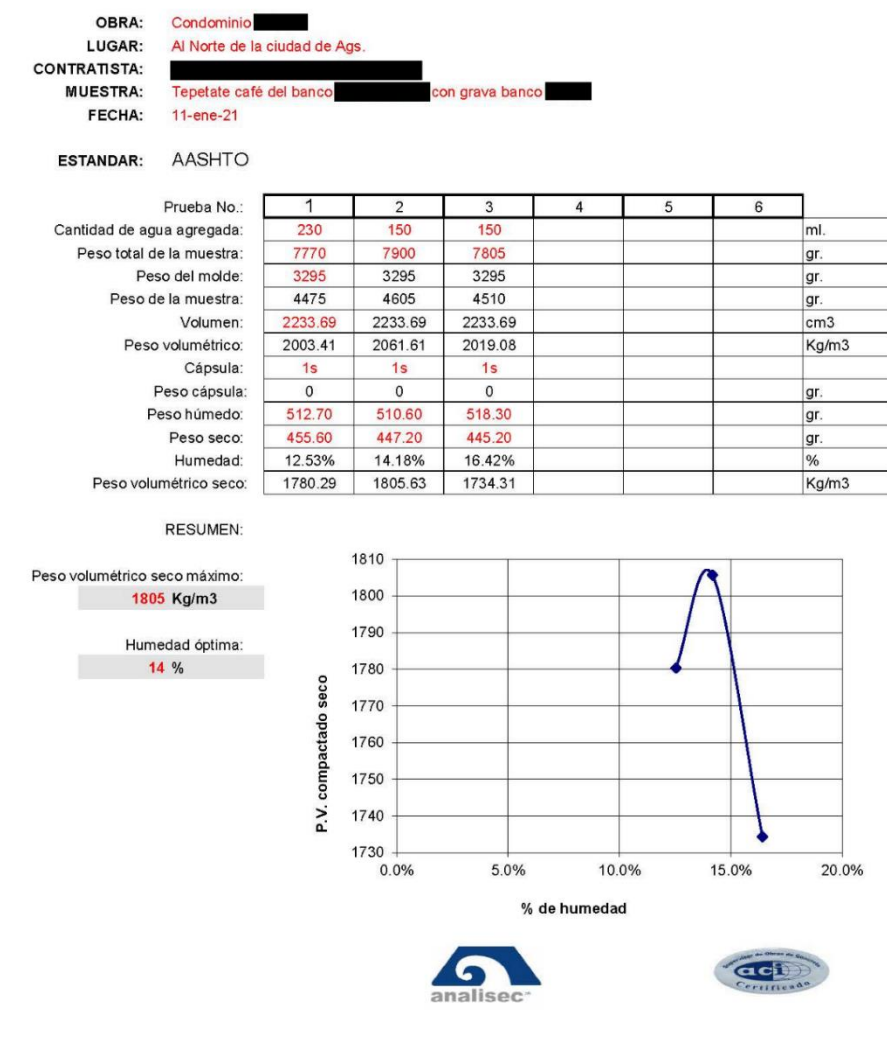

Cerrada Caudillos No. 197, Frac. Morelos I, C.P. 20298 Tel/Fax (449) 9775693 y 95, Aguascalientes, Ags.

*Figura 56. Reporte de Peso Volumétrico Seco Máximo y Humedad Óptima de laboratorio de control de calidad. Obtenido de MARN.*

TESIS TESI

### **Anexo G. Figuras del levantamiento.**

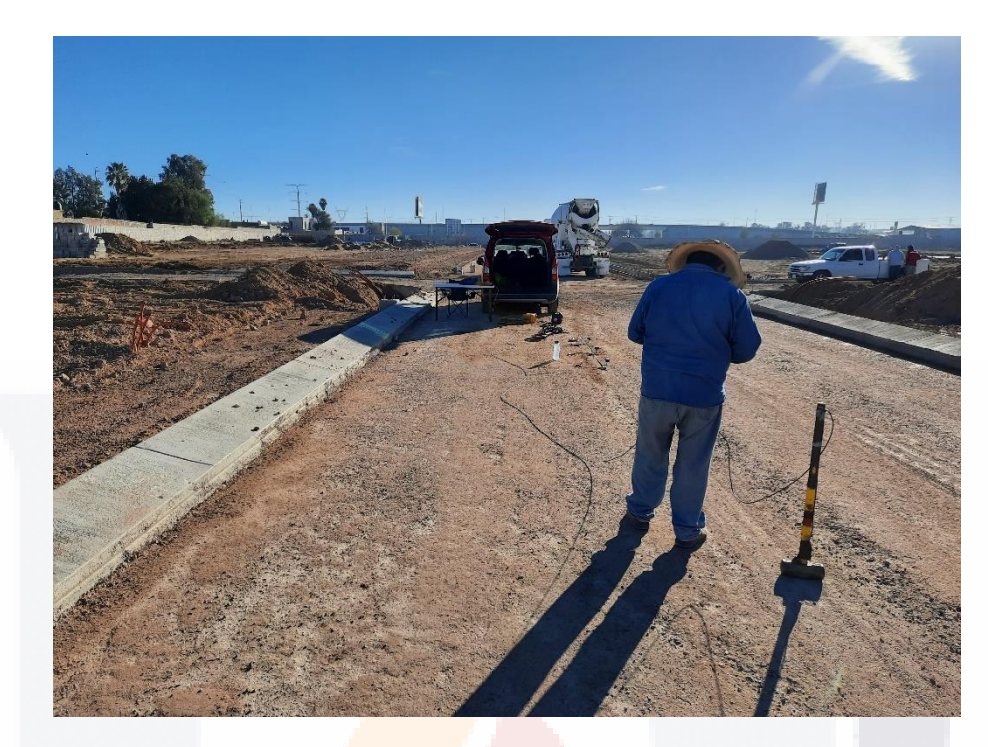

*Figura 57. Medición en hombro izquierdo. Configuración: Separación de los geófonos @ 1m, disparo a 5m, alineados. Elaboración propia.*

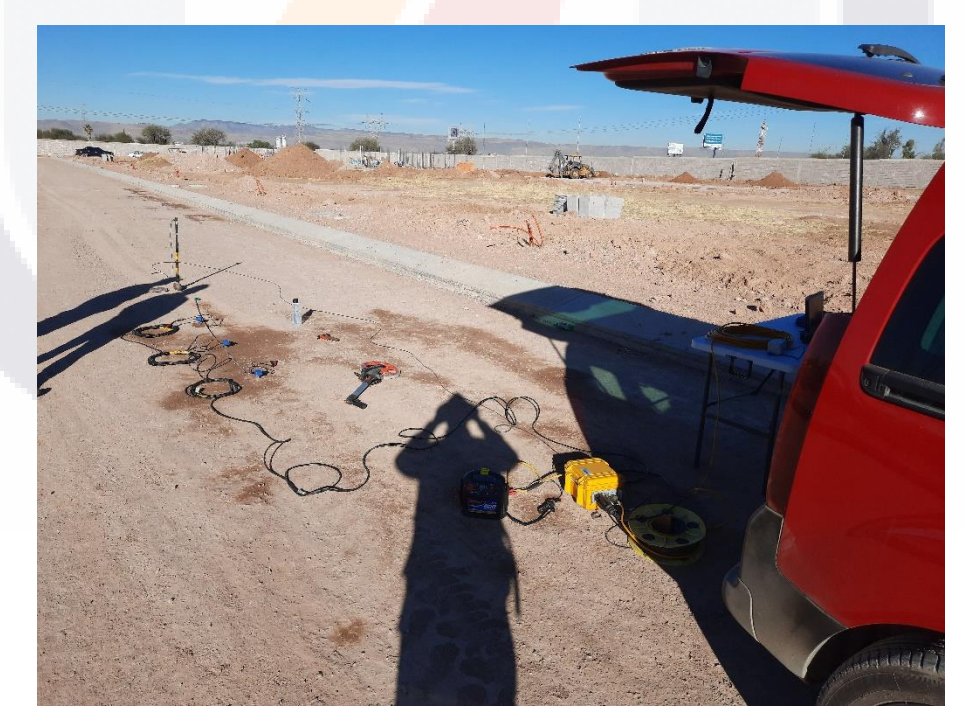

*Figura 58. Medición en hombro izquierdo. Configuración: Separación de los geófonos @ 1m, disparo a 2m, perpendiculares. Elaboración propia.*

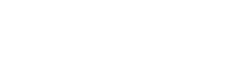

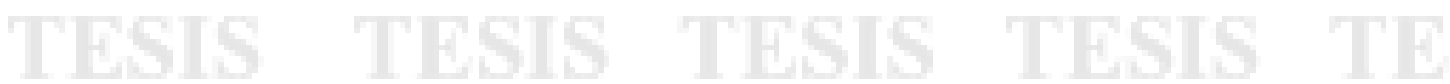

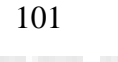
## TESIS TESIS TESIS TESIS TESIS

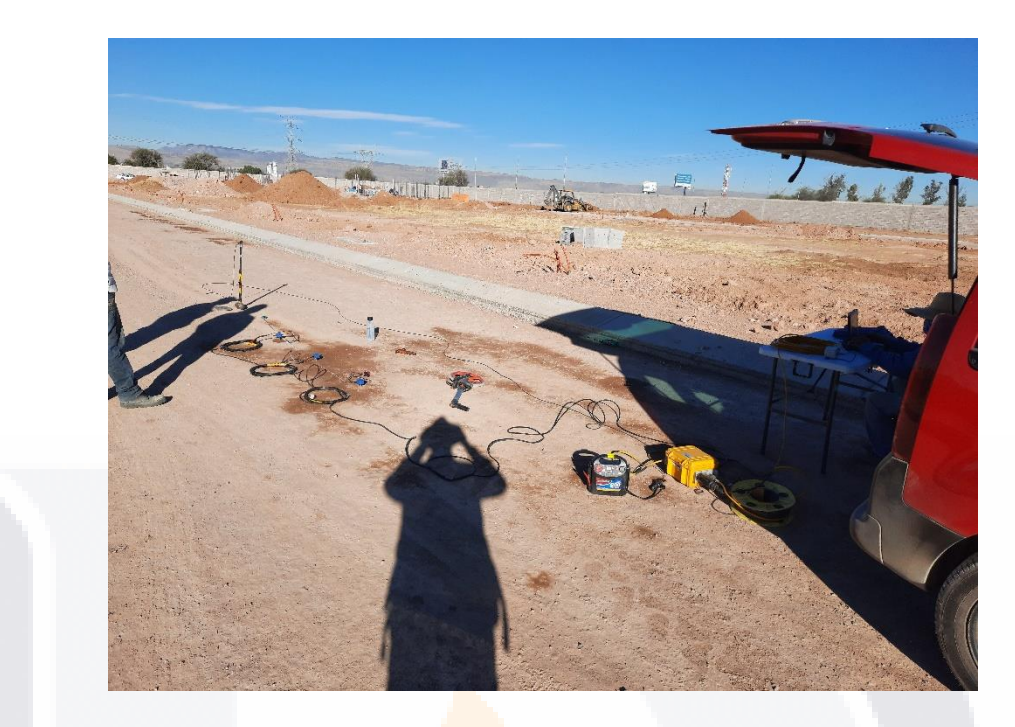

*Figura 59. Medición en hombro izquierdo. Configuración: Separación de los geófonos @ 1m, disparo a 3m, perpendiculares. Elaboración propia.*

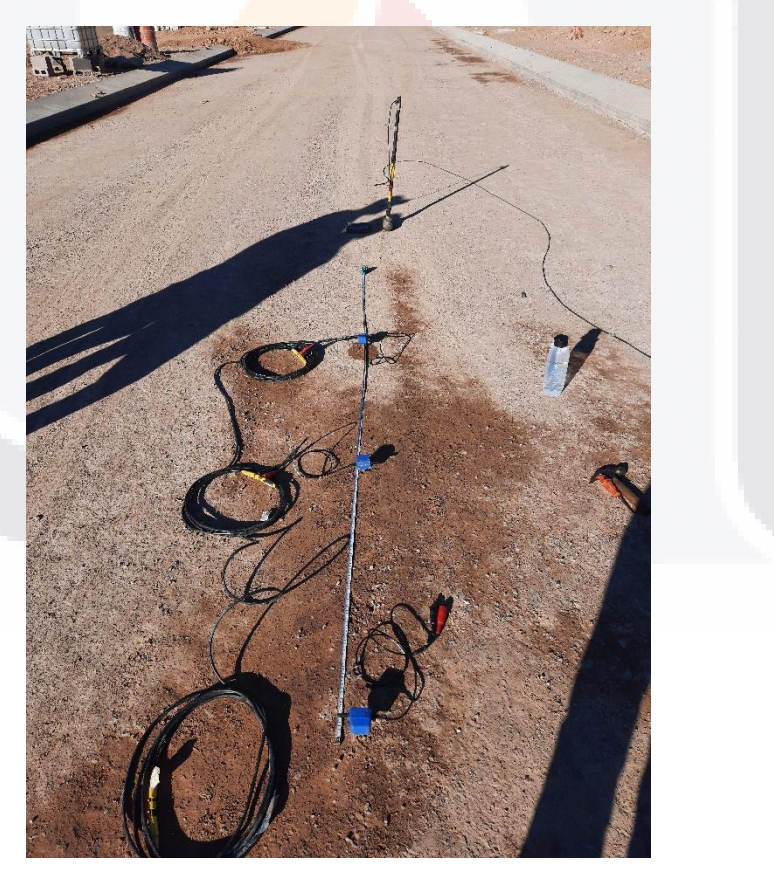

102

*Figura 60. Medición en zona centro. Configuración: Separación de los geófonos @ 2m, disparo a 5m, perpendiculares. Elaboración propia.*

TESIS TESIS TESIS TESIS TE